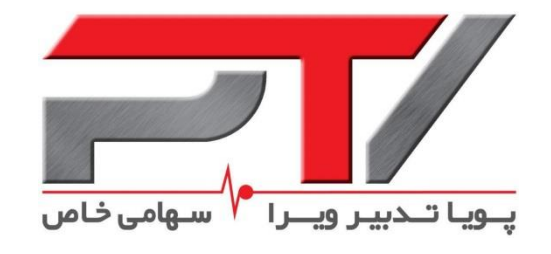

# **راهنمای طراحی سازه مجهز به مهاربند کمانش تاب با استفاده از تحلیلهای خطی در نرمافزار 16~13 .V ETABS**

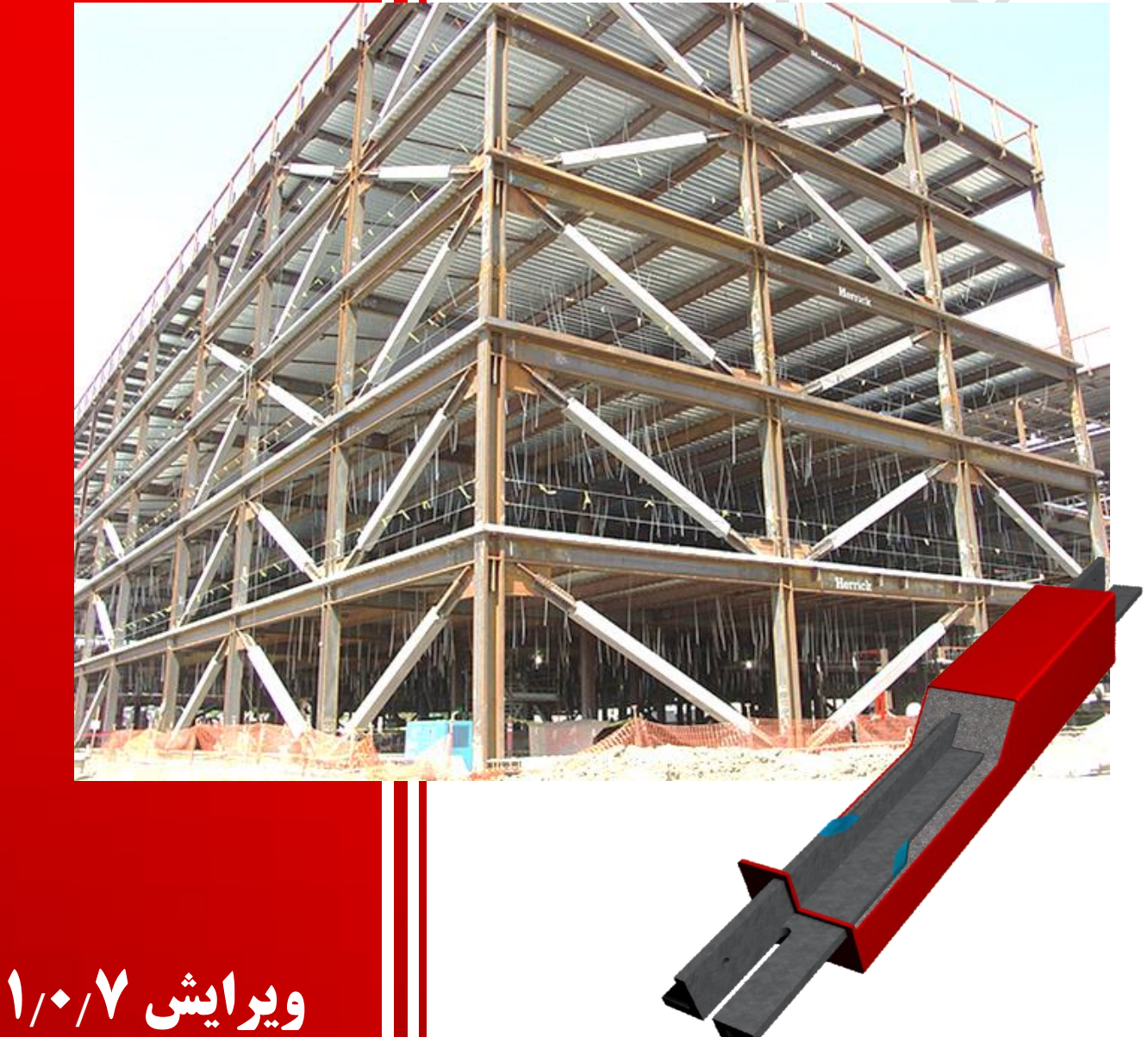

**تابستان 1396**

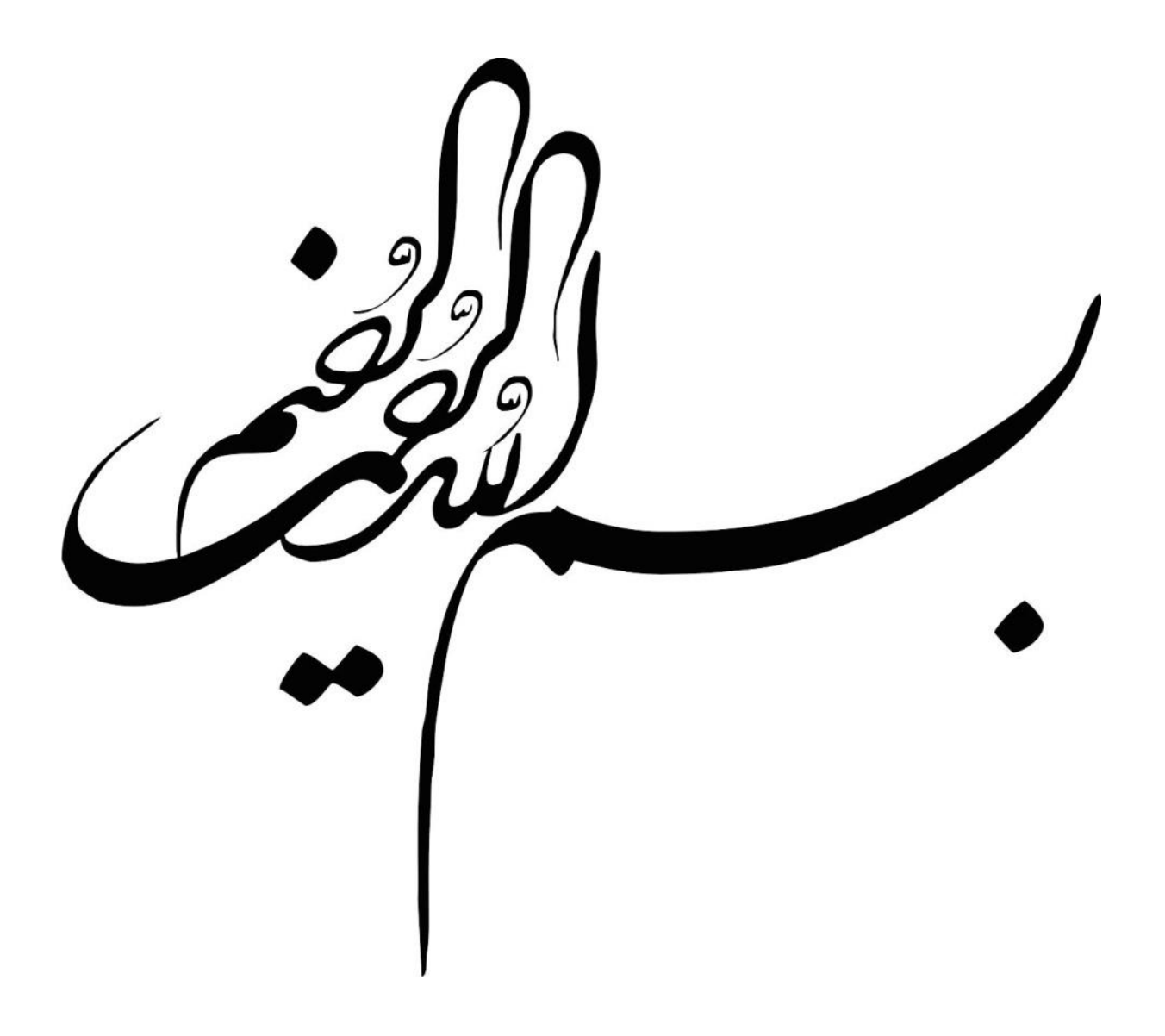

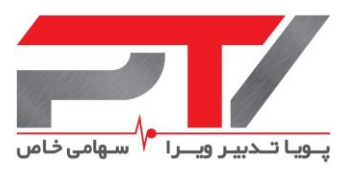

**فهرست مطالب**

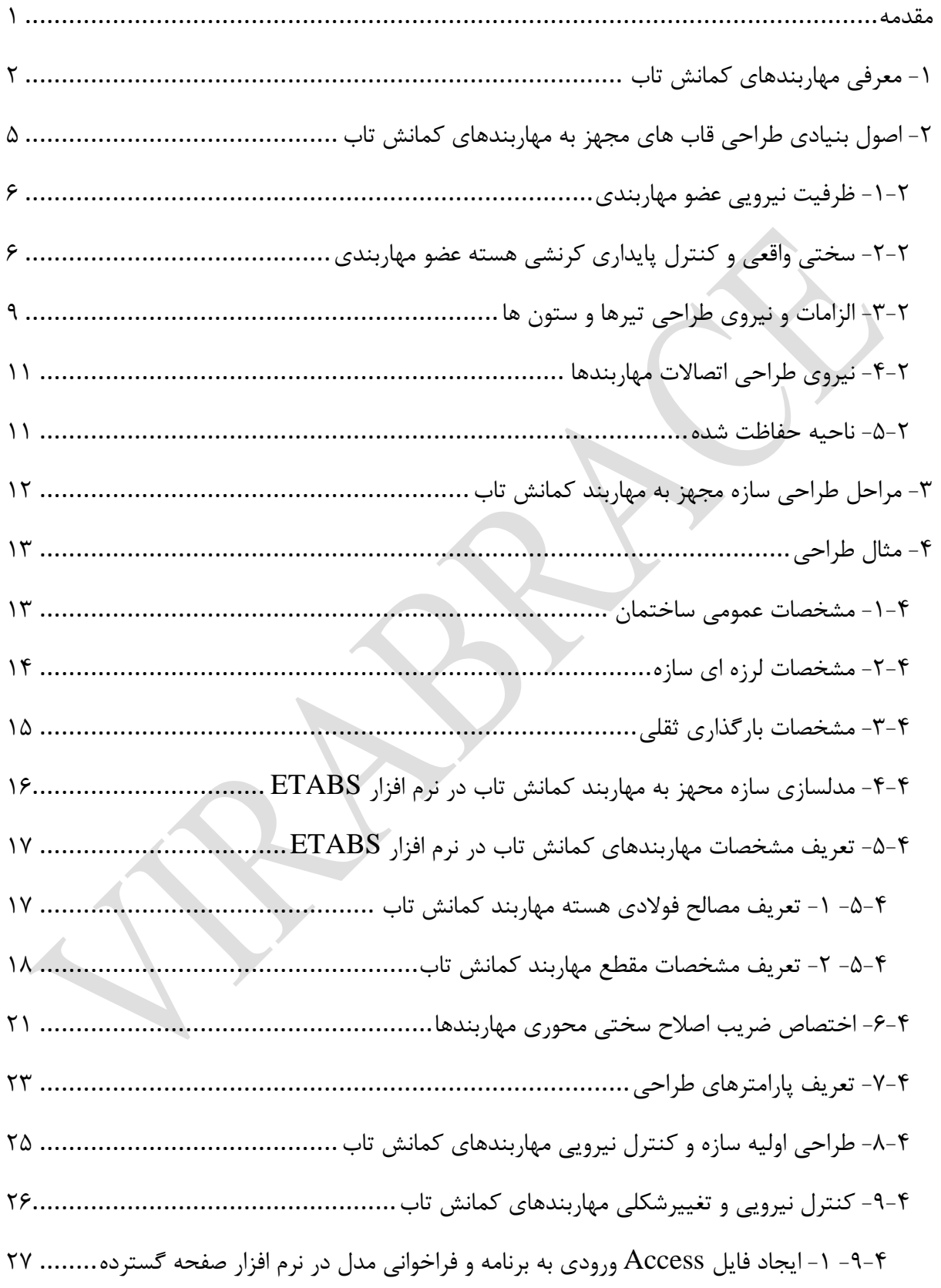

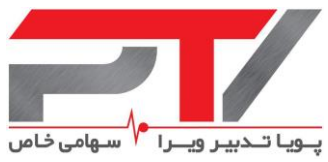

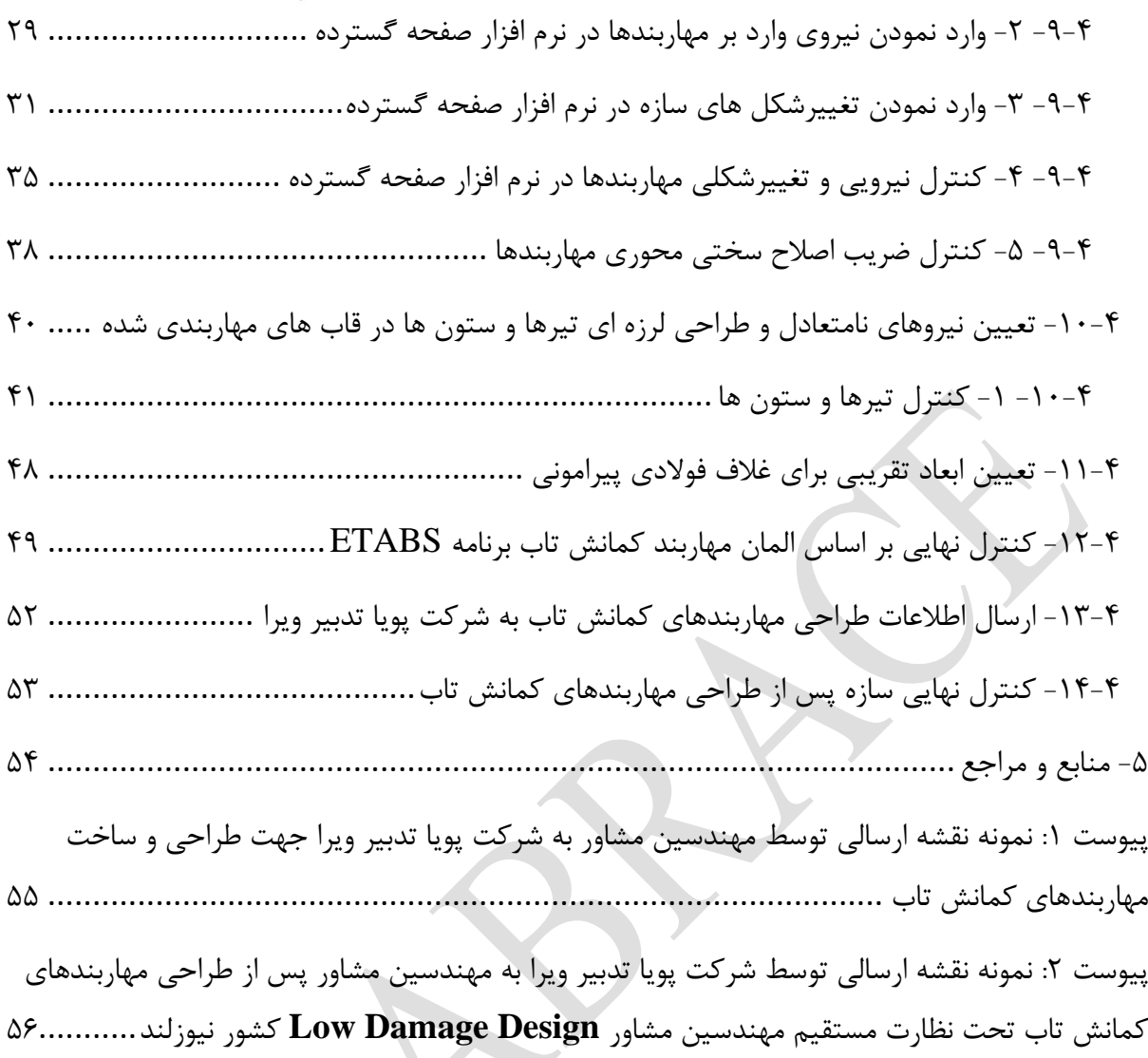

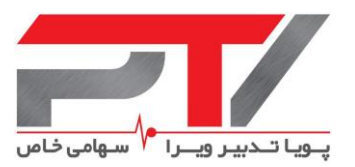

<span id="page-4-0"></span>**مقدمه**

هدف از ارائه ارائه این راهنما، ارائه گامهای مورد نیاز جهت طراحی سازه مجهز به مهاربندهای کمانش تاب به مهندسین مشاور محترم کشور میباشد، تا پس از طراحی سازه و طراحی اولیه مهاربندهای کمانش تاب، جزئیات لازم جهت ساخت مهاربندها در اختیار این شرکت قرار گیرد.

موارد ارائه شده در این راهنما با فرض استفاده از تحلیلهای خطی (استاتیکی معادل و یا انواع دینامیکی) است. در صورتیکه در طراحی سازه مورد نظر از انواع روشهای غیرخطی استفاده میکنید، باید از راهنمای دیگر این مجموعه که به اصول مدلسازی غیرخطی این نوع از مهاربندها میپردازد، مراجعه نمایید. همچنین مطالب ارائه شده در این راهنما بر مبنای استفاده از ویرایشهای ،2013 2015 و 2016 نرمافزار ETABS است. در صورتیکه از ویرایش 9 این نرمافزار استفاده میکنید، بسیاری از کنترلها را باید به صورت دستی انجام دهید و از راهنمای دیگر این مجموعه که منطبق بر ویرایش 9 است، استفاده نمایید.

همچنین مبانی ارائه شده در این راهنما تنها به حیطه تولیدات این مجموعه و ضوابط ارائه شده در استانداردها و آییننامههای رایج داخل کشور )مبحث دهم مقررات ملی ساختمان و ویرایش چهارم استاندارد 2800( منوط شده و در صورت استفاده از آن جهت طراحی برای دیگر شرکتهای تولید کننده )معتبر و نامعتبر( پیشنهاد نمیشود. توجه شود که به دلیل اینکه ضوابط قابهای مجهز به مهاربندهای همگرای کمانش تاب در داخل کشور وجود ندارد، لذا بنابر نظریه فنی مرکز تحقیقات راه، ساختمان و مسکن از ویرایش 2016 استاندارد 341 AISC استفاده شده است.

در زمان نگارش این راهنما فرض شده است که خواننده تسلط کامل بر طراحی سازه فوالدی و بتنی مجهز به مهاربندهای فوالدی متداول را دارا است.

بدیهی است که در تدوین چنین مطالبی، لغزش و خطا اجتنابناپذیر است. از اینرو یقین داریم که مجموعه حاضر نیز خالی از اشکال و ایراد نبوده، و لذا از خوانندگان گرامی ارجمند درخواست داریم تا نظرات و پیشنهادات اصالحی خود را از طریق پست الکترونیکی com.gmail@virabrace تذکر داده تا در اسرع وقت و پس از بررسی نسبت به رفع نقایص اقدام شود.

1

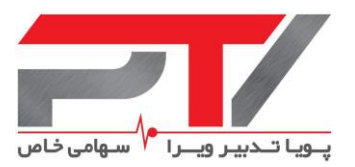

# <span id="page-5-0"></span>**-1 معرفی مهاربندهای کمانش تاب**

بسیاری از نقایص رفتاری مهاربندهای همگرای متعارف نتیجه اختالف بین ظرفیت فشاری و کششی این مهاربندها و زوال در مقاومت این مهاربندها تحت بارگذاری چرخهای می باشد. از این رو تحقیقات بسیاری صرف بهسازی این مهاربندها جهت رسیدن به یك رفتار االستوپالستیك ایدهآل گردیده است. برای رسیدن به این هدف الزم بود تا با استفاده از مکانیزم مناسبی از کمانش فشاری مهاربند جلوگیری شود تا امکان تسلیم فشاری فوالد فراهم شود. روشی که مدنظر قرار گرفت عبارت بود از محصورسازی یك هسته فلزی شکل پذیر در میان حجمی از بتن که خود توسط یك غالف فوالدی در بر گرفته شده است.

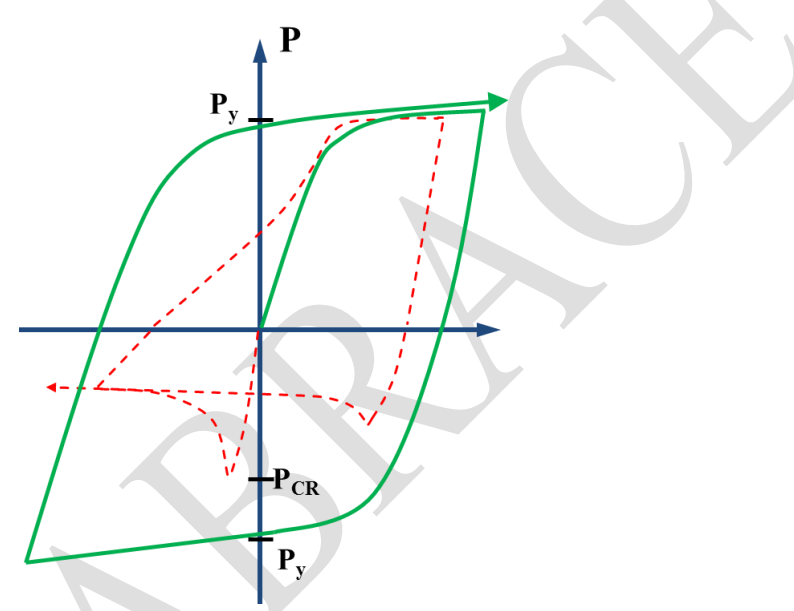

شکل ۱-۱: منحنی هیسترزیس مهاربند کمانش ناپذیر (منحنی سبز) در برابر مهاربند فولادی معمولی (منحنی قرمز) مبانی اصلی عملکرد این نوع مهاربند (که در کشور ژاپن از آن به عنوان نوعی میراگر استفاده میشود)، جلوگیری از وقوع کمانش هسته فوالدی به منظور امکان وقوع پدیده تسلیم فشاری در آن و در نتیجه امکان جذب انرژی در این عضو از سازه می باشد. در نتیجه در این سیستم وظیفه جاری شدن و تامین شکلپذیری بر عهده هسته فوالدی مهاربند و وظیفه مقابله در برابر کمانش به عهده غالف پیرامونی واگذار شده است. این در حالیست که در مهاربندهای متداول، هر دو این وظایف بر عهده خود مهاربند است.

این نوع از مهاربندها را در کلیه سازههایی که امکان نصب مهاربند در آنها وجود دارد، میتوان به کاربرد. با توجه به تنوعی که در نحوه اتصال این نوع مهاربندها وجود دارد (جوشی، پیچی، وصلهای و مفصلی)، امکان استفاده از این نوع مهاربندها در طراحی و یا مقاومسازی کلیه سازههای صنعتی، پلها و ساختمانها وجود دارد.

جزئیات انواع مختلف اتصاالت این نوع مهاربند در شکل زیر ارائه شده است.

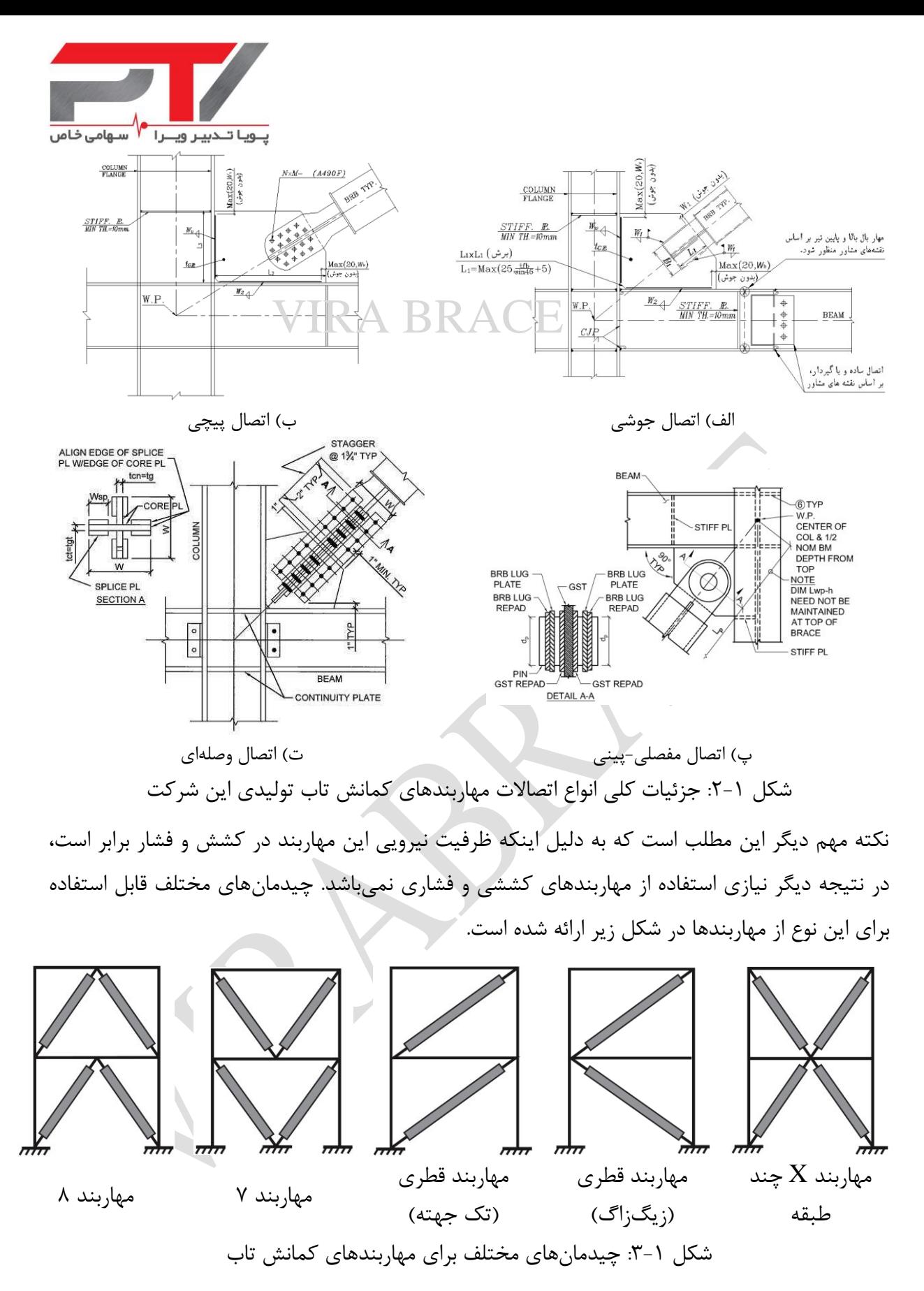

هریك از این چیدمانها دارای معایب و مزایای هستند، که باید در زمان طراحی اولیه هر پروژه بررسی شود. جهت تعیین بهترین چیدمان برای پروژه خود میتوانید با بخش فنی شرکت پویا تدبیر ویرا تماس بگیرید. اما به عنوان یك قاعده کلی، به دلیل اینکه مسیر انتقال نیروی جانبی و تعداد اتصاالتی که نیاز به طراحی

3

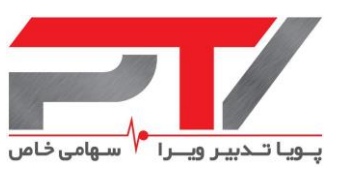

ویژه دارند در مهاربند X چند طبقه نسبت به مهاربندهای ۷ و ۸، و مهاربند قطری زیگزاگ نسبت به مهاربند قطری تک جهته کمتر است، لذا این دو چیدمان (مهاربند X چند طبقه و مهاربند قطری زیگزاگ) پیشنهاد میشود:

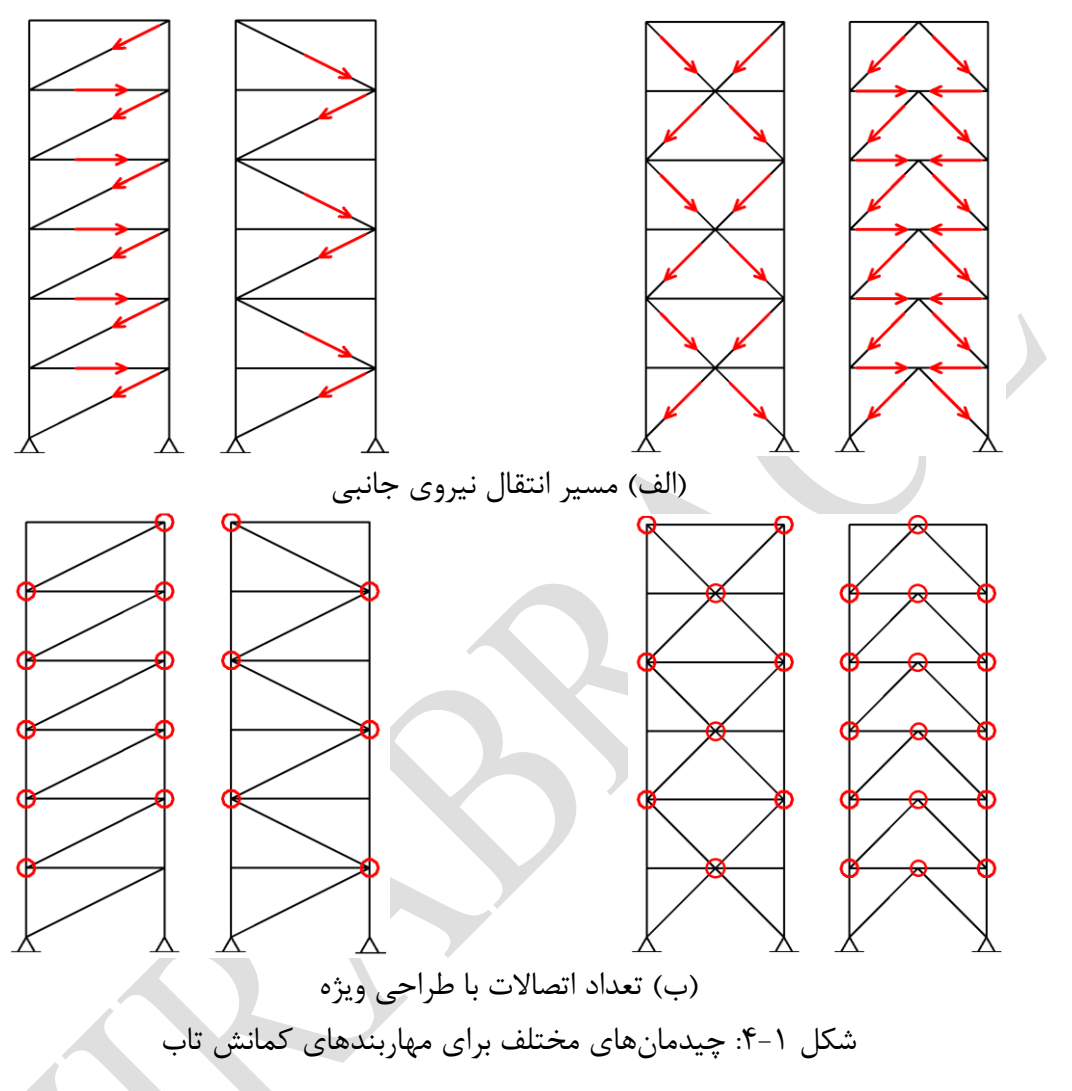

توجه شود که بر اساس ضوابط استاندارد 341 AISC، این امکان وجود دارد که در محل اتصال مهاربند به تیرها در چیدمان 7 و 8 و یا X چند طبقه برون محوری باربر با ارتفاع تیر منظور شود. این مسئله میتواند کمك شایانی به جایگذاری درهای ورودی در این چیدمانها داشته باشد.

4

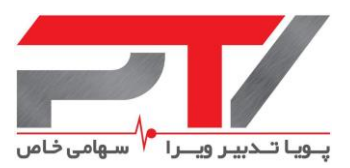

# <span id="page-8-0"></span>**-2 اصول بنیادی طراحی قاب های مجهز به مهاربندهای کمانش تاب**

طراحی سازه مجهز به مهاربند کمانش تاب، همانند طراحی سازه مجهز به مهاربند همگرای ویژه است، البته با منظور نمودن برخی از اصالحات که مهمترین آنها به صورت زیر خالصه میشود:

- بر اساس ویرایش چهارم استاندارد ،2800 ضریب رفتار و اضافه مقاومت سیستم قاب ساختمانی اتصال مفصلی تیرها و پای ستونها) به اضافه مهاربند کمانش تاب به ترتیب برابر 7.0=R<sub>u</sub> و است، این مقادیر برای مهاربندی همگرای ویژه فولادی برابر 5.5=Ru و 2.0= $\Omega_0$  است. ضریب بزرگنمایی تغییرشکل برای مهاربند کمانش تاب و همگرای ویژه فوالدی برابر 5.0=C<sup>d</sup> است. توجه شود که از ویرایش 2010 استاندارد بارگذاری امریکا )7 ASCE )ضریب رفتار سازه مجهز به مهاربند کمانش تاب، فارغ از نوع اتصال قاب) برابر 8.0=Ru است.
- در حالتیکه از قاب خمشی فوالدی با شکلپذیری زیاد به اضافه مهاربند کمانش تاب استفاده می- شود، ضریب رفتار را میتوان بر اساس ضوابط استاندارد 7 ASCE برابر 8.0=R<sup>u</sup> فرض نمود، این مقدار در حالت مهاربند همگرای ویژه فوالدی برابر 7.0=R<sup>u</sup> است. توجه شود که در این حالت قاب خمشی باید قادر به تحمل حداقل %25 نیروی جانبی زلزله اعمالی باشد.
- بر اساس ویرایش چهارم استاندارد ،2800 تعیین زمان تناوب سازه مجهز به مهاربند کمانش تاب عیناً مشابه سازه مجهز به مهاربند همگرای ویژه فوالدی است. این در حالیست که بر اساس ضوابط استاندارد بارگذاری امریکا )7 ASCE)، زمان تناوب تجربی سازه مجهز به مهاربند کمانش تاب بر اساس ضرایب و ضوابط ارائه شده برای مهاربند واگرای ویژه فوالدی تعیین میشود.
- ظرفیت طراحی مهاربندها تنها بر اساس ظرفیت جاری شدن هسته فوالدی مهاربند تعیین میشود.
- بر اساس الزامات طراحی لرزهای مبحث دهم مقررات ملی ساختمان، نیاز طراحی تیرها، ستونها و اتصاالت آنها در سازه مجهز به مهاربند همگرای ویژه فوالدی، باید از دو تحلیلی حاصل شود که در یکی فرض میشود مهاربندهای کششی به ظرفیت جاری شدن  $\mathsf{R}_\mathsf{y}\mathsf{F}_\mathsf{y}\mathsf{A}_\mathsf{g}$  و مهاربندهای فشاری به ظرفیت کمانشی خود ( $\rm 1.14F_{cre}$ ) رسیده، و در تحلیل دیگر فرض میشود مهاربندهای کششی به ظرفیت جاری شدن  $(R_{\rm v}F_{\rm v}A_{\rm g})$  و مهاربندهای فشاری به ظرفیت پسا کمانشی خود رسیده باشد. این در حالیست که با توجه ماهیت شکلپذیری مهاربند کمانش (0.3×1.14 $F_{\rm cre}A_{\rm g}$ تاب، در تعیین نیاز طراحی تیرها، ستونها و اتصاالت آنها سازه مجهز به این نوع مهاربند تنها یك تحلیل و با فرض رفتار غیرخطی مهاربندها (، $\rm T_{max}=O\rm R_yF_yA_\text{sc}$  و  $\rm C_{max}=O\beta R_yF_yA_\text{sc}$ ) انجام می شود. الزامات تعیین این نیازها در بخشهای بعدی ارائه شده است.

در ادامه الزامات عمومی طراحی سازه مجهز به مهاربند کمانش تاب ارائه شده است:

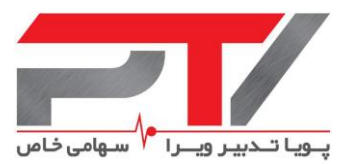

#### <span id="page-9-0"></span>**-1-2 ظرفیت نیرویی عضو مهاربندی**

عضو مهاربند کمانش تاب به عنوان یك عضو تغییرشکل کنترل باید وارد محدوده غیرارتجاعی شود. مقاومت محوری طراحی مهاربند در کشش و فشار از رابطه زیر محاسبه میشود:

$$
\phi P_{\text{ysc}} = \phi F_{\text{ysc}} A_{\text{sc}} \tag{1}
$$

که در این رابطه:

6

: ضریب کاهش مقاومت و برابر ۰٫۹ منظور میشود، Fysc: حداقل تنش تسلیم فوالد هسته، یا تنش تسلیم واقعی که از آزمایش به دست میآید، ه: سطح مقطع هسته فولادی (قسمت جاری شونده). $\rm A_{\rm sc}$ 

# <span id="page-9-1"></span>**-2-2 سختی واقعی و کنترل پایداری کرنشی هسته عضو مهاربندی**

قسمت فوالدی عضو مهاربند کمانش تاب که در سختی جانبی قاب تاثیرگذار است، از چهار قسمت تشکیل شده است: ١- قسمت صلب انتهایی در محل ورق اتصال به قاب، ٢- قسمت الاستیک اتصالی مهاربند، ٣-بخش تبدیلی از هسته جاری شونده به قسمت اتصالی، و ۴- هسته جاری شونده فولادی. در برخی از منابع و کتب مهندسی بخشهای 1 و 2 به صورت یك بخش واحد در نظر گرفته شده است.

در زمان مدلسازی مهاربند کمانش تاب در نرمافزار ETABS، مساحت هسته جاری شونده در طولی مابین نقطه کار تا نقطه کار مدل میشود. به عبارت دیگر سختی منظور شده در نرمافزار به صورت زیر محاسبه و منظور میشود:

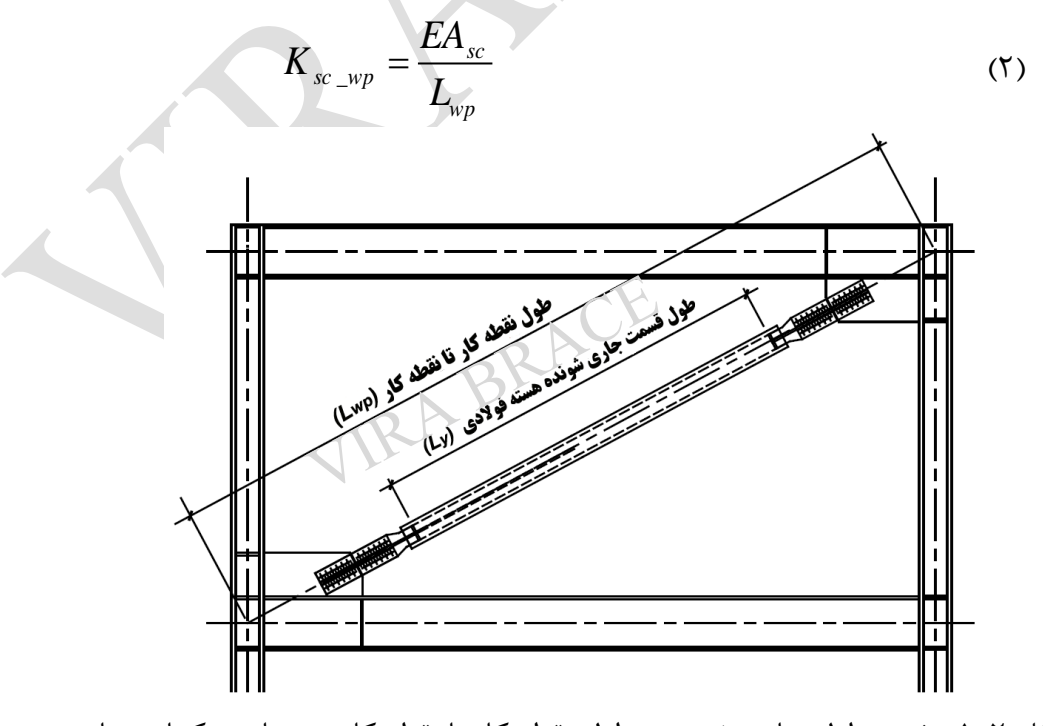

شکل :1-2 مفهوم طول جاری شونده و طول نقطه کار تا نقطه کار در مهاربند کمانش تاب

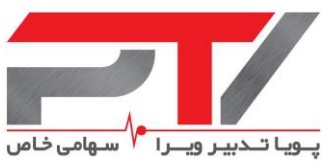

این در حالیست که در واقعیت سختی عضو مهاربندی بیشتر از این مقدار است. با فرض اینکه سختی دو بخش صلب انتهایی در ورق اتصال مهاربند برابر بی نهایت باشد، سختی موثر واقعی عضو مهاربندی به صورت زیر تعیین میشود:

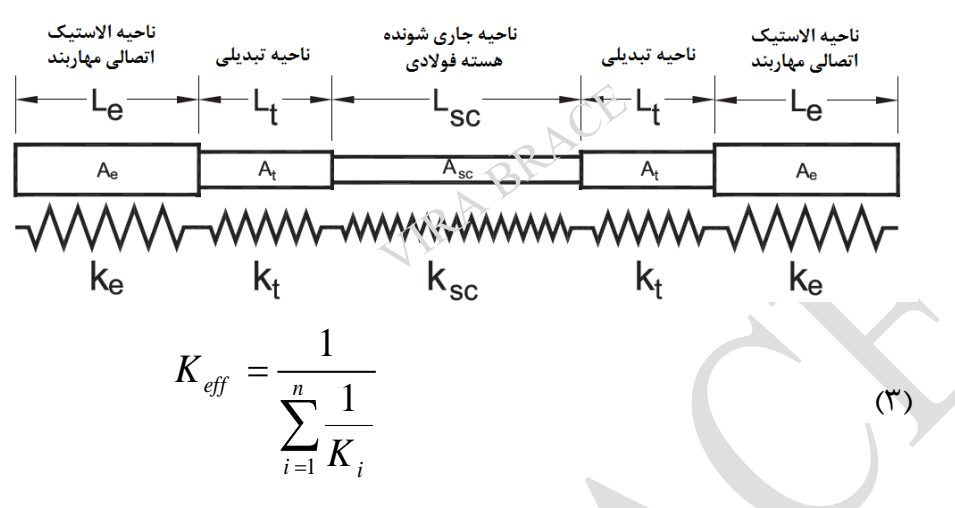

در نتیجه جهت مدلسازی صحیح عضو مهاربند کمانش تاب در نرمافزار ETABS، باید یك ضریب اصالح سختی در مساحت هسته فوالدی، فقط در زمان انجام تحلیلها، اعمال شود. مقدار این ضریب اصالح سختی از رابطه زیر محاسبه میشود:

$$
KF = \frac{K_{\text{eff}}}{K_{sc\_wp}}
$$
 (f)

مقدار دقیق ضریب اصالح سختی، KF، پس از طراحی سازه توسط مشاور پروژه و طراحی خود المان مهاربند کمانش تاب توسط سازنده این اعضاء تعیین میشود. اما جهت تخمینی دقیق از این ضریب میتوان از نتایج برنامه صفحه گسترده تهیه شده توسط این شرکت استفاده نمود.

همچنین بر اساس تجربیات این شرکت، با توجه به ضوابط استانداردهای طراحی داخلی و شرایط ساخت و ساز کشورمان، یك حدس اولیه مناسب برای این ضریب برابر است با 1.35=KF.

همانطور که پیش از این نیز عنوان شد، عضو مهاربند کمانش تاب یك المان تغییرشکل کنترل است. بنابراین عالوه بر کنترل ظرفیت نیرویی این المان، کرنش پالستیك تشکیل شده در قسمت جاری شونده هسته فوالدی نیز باید کنترل شود تا هیچ گونه ناپایداری در سیستم انتقال رخ ندهد. سیستم مهاربند کمانش تاب باید قادر به تحمل بزرگترین دو مقدار تغییر مکان زیر باشد:

$$
\begin{aligned} \text{A} \cdot \cdot \quad &\text{A} \cdot \cdot \text{A} \cdot \text{B} \cdot \text{C} \cdot \text{C} \cdot \text{D} \cdot \text{D} \cdot \text{E} \cdot \text{E
$$

که در این رابطه:

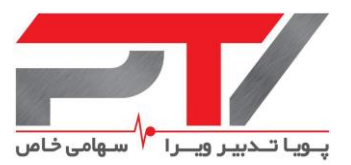

اشریب بزرگنمایی تغییرمکان جانبی،  $C_d$ تغییرمکان جانبی نسبی ارتجاعی طبقه تحت اثر زلزله طرح است. $\Delta_{\text{eu}}$ -2 تغییر مکان متناظر با 2 درصد تغییر مکان نسبی طبقه:  $(5)$  $\Delta_{_X\,2}$   $=$   $0.02 H_{_{Story}}$ 

تغییرمکان ایجاد شده در مهاربند باید از بر اساس بزرگترین مقدار حاصله از روابط 5 و 6 و بر اساس رابطه

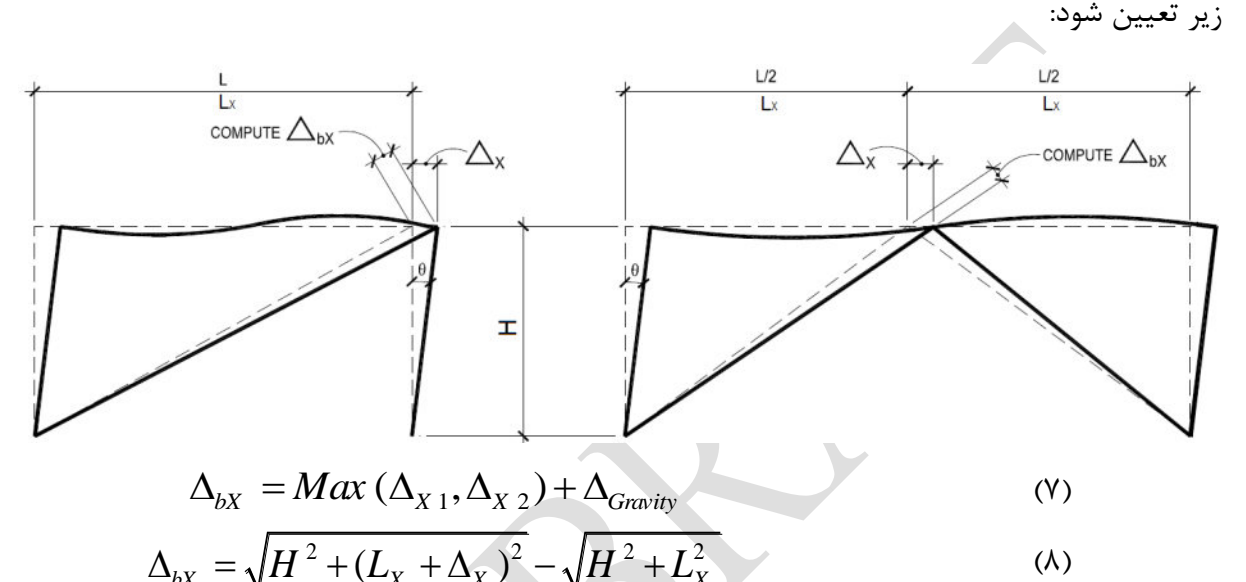

بر اساس ضوابط ارائه شده در استاندارد 41-13 ASCE، حداکثر مقدار کرنش پالستیك هسته فوالدی باید برابر 2.5%=max ε<sup>b</sup> باشد. توجه شود که این معیار بر اساس ضوابط استانداردهای امریکا، که در زمینه کنترل تغییرمکان جانبی بسیار از ضوابط استاندارد 2800 سختیگرانهتر هستند ارائه شده است. با توجه به شرایط فوالد تولیدی در ایران و همچنین ضوابط تغییرمکان جانبی استاندارد ،2800 پیشنهاد این مجموعه محدود ساختن کرنش پالستیك هسته فوالدی به 3.5%=max ε<sup>b</sup> است. شایان ذکر است که در آزمایشات انجام شده بر روی تولیدات این شرکت، هسته مهاربند فوالدی تا کرنشهایی تا حدود 4 درصد را نیز بدون پاره شدن تحمل کرده است، اما در هر صورت پیشنهاد میشود که کرنش هسته از مقدار ۳٫۵ درصد فراتر نرود.

طول قسمت جاری شوند هسته فوالدی، Ly، تابعی از پارامترهای مختلف همچون چیدمان سیستم مهاربندی، زاوایه قرارگیری مهاربند نسبت به افق، نوع اتصال مهاربند به سازه، ابعاد تیر و ستون و مشخصات ورق اتصال مهاربند است. با توجه به این پارامترها این طول در حدود 0.5 تا 0.75 طول نقطه کار تا نقطه کار، Lwp، و طول دقیق آن تنها پس از طراحی سازه توسط مشاور پروژه و طراحی خود المان مهاربند کمانش تاب توسط سازنده این اعضاء مشخص میشود. بر اساس تجربیات این شرکت، با توجه به ضوابط

8

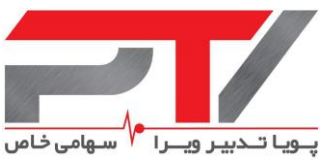

استانداردهای طراحی داخلی و شرایط ساخت و ساز کشورمان، یك حدس اولیه مناسب برای این طول برابر  $L_v=0.63L_{wp}$  است با

نکته بسیار مهم این مطلب است که هرچقدر کرنش ایجاد شده در مهاربند بیستر باشد، به همان نسبت نیز نیروی وارده بر اعضاء پیرامونی که ناشی از رفتار غیرخطی مهاربند است بیشتر خواهد شد، لذا جهت دستیابی به یك طرح بهینه باید تا حد امکان تغییرشکل ایجاد شده در مهاربند را محدود نمود. همچنین در صورتیکه زاویه قرارگیری مهاربند نسبت به افق کمتر از 30 درجه و یا بزرگتر از 60 درجه باشد، تامین طول جاری شونده کافی جهت کنترل پایداری هسته مهاربند بسیار دشوار خواهد بود.

# <span id="page-12-0"></span>**-3-2 الزامات و نیروی طراحی تیرها و ستون ها**

مطابق اصول طراحی ظرفیتی، در قاب های مهاربند تاب عضو مهاربندی نقش فیوز را داشته و به عنوان ضعیف ترین عضو قاب طراحی میگردد تا هرچه سریعتر وارد رفتار غیرخطی شود. بقیه اعضای قاب )تیر و ستون) تحت تاثیر رفتار عضو مهاربندی بوده و باید برای حداکثر نیروی قابل تولید توسط مهاربند طراحی شوند.

اعضاء مجاور مهاربند کمانش تاب (تیر، ستون) نیرو کنترل بوده و باید در محدوده ارتجاعی باقی بمانند. نیروی طراحی این اعضاء از تعادل نیرویی و با اعمال ضرایب Ry، ω، β بر مقاومت عضو مهاربندی محاسبه میشود. در این صورت مقاومت اصالح شده مهاربند در کشش و فشار به صورت زیر محاسبه میشود:

$$
T_{\text{max}} = \omega R_y P_{\text{ysc}} = \omega R_y F_{\text{ysc}} A_{\text{sc}}
$$
\n(9)

$$
C_{\text{max}} = \beta \omega R_y P_{\text{ysc}} = \omega R_y F_{\text{ysc}} A_{\text{sc}}
$$
 (1)

که در این رابطه

9

Ry: نسبت تنش تسلیم مورد انتظار به حداقل تنش تسلیم تعیین شده برای ورق فوالدی مورد استفاده در هسته مهاربند. بر اساس مبحث دهم مقررات ملی ساختمان این ضریب برای ورقهای فوالدی تولید داخل برابر 1.15 است، و بر اساس ضوابط 360-16 AISC برای فوالدی نوع 36A این ضریب برابر 1.50 است. همچنین در صورتی که تنش تسلیم مهاربند از آزمایش به دست آید این ضریب برابر واحد منظور میگردد. ω: ضریب منظور نمودن اثر سختشدگی کرنشی در هسته فوالدی مهاربند، β: ضریب منظور نمودن اثر مقاومت فشاری که برابر است با نسبت حداکثر نیروی فشاری به حداکثر نیروی کششی عضو مهاربندی حاصله از آزمایشات انجام شده بر روی نمونههای واقعی.

توجه شود که به دلیل اثر پواسون و اصطکاک ایجاد شده میان هسته فولادی و غلاف بتنی پیرامونی، ظرفیت و نیروی فشاری مهاربند کمانش تاب در یك کرنش مشخص از ظرفیت و نیروی کششی در آن کرنش

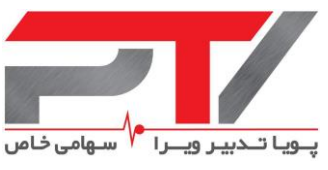

بزرگتر است. این مسئله را بطور کامل میتوان از منحنی هیسترزیس حاصله از نتایج آزمایشات اناجم شده بر روی نمونههای واقعی مهاربندها مشاهده نمود (همانند شکل زیر):

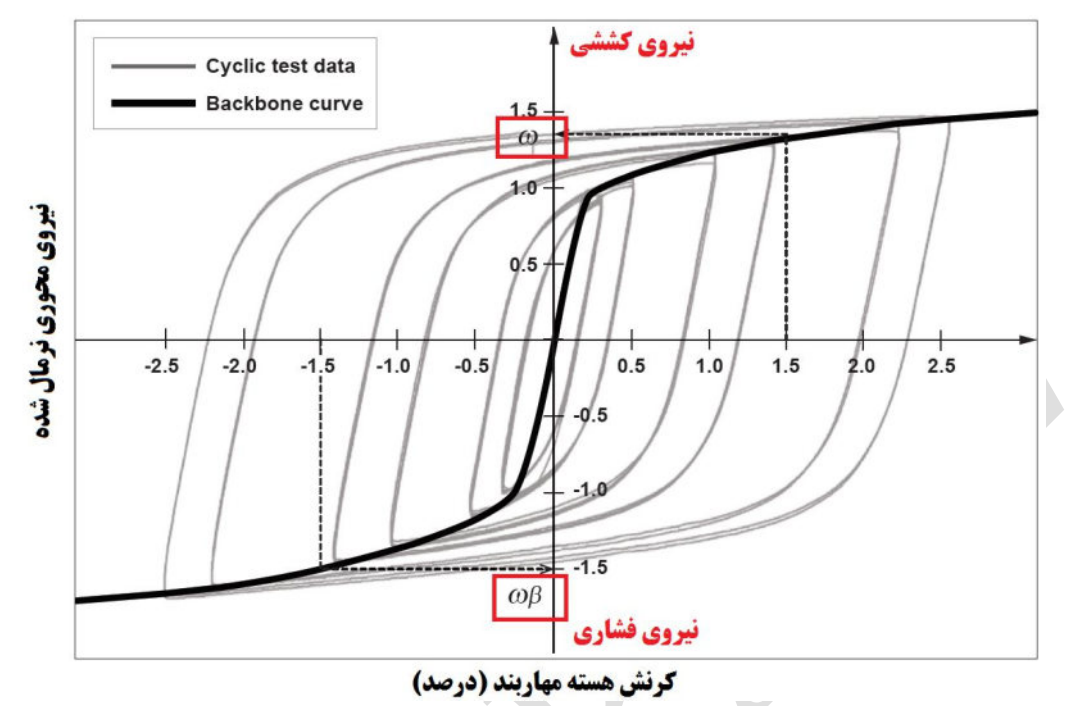

شکل ۲-۲: منحنی هیسترزیس مهاربند کمانش تاب و ضرایب اصلاح نیرویی

نکته بسیار بسیار مهم در تعیین ضرایب اصالح نیروی مهاربندهای کمانش تاب این مسئله است که ضرایب ω و β باید در کرنشی محاسبه شوند که از تقسیم تغییرمکان ΔbX( بر اساس فرمولهای 7 و 8 که برابر است با بیشترین مقدار حاصله از دو برابر تغییرمکان جانبی طبقه حاصله از زلزله طرح و ۰٬۰۲ ارتفاع طبقه) بر طول قسمت جاری شونده محاسبه میشود.

همانطور که مشاهده میشود این ضرایب به کرنش هسته فوالدی مهاربند وابسته بوده و باید از آزمایشات پیشین انجام شده محاسبه شود. جهت دسترسی به نتایج آزمایشات انجام شده توسط این شرکت با ما تماس بگیرید. همچنین از مقادیر جدول زیر میتوانید به عنوان مقادیر اولیه استفاده نمایید. نکته دیگر اینکه در طراحی اولیه به جای استفاده از مقادیر جدول، میتوانید از مقادیر 1.6=ω و 1.1=β به عنوان یك حدس اولیه مناسب استفاده کنید.

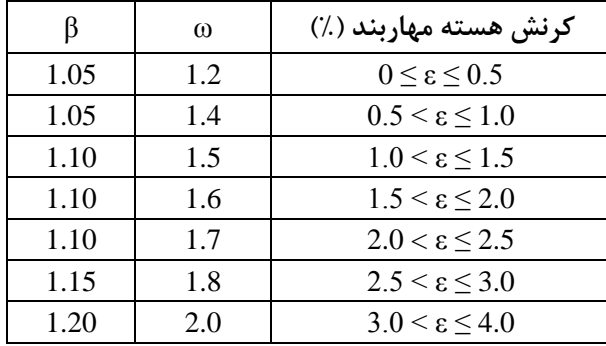

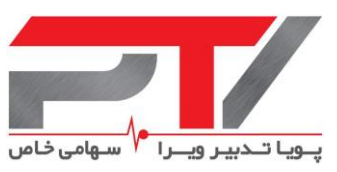

بر اساس ضوابط 341-10 AISC، تیرها و ستونهای واقع در دهانه مهاربندهای کمانش تاب باید از نوع اعضاء با شکلپذیری زیاد با محدودیت حداکثر نسبت پهنا به ضخامت برابر λhd باشد. اما بر اساس ضوابط ویرایش جدید این استاندارد، 341-16 AISC، به دلیل اینکه این اعضاء تحت اثر نیروهای وارده الزاماً باید در محدود االستیك باقی بمانند، تیرها و ستونهای واقع در دهانه مهاربندهای کمانش تاب باید از نوع اعضاء با شکلپذیری متوسط با محدودیت حداکثر نسبت پهنا به ضخامت برابر λmd باشد. پیشنهاد این مجموعه این است که الزامات طراحی قابهای مهاربندی شده بر اساس ضوابط مرتبط با استاندارد داخلی انتخاب شود.

## <span id="page-14-0"></span>**-4-2 نیروی طراحی اتصاالت مهاربندها**

بر اساس ضوابط 341-10 AISC نیروی طراحی اتصاالت مهاربند باید %10 بیشتر از ظرفیت مهاربند در فشار، Cmax، باشد. اما بر اساس ضوابط ویرایش جدید این استاندارد، 341-16 AISC، نیازی به در نظر گرفتن این %10 ضریب اطمینان نمیباشد. با توجه به اینکه این اعضاء دچار کمانش نمیشوند، لذا نیازی به در نظر گرفتن مفصل در ورق اتصال مهاربند )رعایت ضابطه t2 جهت سازگاری با دوران غیراالستیك حاصل از تغییرشکلهای پس از کمانش در خارج از صفحه مهاربندی) نمی باشد.

نکته بسیار مهم این مطلب است که وظیفه طراحی اتصال اعضاء مهاربندی به قاب بر عهده شرکت سازنده مهاربندها میباشد.

#### <span id="page-14-1"></span>**-5-2 ناحیه حفاظت شده**

ناحیه حفاظت شده در مهاربند کمانش تاب شامل هسته فوالدی مهاربند و کلیه المانهای اتصال دهنده هسته فوالدی به تیرها و ستونها می باشد.

در ادامه نحوه اعمال این ضوابط و همچنین نحوه ارسال اطالعات برای این شرکت جهت ساخت مهاربندهای کمانش تاب در قالب یك مثال عملی ارائه میشود.

در صورتیکه جهت طراحی سازه مجهز به مهاربند کمانش تاب از نرمافزار 16 15, 13, .V ETABS استفاده میکنید، میتوانید از نرمافزار صفحه گسترده تهیه شده توسط این شرکت استفاده نمایید تا بسیاری از گامها به صورت خودکار انجام شود. مثال انجام شده نیز با فرض این مسئله ارائه شده است. توجه شود که همواره پیش آغاز هر طراحی آخرین ویرایش این نرمافزار را از سایت ما دانلود کنید، تا در صورت اینکه تغییراتی در آن اعمال شده باشد، این تغییرات در طراحی شما نیز وارد شود.

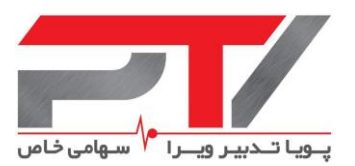

**-3 مراحل طراحی سازه مجهز به مهاربند کمانش تاب**

<span id="page-15-0"></span>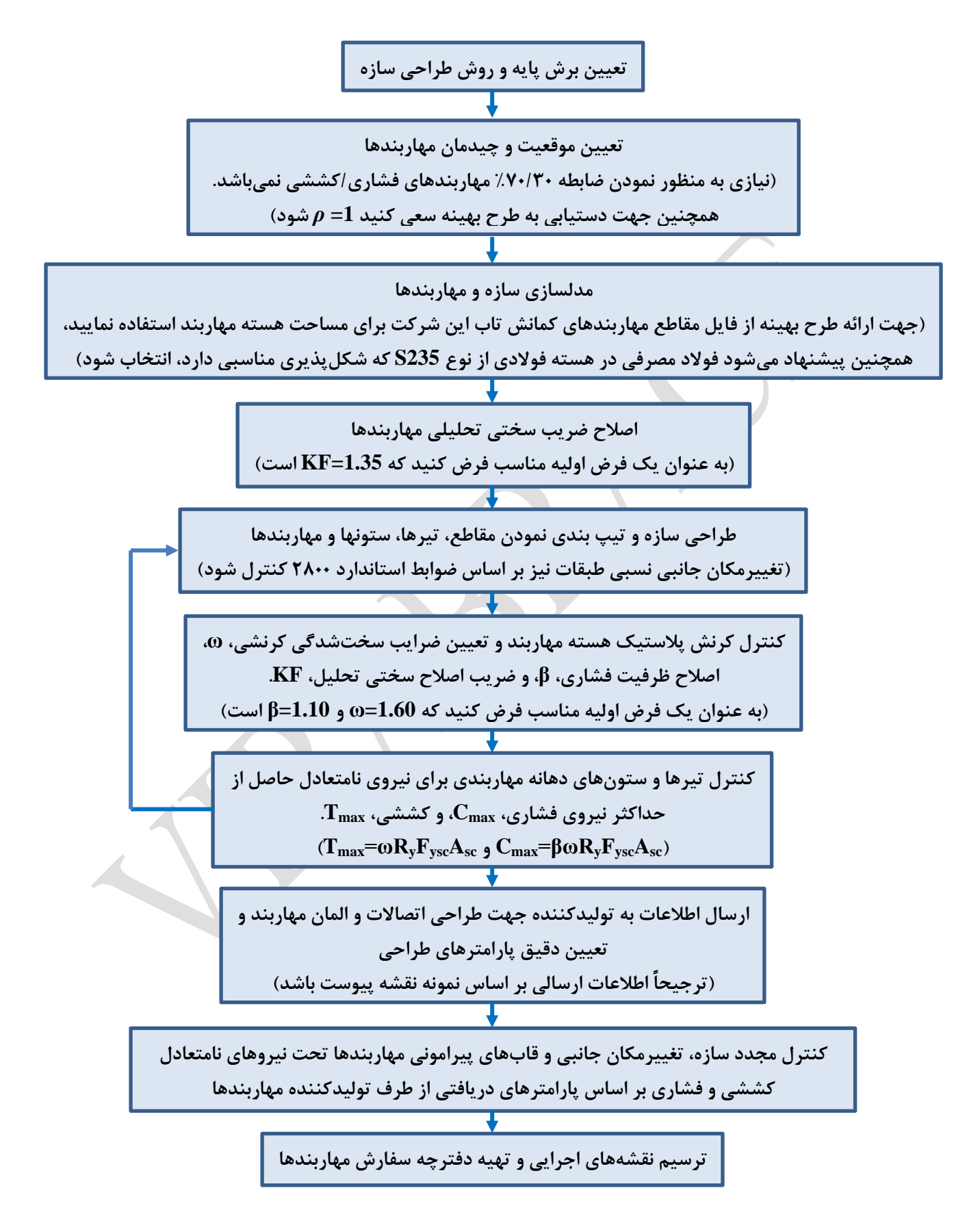

12

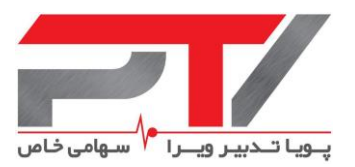

# <span id="page-16-0"></span>**-4 مثال طراحی**

سازه نمونه طراحی شده، همانند سازه اراده شده در راهنکای طراحی لرزهای ویرایش 2010 استاندارد AISC است، با این تفاوت که سیستم باربر جانبی در هر دو جهت به صورت قاب ساختمانی به همراه مهاربندهای کمانش تاب میباشد. همچنین به منظور امکان ایجاد اجرای مهاربندها به صورت قطری در جهت عرضی ساختمان، طول دهانهها از 7/5 متر به 6/5 متر کاهش یافته از است.

#### <span id="page-16-1"></span>**-1-4 مشخصات عمومی ساختمان**

ساختمان مذکور یك ساختمان 4 طبقه با کاربری اداری است که در شهر تهران واقع شده است. ارتفاع طبقه همکف برابر 4/25 متر و ارتفاع سایر طبقات 3/75 متر است.

سیستم باربر جانبی در هر دو جهت به صورت سیستم قاب ساختمانی (اتصال مفصلی میان تیرها و ستونها) به همراه مهاربند کمانش تاب منظور شده است. با توجه به دهانههای قابها و به منظور قابلیت تامین بازشو جهت احداث پنجره، مهاربندهای کمانش تاب در جهت طولی به صورت 7 و 8 )مهاربند X دو طبقه( و در جهت عرضی به صورت قطری زیگزاگی منظور شده است.

پالن تیپ طبقات و موقعیت و چیدمان مهاربندها در تصاویر زیر ارائه شده است:

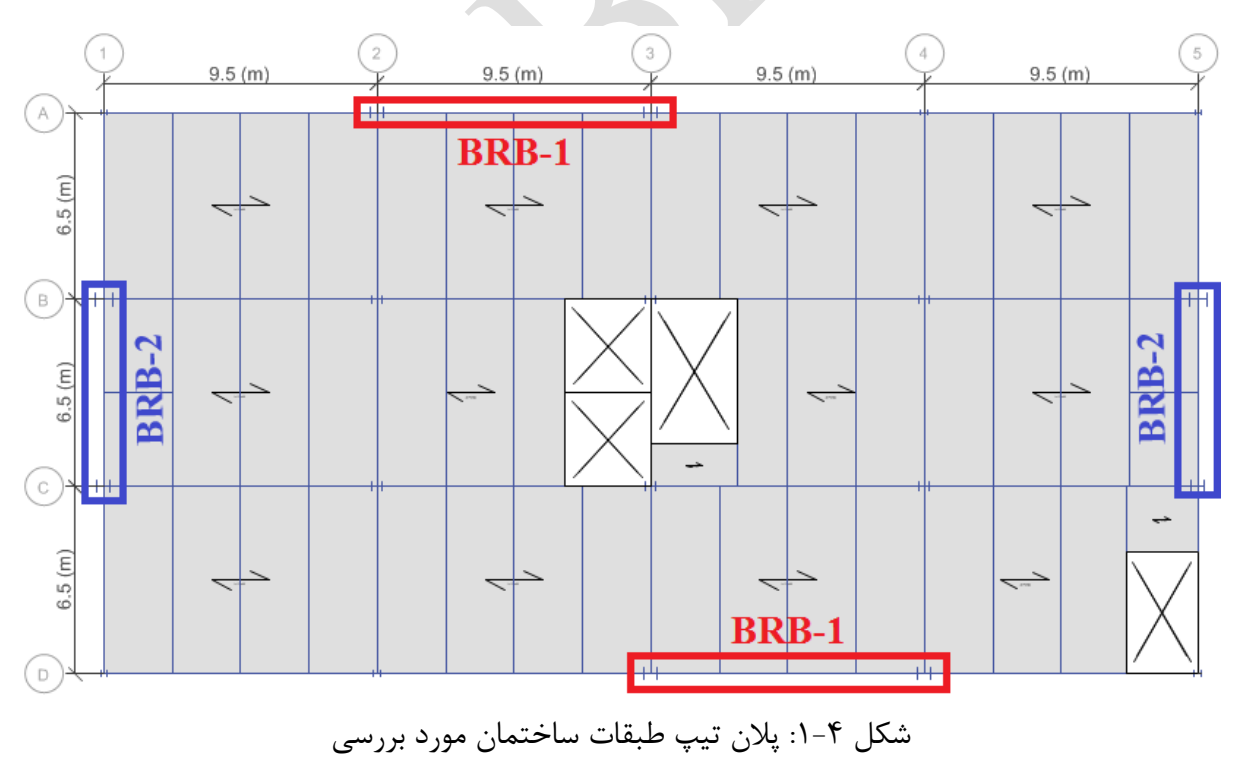

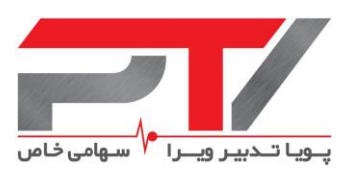

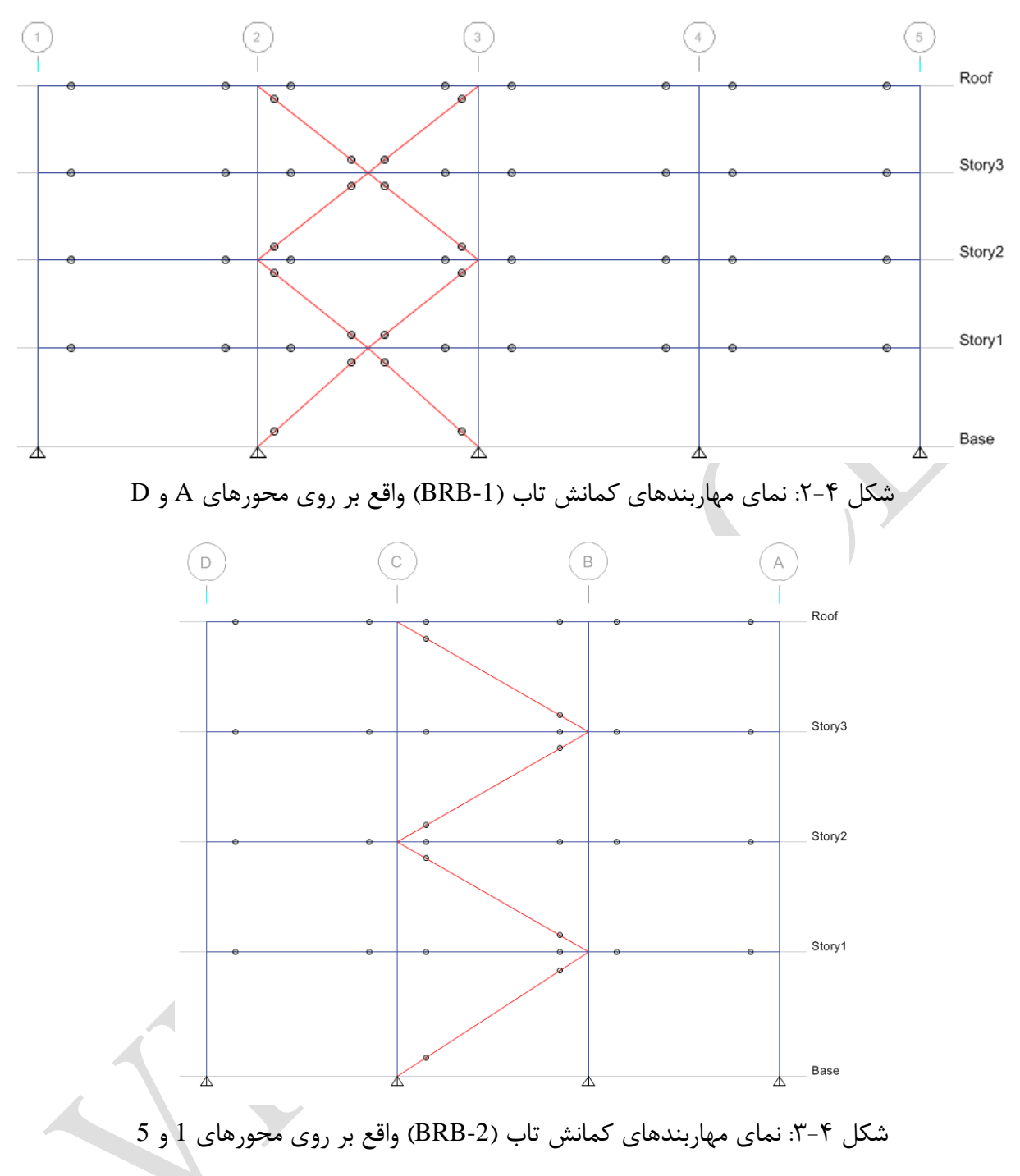

# <span id="page-17-0"></span>**-2-4 مشخصات لرزه ای سازه**

نوع زمین محل پروژه بر اساس ویرایش چهارم استاندارد ،2800 از نوع III، و شتاب مبنای طرح بر اساس همین استاندارد برابر g0.35=A منظور شده است. با توجه به کاربری ساختمان ضریب اهمیت لرزهای برابر 1.0=منظور میشود. همچنین با توجه تعداد دهانههای مهاربندی در هر جهت ضریب نامعینی سازه در هر  ${\rm I}_{\rm e}$ دو جهت برابر 1.2=*ρ* منظور میشود. محاسبه ضریب زلزله طرح بر اساس ویرایش چهارم 2800 در زیر ارائه شده است:

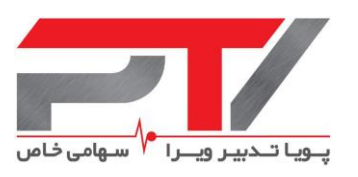

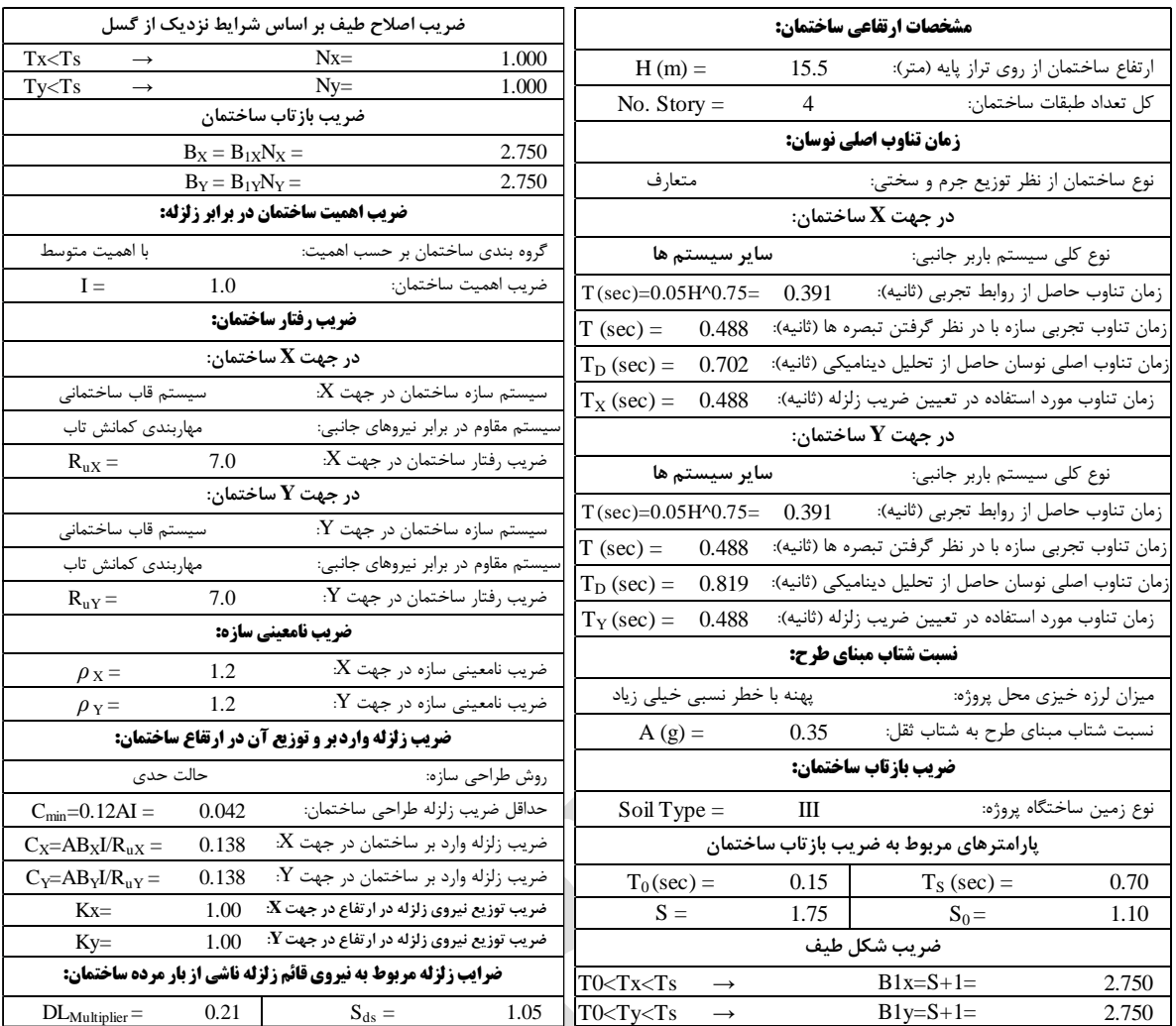

با توجه به شرایط سازه و به منظور طرح بهینهتر، روش تحلیل و طراحی سازه بر اساس شبه دینامیکی طیفی و مقدار برش پایه طراحی سازه در حالت دینامیکی شبه طیفی برابر %90 مقدار حالت استاتیکی معادل منظور میشود.

# <span id="page-18-0"></span>**-3-4 مشخصات بارگذاری ثقلی**

سیستم باربر ثقلی سازه به صورت تیرچههای فوالدی همراه با سقف کامپوزیت با ورق موجدار انتخاب شده است. خالصه بارگذاری ثقلی طبقات به صورت است:

- 245 kgf/m $^2$  اضافه سربار مرده کف طبقات اداری:  $\rm k$ g45
	- اضافه سربار مرده کف بام:  $\mathrm{sgf/m^{2}}$  390
	- $-$  بار مرده واحد سطح پلکان:  $\mathrm{sgf/m^{2}}$  675
- وزن واحد طول دیوارهای نمای دارای بازشو )واقع بر روی محورهای A و D): m/kgf 1150
	- وزن واحد طول دیوارهای نمای بدون بازشو (واقع بر روی محورهای 1 و 5): 805 805

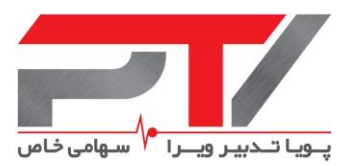

- $-$  370 kgf/m وزن واحد طول دیوارهای جانپناه:
- وزن واحد طول دیوارهای سنگین داخلی: m/kgf 785
- 2.5 kN/m $^2$  : بار زنده کف طبقات اداری (دفاتر کار معمولی):
	- $1.0~{\rm kN/m^2}$  . وزن دیوارهای تقسیم کننده:
		- $1.5 \text{ kN/m}^2$  : بار زنده کف بام
			- 3.5 kN/m<sup>2</sup> زاهرو و پلکان:  $\sim$

## <span id="page-19-0"></span>**-4-4 مدلسازی سازه محهز به مهاربند کمانش تاب در نرم افزار ETABS**

مدلسازی سازه مجهز به مهاربند کمانش تاب همانند مدلسازی سازههای متداول بوده و در تحلیلهای خطی مهاربندهای کمانش تاب نیز با استفاده از المان Frame همانند مهاربندهای متداول مدل میشوند. در این مرحله مهاربندهای کمانش تاب را با یك مقطع دلخواه ترسیم کنید. در گامهای بعدی نحوه تعریف و تخصیص مصالح و مقاطع مناسب جهت طراحی مهاربندهای کمانش تاب ارائه خواهد شد.

توجه شود که المان مهاربندهای کمانش تاب نیز باید همانند مهاربندهای متداول به صورت دو سر مفصلی )آزادسازی لنگر خمشی و پیچشی( مدل شوند. همچنین بر اساس بند 4.2F استاندارد 341-16 AISC، در این نوع مهاربند تنها برون محوری حداکثر برابر با ارتفاع تیر قابل قبول است.

نمای سه بعدی سازه مدلسازی شده در شکل زیر نشان داده شده است:

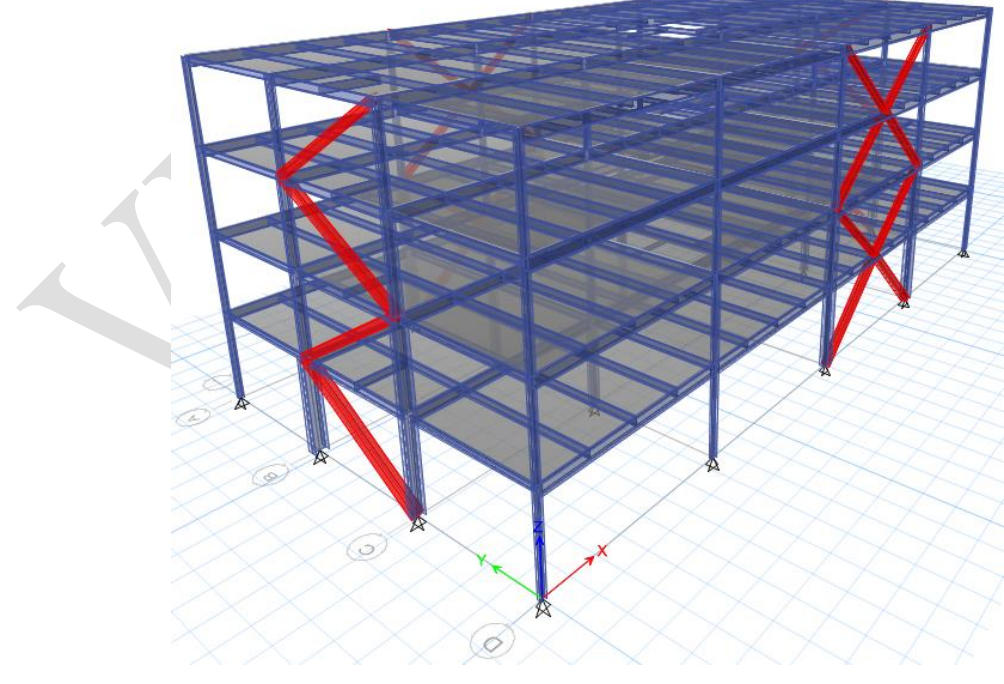

شکل :4-4 نمای سه بعدی سازه مدلسازی شده

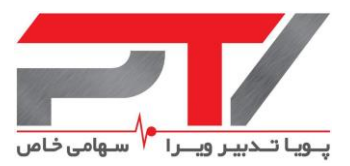

#### <span id="page-20-0"></span>**-5-4 تعریف مشخصات مهاربندهای کمانش تاب در نرم افزار ETABS**

نرمافزار ETABS از ویرایش 2013 به بعد، مقطع المان مهاربند کمانش تاب را به صورت پیش فرض جهت مدلسازی به صورت خودکار دارد. این مقطع را میتوانید از طریق دستور اضافه نمودن و یا وارد نمودن مقطع به نرمافزار در بخش تعریف مقاطع و انتخاب Brace Restrained Buckling انجام دهید. اما اعمال پارامترهای آن نیاز به دانش مهندسی بیشتری در زمینه مهاربندهای کمانش تاب دارد و لذا مطالبی که در ادامه ارائه شده است، با فرض استفاده از مقطع عادی مهاربندی است. توجه شود که این مسئله هیچ تغییری در نتایج ایجاد نمیکند و بسیاری از کنترلها حتی در صورت استفاده از مقاطع پیش فرض برنامه نیز باید به صورت دستی انجام شود. اما در صورتیکه قصد انجام تحلیلهای غیرخطی را دارید، اکیداً توصیه میشود که از مقطع Brace Restrained Buckling استفاده نمایید. جهت تعیین و اعمال مقادیر مرتبط با این مقطع به راهنمای غیرخطی این مجموعه مراجعه نموده و یا با بخش فنی شرکت پویا تدبیر ویرا تماس حاصل فرمایید.

#### <span id="page-20-1"></span>**-5-4 -1 تعریف مصالح فوالدی هسته مهاربند کمانش تاب**

فوالد مصرفی در هسته مهاربندی کمانش تاب تولیدی در هر کشور بستگی به مشخصات فوالد تولیدی در آن کشور و شرایط طراحی و ساخت ساز آن کشور دارد. به عنوان مثال فوالد مصرفی در مهاربندهای کمانش تاب تولید کشور امریکا اکثراً از نوع 36A ASTM ,B 400SN 3136 G JIS و یا تولیدات کشور نیوزلند از نوع 300G میباشد. مشخصات فوالد 36A ASTM که در برخی از کارخانههای ایران نیز تولید میشود، بسیار به فوالد (-37ST (JR235S نزدیك بوده ولی مقدار ازدیاد طول فوالد 235S قبل از پارگی بیشتر است. همچنین قیمت فوالد 235S نیز در مقایسه با فوالد 36A تولید داخل و یا وارداتی کمتر است. با این حال تغییرات در تنش جاری شدن فوالدهای داخلی با رده 235S و 355S از فوالدهای تولیدی داخلی با رده 36A بیشتر است.

بنابراین این مجموعه بنابر مشخصات منظور شده در طراحی سازه از طرف مشاور محترم پروژه، اقدام به ساخت مهاربندهای کمانش تاب خواهد نمود.

مشخصات فوالد مصرفی در هسته مهاربندهای کمانش تاب پروژه مورد بررسی به صورت زیر در نرمافزار ETABS اعمال شده است:

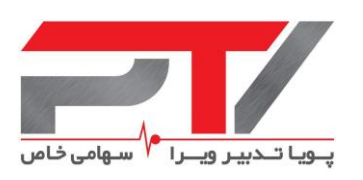

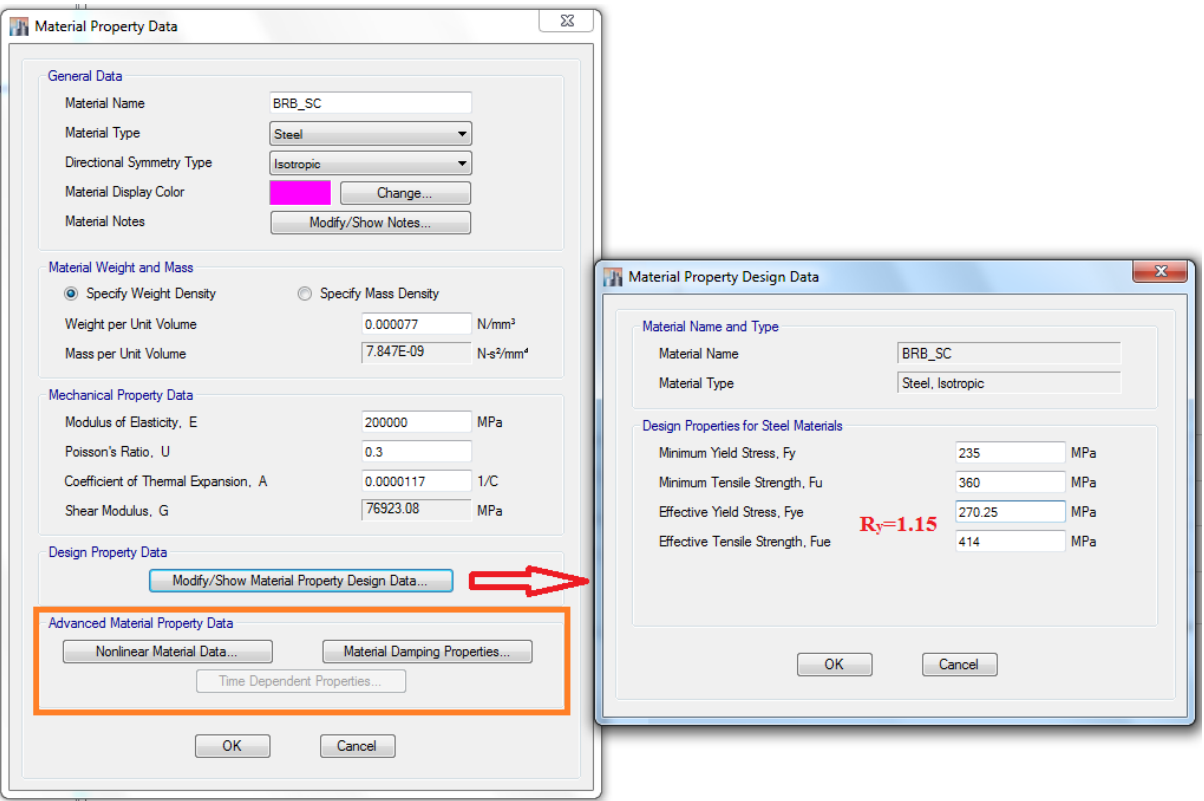

# شکل :5-4 مشخصات فوالد مصرفی در هسته مهاربندهای کمانش تاب

توجه شود که به دلیل اینکه در زمان کنترل تیرها و ستونهای دهانه مهاربندی، محاسبه و اعمال و نیروی نامتعادل کششی و فشاری به صورت دستی انجام میشود، لذا نیازی وارد کردن صحیح مقادیر مقاومت جاری شدن و نهایی قابل انتظار، با منظور نمودن ضریب 1.15=Ry، نمیباشد. اما به دلیل اینکه از این مقادیر در صورت انجام مقاومسازی استفاده میشود، لذا پیشنهاد میشود که از ابتدا آنها درست وارد کنید. همچنین کلیه فوالدهای مصرفی در محصوالت این شرکت بر اساس ضوابط ارائه شده در بند 3K استاندارد 341-16 AISC آزمایش میشوند و بنابراین 1.00=Ry. در زمان طراحی سازه اکیداً توصیه میشود که منظور شود تا در زمان کنترل مجدد سازه پس از طراحی مهاربندها نیازی به تغییر مقاطع نباشد.  ${\rm R_{y}\rm = }1.15$ نکته مهم دیگر این مطلب است که با توجه به اینکه تحلیلهای منظور شده در این راهنما، همگی خطی هستند، لذا نیازی به تعریف مشخصات غیرخطی و میزان میرایی مصالح نمیباشد. اما در صورت انجام تحلیلهای خطی باید این مقادیر به درستی تعریف شوند. این مسئله در راهنمای دیگر این مجموعه که مربوط به انجام تحلیلهای غیرخطی است به تفصیل مورد بررسی قرار گرفته استو جهت تهیه راهنمای مدلسازی غیرخطی مهاربندهای کمانش تاب میتوانید با دفتر فنی این مجموعه تماس بگیرید.

#### <span id="page-21-0"></span>**-5-4 -2 تعریف مشخصات مقطع مهاربند کمانش تاب**

در زمان مدلسازی و طراحی مهاربندهای کمانش تاب باید سطح مقطع هسته فوالدی مهاربند، مدل شده و

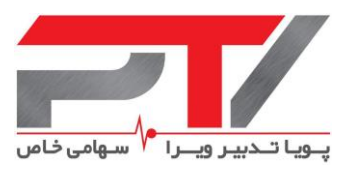

مقدار آن محاسبه شود. یکی از مزایای دیگر مهاربندهای کمانش تاب نسبت به مهاربندهای معمولی این مطلب است که امکان سفارشی سازی مساحت هسته مهاربند وجود دارد. به عبارت دیگر امکان ساخت مهاربند کمانش تاب برای هر مساحتی که برای هسته مهاربند از طرف مشاور پروژه ارائه شود، وجود دارد. اما بر اساس کتب مهندسی طراحی مهاربندهای کمانش تاب مقادیر گام افزایشی در مساحت هسته مهاربند به صورت زیر پیشنهاد میشود:

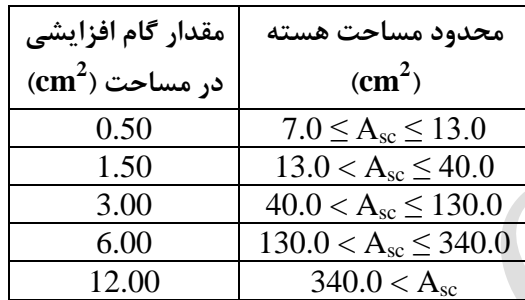

اما به منظور دستیابی به یك طرح بهینه، اکیداً توصیه میشود که از مقاطع پیشنهادی این شرکت استفاده کنید. این مقاطع به صورت فایل xml از سایت این شرکت قابل دانلود است.

با توجه به اینکه مهاربند کمانش تاب باید هم در کشش و هم در فشار جاری شود. جهت نیل به این هدف در نرمافزار باید مقطعی تعریف نمود مساحت آن برابر مساحت هسته مهاربند بوده و بقیه پارامترهای آن )مخصوصاً شعاع ژیراسیون در دو جهت( مقدار بزرگی باشد. همچنین توجه شود که در صورتیکه مقطع تعریف شده از نوع Box یا Pipe است، ضخامت آن نسبت به عرض آن مقدار بزرگی باشد، تا نرمافزار به اشتباه آنرا در زمره مقاطع غیرفشرده قرار نداده و ظرفیت محوری آنرا کاهش ندهد.

جهت استفاده از مقاطع پیش فرض تولیدی این شرکت، پس از دانلود فایل xml مقاطع تولیدی، که بر اساس نوع اتصال انتهایی مهاربند بهینه شده است، مراحل زیر را دنبال کنید:

Define>Section Properties>Frame Sections>Import New Properties>Steel>Box/Tube Section

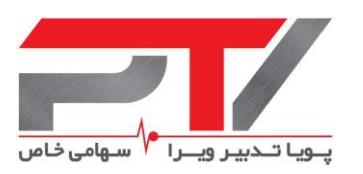

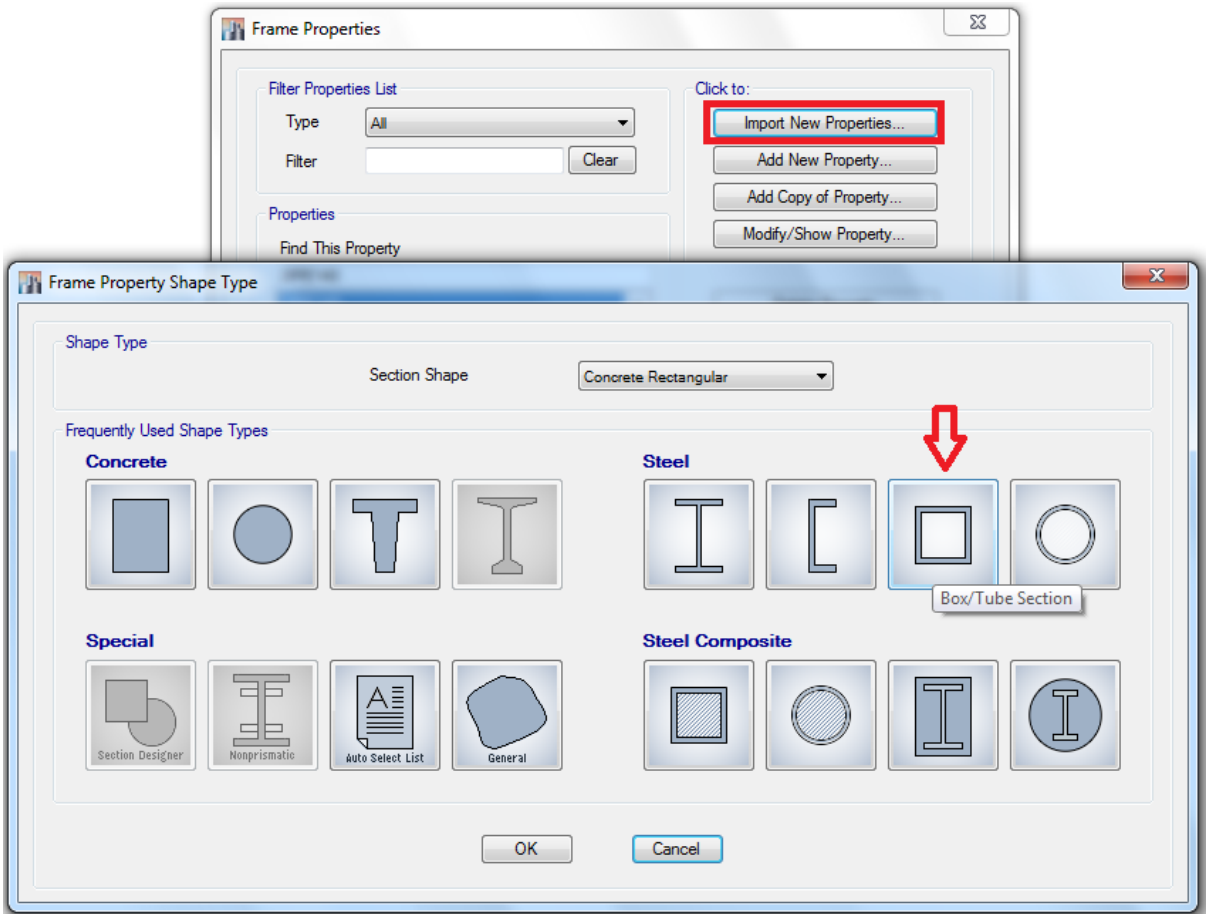

شکل :6-4 نحوه وارد کردن مقاطع مهاربند کمانش تاب در نرمافزار ETABS( 1)

در این مرحله فایل xml مقاطع را انتخاب کرده و اطمینان حاصل کنید مشخصات مصالح همانند مصالح تعریف شده در گام قبلی انتخاب شود. مقاطع مورد نیاز را از محل مشخص شده انتخاب نموده و بر روی دکمه تایید کلیك کنید. اعداد نشان داده شده در جلوی هر مقطع نشان دهنده مساحت هسته فوالدی مهاربند در واحد میلیمتر مربع ( $\rm mm^2$ ) است. همچنین بعد خارجی مقطع Box نشان دهنده عرض غلاف فوالدی پیرامونی مورد نیاز برا یك مهاربند کمانش تاب به طول تقریبی 7 متر است. جهت اطالع از بعد غالف برای طولهای دیگر یا از برنامه صفحه گسترده این شرکت استفاده کنید و یا با ما تماس بگیرید. توجه نمایید که در صورتیکه تمایل دارید که از برنامه صفحه گسترده این شرکت استفاده نمایید، حتماً مقطع "1000\_BRB "در برنامه ETABS وارد نموده و حتی در صورت عدم استفاده از این مقطع، آنرا

#### پاک نکنید.

سپس یك مقطع Select Auto با نام دلخواه ساخته و مقاطع وارد شده را در داخل آن قرار دهید.

![](_page_24_Picture_0.jpeg)

![](_page_24_Picture_64.jpeg)

شکل :7-4 نحوه وارد کردن مقاطع مهاربند کمانش تاب در نرمافزار ETABS( 2)

پس از ساخت و وارد نمودن مقاطع مورد نیاز، مهاربندهای کمانش تابی که باید طراحی شوند را انتخاب کنید و از طریق منوی یر مقاطع تعریف شده را به آنها اختصاص دهید:

Assign>Frame>Section Property…

توجه داشته باشید که وزن مهاربند فقط به اندازه مساحت هسته فوالدی در تحلیلها وارد میشود که با وزن واقعی مهاربندها تفاوت دارد، ولی با توجه به اینکه وزن خود مهاربندها در مقابل وزن کل ساختمان ناچیز، این اختلاف مشکلی ایجاد نمی کند.

# <span id="page-24-0"></span>**-6-4 اختصاص ضریب اصالح سختی محوری مهاربندها**

همانطور که در بخشهای قبلی عنوان سختی واقعی مهاربند کمانش تاب در مقایسه سختی مهاربند مدل شده در نرمافزار تفاوت داشته و جهت مدلسازی صحیح باید که ضریب اصالح سختی بر اساس معادله شماره

![](_page_25_Picture_0.jpeg)

4 به مهاربندها باید اختصاص یابد.

جهت انجام این مطلب پس از انتخاب مهاربندهای مورد نظر، از منوی زیر ضریب اصالح سختی محوری محاسبه شده را میتوان به هر مهاربند اختصاص داد:

Assign>Frame>Properties Modifiers…

![](_page_25_Picture_82.jpeg)

شکل ۴-۸: اختصاص ضریب اصلاح سختی مهاربندهای کمانش تاب

جهت تخمین ضریب اصالح سختی، KF، از نرمافزار صفحه گسترده این مجموعه استفاده کرده و یا با ما تماس بگیرید. همچنین به عنوان یك تخمین اولیه مناسب میتوانید از مقدار 1.35=KF استفاده نمایید.

توجه شود که ممکن است پس از طراحی نهایی مهابندهای کمانش تاب توسط این مجموعه، ضریب اصالح سختی منظور شده توسط مشاور با مقدار دقیق محاسبه شده تفاوت داشته باشد. بنابراین در زمان کنترل تغییرمکان جانبی نسبی طبقات و کرنش پالستیك هسته مهاربند، باید درصدی تغییرات در سختی مهاربندها در نظر بگیرید و به عبارت دیگر از سختی حد پایین مهاربندها استفاده نمایید.

همچنین پیشنهاد میشود که در زمان تعیین نیروهای وارد بر مهاربندها نیز باید درصدی تغییر در سختی مهاربندها در نظر بگیرید و به عبارت دیگر از سختی حد باالی مهاربندها استفاده نمایید.

مقدار پیشنهادی جهت منظور نمودن این تغییرات بر اسا راهنمای طراحی لرزهای AISC برابر ±10% است. این مسئله در بخشهای بعدی بیشتر توضیح داده میشود.

![](_page_26_Picture_0.jpeg)

 $KF_{\mathit{Drift-Core\,Strain}}=0.9\!\times\! KF$  $KF_{\scriptsize{BraceForce}} = 1.1{\times}KF$ 

## <span id="page-26-0"></span>**-7-4 تعریف پارامترهای طراحی**

آییننامه مناسب جهت طراحی سازه مجهز به مهاربند کمانش تاب، استاندارد 360 AISC است. پارامترهای طراحی سازه مجهز به مهاربند کمانش تاب باید بر اساس پارامترهای طراحی بقیه سازهها و با اصالحات زیر انجام شود. جهت تخصیص این پارامترهای از منوی زیر اقدام کنید:

Design>Steel Frame Design>View/Revise Preferences…

![](_page_26_Picture_86.jpeg)

شکل ۴-۹: پارامترهای آییننامه طراحی سازه مجهز به مهاربندهای کمانش تاب

نوع استاندارد طراحی بر روی 360-10 AISC و حالت طراحی بر اساس LRFD باشد. نوع قاب بر روی BRBF قرار داده شده و کنترل گردد که ضریب اضافه مقاومت برابر 2.5=0Ω باشد. ضریب اهمیت، ضریب نامعینی، ضریب منظور نمودن بار مرده در زلزله قائم، ضریب رفتار و ضریب بزرگنمایی تغییرشکل بر اساس

![](_page_27_Picture_0.jpeg)

مقادیر محاسبه شده منظور شود. بقیه پارامترهای همانند سازههای متداول میباشد.

توجه شود که نرمافزار ETABS دو پارامتر ضریب اضافه مقاومت فشاری، β، و ضریب اضافه مقاومت فشاری در ضریب سختشدگی کرنشی، βω، را نیز میگیرد، ولی هیچ کنترلی با استفاده از آنها انجام نمیدهد. پس از مقادیر پیش فرض مناسب برای ایران استفاده کنید، 1.1=β و 1.76=1.1×1.6=βω.

توجه شود که در صورت استفاده از استاندارد 360-10 AISC، مقاطع تیرها و ستونها باید از نوع با فشرده لرزهای با شکلپذیری باال باشد در غیر اینصورت نرمافزار آنها را به درستی طراحی نمیکند. اما همانطور که عنوان شد در ویرایش جدید استاندارد طراحی لرزهای امریکا، 341-16 AISC، مقاطع تیرها و ستونها می- تواند از نوع فشرده لرزهای با شکلپذیری متوسط باشد. با توجه به اینکه این استاندارد در حال حاضر وارد برنامه ETABS نشده است، لذا در صورتیکه میخواهید از این استاندارد استفاده کنید، تیرها و ستونها را انتخاب کرده و به صورت دستی و با استفاده از منوی زیر نوع قاب را بر روی قاب خمشی با شکلپذیری متوسط، IMF، قرار دهید. همچنین اکیداً توصیه میشود که یکبار همه ستونها را انتخاب کرده و با استفاده از منوی زیر ضریب اضافه مقاومت را به صورت دستی بر روی عدد قرار دهید 2.5=0Ω.

Design>Steel Frame Design>View/Revise Overwrites…

![](_page_27_Picture_93.jpeg)

شکل ۴-۱۰: اصلاح پارامترهای طراحی تیرها و ستونهای سازه مجهز به مهاربندهای کمانش تاب

![](_page_28_Picture_0.jpeg)

# <span id="page-28-0"></span>**-8-4 طراحی اولیه سازه و کنترل نیرویی مهاربندهای کمانش تاب**

طراحی اعضاء باربر ثقلی سازه مجهز به کمانش تاب همانند طراحی اعضاء باربر ثقلی سازههای متداول است. همچنین طراحی اولیه تیرها و ستونهای لرزهبر و مهاربندهای کمانش تاب همانند یك سازه مجهز به مهاربند همگرای با شکلپذیری ویژه است. در صورت تعریف درست پارامترهای طراحی و مقاطع ستونها، کنترل ستونها تحت اثر زلزله تشدید یافته به صورت خودکار توسط نرمافزار انجام میشود.

توجه شود که در صورت مدلسازی درست و تعریف صحیح مقاطع مهاربندهای کمانش تاب ظرفیت کششی و فشاری مهاربندهای کمانش تاب باید برابر یکدیگر باشد. جهت کنترل این مطلب میتوانید موارد زیر را برای هر مهاربند از بخش جزئیات طراحی آن کنترل نمایید:

-1 مقطع از نوع شکلپذیری زیاد )HD Seismic )طبقهبندی شده باشد:

![](_page_28_Picture_98.jpeg)

-2 مساحت مقطع برابر مساحت هسته فوالدی و بقیه مشخصات مقطع، مخصوصاً شعاع ژیراسیون در

![](_page_28_Picture_99.jpeg)

┑

![](_page_28_Picture_100.jpeg)

-3 طراحی بر اساس ظرفیت محوری در طراحی مهاربند حاکم باشد.

-4 ظرفیت محوری مهاربند در کشش و فشار با یکدیگر برابر بوده و مقدار آنها باید تقریباً برابر با ϕAscFysc باشد:

![](_page_29_Picture_0.jpeg)

![](_page_29_Picture_98.jpeg)

کنترل تغییرمکان جانبی سازه باید با منظور نمودن کلیه ضوابط ویرایش چهارم استاندارد ،2800 مبحث دهم و نهم مقررات ملی ساختمان و همانند سازهها متداول کنترل شود. در صورت عدم پاسخگویی مساحت هسته فوالدی افزوده شود تا تغییرمکان جانبی نسبی در محدود مجاز قرار گیرد.

# <span id="page-29-0"></span>**-9-4 کنترل نیرویی و تغییرشکلی مهاربندهای کمانش تاب**

همانطور که عنوان شد، عالوه بر کنترل ظرفیت نیرویی هسته مهاربند کمانش تاب، کرنش پالستیك ایجاد شده در هسته نیز باید کنترل شود، و با استفاده از این کرنش نیروی طراحی قاب مجهز به مهاربند کمانش تاب بر اساس نیروهای کششی و فشاری مهاربند تعیین شود.

جهت نیل به این هدف یا باید به صورت دستی و بر اساس ضوابط ارائه شده در بخشهای قبلی اقدام نمود، و یا باید از نرمافزار صفحه گسترده این شرکت استفاده نمود. توجه شود که این نرمافزار کامالً رایگان بوده و تا ابد نیز رایگان خواهد ماند. تنها دلیل کدگذاری آن به منظور جلوگیری از سوءاستفاده افراد سودجو در فروش آن در سایتهای خود میباشد.

پس از دانلود برنامه، فرم درخواست کد فعالسازی تکمیل و آنرا برای ما ارسال نمایید تا کد فعالسازی برنامه برای شما ارسال شود. هیچ محدودیتی در دریافت تعداد کد فعالسازی برای هر شخص یا شرکتی وجود ندارد. به منظور استفاده از آخرین نتایج طراحی این شرکت همواره برای هر پروژه جدید و یا اصالح پروژه- های قبلی، آخرین ویرایش این برنامه را از سایت ما دانلود کنید. کد فعالسازی ویرایشهای قبلی نیز برای ویرایشهای جدید قابل استفاده است.

این برنامه مدل نرمافزار ETABS ویرایشهای 2013 به بعد را به صورت خودکار از روی فایل Access خوانده و تنها نیروها و تغییرشکلها باید به صورت دستی وارد شود. همچنین فرض این برنامه بر استفاده از مقاطع پیش فرض تولیدی این شرکت است، در صورت استفاده از مقاطع دیگر و به منظور وارد نمودن به برنامه با بخش فنی شرکت پویا تدبیر ویرا تماس حاصل فرمایید.

مراحل استفاده از برنامه فوق به صورت زیر است:

![](_page_30_Picture_0.jpeg)

<span id="page-30-0"></span>**-9-4 -1 ایجاد فایل Access ورودی به برنامه و فراخوانی مدل در نرم افزار صفحه گسترده** مدل سازه توسط برنامه به صورت خودکار از روی فایل فایل Access خوانده میشود. جهت ساخت فایل مذکور در محیط برنامه ETABS مراحل زیر را طی کنید:

File>Export>ETABS Tables to Access...

از منوی باز شده گزینه Model و Export After File Open را انتخاب نموده و در پنجره باز شده واحدهای kN و mm را انتخاب کنید:

![](_page_30_Picture_4.jpeg)

شکل :11-4 مراحل ساخت فایل Access از برنامه ETABS

پس از این مرحله یك آدرس برای فایل خروجی انتخاب کنید )ترجیحاً در آدرس ارائه شده اسم فارسی نباشد) و منتظر شوید تا فایل مذکور در محیط برنامه Microsoft Access باز شود. پس از این مرحله برنامه Access را ببندید و وارد محیط برنامه صفحه گسترده طراحی مهاربندها شود.

در محیط Excel پس از اطمینان از زدن دکمه <mark>وارد Enable Content و</mark>ارد صفحه BRB Data شوید. در این صفحه بر روی دکمه Import در باالی صفحه کلیك کنید و در پنجره باز شده، فایل Access ساخته شده را انتخاب نموده و بر روی دکمه Open کلیك نمایید:

![](_page_31_Picture_0.jpeg)

![](_page_31_Picture_83.jpeg)

شکل :12-4 نحوه وارد نمودن فایل Access به برنامه Excel

در زمان وارد نمودن فایل با پیغام زیر روبرو میشوید، در این مرحله بر روی دکمه OK کلیك کنید تا شماره مهاربندهای مدل جدید جایگزین شماره مهاربندهای مدل قبلی شود:

![](_page_31_Picture_4.jpeg)

سپس از صفحه Data BRB، استاندارد طراحی )Code Design)، منظمی و یا نامنظمی در پالن )Irregularity Horizontal)، منظمی و یا نامنظمی در ارتفاع )Irregularity Vertical)، و در صورت اینکه پروژه مورد نظر مقاومسازی باشد سطح عملکرد (Performance Level)، و سطح خطر ( Level of Seismicity )مورد نظر را انتخاب نمایید.

در صورتیکه پروژه مورد نظر طراحی یك سازه جدید بر اساس ضوابط استاندارد 2800 است، استاندارد طراحی را بر روی 7 ASCE قرار دهید، و در صورتیکه پروژه در حال انجام یك پروژه مقاومسازی است، استاندارد طراحی را بر روی 41 ASCE قرار دهید.

![](_page_32_Picture_0.jpeg)

نکته دیگر اینکه اگر سازه هم در پالن و هم در ارتفاع منظم )Regular )باشد، تغییرشکل هسته مهاربندها بر اساس تغییرمکان جانبی مرکز جرم طبقه محاسبه میشود. در غیر اینصورت، اگر در پالن و یا در ارتفاع، نامنظم )Irregular )باشد، تغییرشکل هسته مهاربند بر اساس تغییرمکان گرههای باالیی و پایینی مهاربند محاسبه میشود. همچنین در زمان تعیین تغییرشکل جانبی واقعی سازه از تقسیم تغییرشکل بر ضریب اهمیت لرزهای صرفه نظر شده و بنابراین ضریب اهمیت برابر واحد منظور میشود. در صورتیکه تمایل به اعمال آن بر اساس ضوابط 7 ASCE دارید، مقدار ضریب اهمیت لرزهای، Ie، در سلول مورد نظر وارد نمایید. در صورتیکه یك سمت مهاربندها در Plane Reference واقع شده است، باید تراز این نقاط را به صورت

دستی در انتهای ستون  $\rm C$  و اسم آنرا در انتهای ستون  $\rm G$  صفحه  $^\circ$ Story Data "وارد نمایید.

#### <span id="page-32-0"></span>**-9-4 -2 وارد نمودن نیروی وارد بر مهاربندها در نرم افزار صفحه گسترده**

جهت کنترل نسبت نیاز به ظرفیت نیرویی وارد بر مهاربندها الزم است که نیروهای وارد بر مهاربندها از برنامه ETABS در صفحات مربوطه کپی شود. در این راستا باید گامهای زیر به ترتیب انجام شود:

- -1 با توجه به اینکه نیروهای وارد بر این اعضاء زمانی در بدترین حالت قرار دارد که سختیها آنها در بیشترین حالت خود باشد، لذا ضریب اصالح سختی محوری مهاربندها در زمان تعیین نیروهای وارده بر آن باید در مقدار حد باالیی خود باشد. در این راستا باید ضریب اصالح سختی مهاربندها به میزان پیشنهادی منابع طراحی، حداقل به میزان ۱۰/۱۰ افزایش داده ( *KF<sub>BraceForce</sub> =* 1.1×*KF* ) و این ضریب سختی جدید را به مهاربندها اختصاص دهید. این مسئله در حالتیکه قابهای سازه با اتصال مفصلی است تاثیری در نتایج ندارد، ولی در صورت استفاده از قابهای خمشی با اتصاالت گیردار، نیازهای وارد بر مهاربندها افزایش خواهد یافت.
- -2 یك ترکیب بار جدید باید تعریف نموده که در بردارنده پوش )Envelope )ترکیبات بارگذاری بحرانی طراحی باشد (این ترکیب بار در اینجا تحت عنوان DBRB تعریف شده است).
- -3 پس از تحلیل و انجام همپایه سازی برش پایه در صورت انجام تحلیل طیفی، کلیه المانهای مهاربندهای کمانش تاب را انتخاب نموده و با انتخاب واحد kN برای نیرو از طریق منوی زیر جدول مربوط به نیروهای وارد بر مهاربندها را برای ترکیب بار تعریف شده بدست آورید:

Display>Show Tables…>Analysis>Results>Brace Forces جهت انتخاب ترکیب بار مورد نظر در صفحه Tables Choose بر روی گزینه Tables کلیك راست کنید و از گزینه ...Options Modify تنها ترکیب بار انتخاب شده را از زیر بخش Load Combinations انتخاب کنید.

![](_page_33_Picture_0.jpeg)

![](_page_33_Picture_72.jpeg)

شکل :13-4 نحوه ایجاد جدول نیروهای مهاربندها از نرمافزار ETABS

پس از این انجام این مراحل جدول مربوط به نیروهای مهاربندها در پایین صفحه نمایش داده میشود. در اینجا الزم است که با استفاده از قابلیت فیلتر کردن جدول نتایج در محیط نرمافزار ETABS نیروهای حداکثر (Max) در ایستگاه (Station را در صفحه Brace Forces-MAX و نیروهای حداقل (Min) در ایستگاه )Station )0 را در صفحه MIN-Forces Brace وارد نمایید. جهت حذف نیروهای موجود در این صفحات از مدل قبلی، میتوانید بر روی دکمه All Clear کلیك نمایید.

|                                                  |                                  | $X$ $\rightarrow$ $\sim$ $\rightarrow$     |                                   |                                                                                              |                                                                            |                                      | BRB Check-PN 04-05-2017 - Microsoft Excel |                      |                               |                                |                              |                                                         |                  |            |                                                                                   |                                             |                                                  | $\Box$<br>$\boldsymbol{\mathsf{x}}$      |
|--------------------------------------------------|----------------------------------|--------------------------------------------|-----------------------------------|----------------------------------------------------------------------------------------------|----------------------------------------------------------------------------|--------------------------------------|-------------------------------------------|----------------------|-------------------------------|--------------------------------|------------------------------|---------------------------------------------------------|------------------|------------|-----------------------------------------------------------------------------------|---------------------------------------------|--------------------------------------------------|------------------------------------------|
|                                                  | File                             | Home<br>Insert                             | Page Layout                       | Formulas                                                                                     | Data<br>Review<br>View                                                     |                                      |                                           |                      |                               |                                |                              |                                                         |                  |            |                                                                                   |                                             |                                                  | $\circ$ $\circ$ $\circ$ $\circ$ $\circ$  |
|                                                  | % Cut<br>F<br>Paste<br>Clipboard | <b>Ea</b> Copy -<br>Format Painter<br>同    | Calibri<br>$B$ $I$<br>U           | $-11$<br>$- A^* A$<br>$\mathbb{E} \cdot \mathbf{A} \cdot \mathbf{A}$<br>$\mathbf{v}$<br>Font | $\equiv$<br>$\equiv$<br>$=$<br>÷<br>害<br>医<br>$\overline{\mathbb{R}}$      | 89 - 19<br>$\sim$<br>使使<br>Alignment | <b>Text</b> Wrap Text<br>Merge & Center + | 反                    | General<br>$S - \%$<br>Number | $+0.0$ 00<br>$\cdot$           | h,<br>反                      | Conditional Format as<br>Formatting * Table *<br>Styles | Cell<br>Styles * | r          | ₹<br>u<br>Insert Delete Format<br>Cells                                           | $\Sigma$ AutoSum -<br># Fill *<br>2 Clear - | 尔<br>Sort & Find &<br>Filter * Select<br>Editing | A                                        |
|                                                  | A <sup>4</sup>                   |                                            | ÷                                 | $f_x$ Roof                                                                                   |                                                                            |                                      |                                           |                      |                               |                                |                              |                                                         |                  |            |                                                                                   |                                             |                                                  |                                          |
|                                                  |                                  | $\overline{A}$                             | B.                                | C                                                                                            | D                                                                          | F                                    | F                                         | G                    | H                             |                                |                              | K.                                                      | т.               | M          | N                                                                                 | $\circ$                                     | P                                                | $Q_{\perp}$                              |
| $\mathbf{1}$<br>$\overline{2}$<br>$\overline{3}$ |                                  | <b>TABLE: Brace Forces</b><br><b>Story</b> |                                   |                                                                                              | <b>Brace Unique Name Load Case/Combo Station</b>                           | mm                                   | P<br>kN                                   | V <sub>2</sub><br>kN | V3<br>kN.                     | T.<br>kN-mm kN-mm kN-mm        | M <sub>2</sub>               | M <sub>3</sub>                                          |                  |            |                                                                                   |                                             |                                                  | $\equiv$                                 |
| 4                                                | Roof                             |                                            | D <sub>10</sub>                   |                                                                                              | 385 DBRB Max                                                               | $\mathbf{0}$                         | 867.9446                                  | $-0.9727$            | $\mathbf{0}$                  | $\mathbf{0}$                   | $\mathbf{0}$                 | $\Omega$                                                |                  |            |                                                                                   |                                             |                                                  |                                          |
| 5                                                | Roof                             |                                            | D <sub>12</sub>                   |                                                                                              | 386 DBRB Max                                                               | $\Omega$                             | 885.9991 -0.9727                          |                      | $\mathbf{0}$                  | $\mathbf{0}$                   | $\mathbf{0}$                 | $\Omega$                                                |                  |            |                                                                                   |                                             |                                                  |                                          |
| 6                                                | Roof                             |                                            | D <sub>15</sub>                   |                                                                                              | 389 DBRB Max                                                               | $\Omega$                             | 416.4284 -0.3867                          |                      | $\Omega$                      | $\mathbf{0}$                   | $\mathbf{0}$                 | $\overline{0}$                                          |                  |            |                                                                                   |                                             |                                                  |                                          |
|                                                  | Roof                             |                                            | D <sub>16</sub>                   |                                                                                              | 390 DBRB Max                                                               | $\Omega$                             |                                           | 419.968 -0.3867      | $\Omega$                      | $\Omega$                       | $\mathbf{0}$                 | $\Omega$                                                |                  |            |                                                                                   |                                             |                                                  |                                          |
| 8                                                | Roof                             |                                            | D <sub>17</sub>                   |                                                                                              | 391 DBRB Max                                                               | $\Omega$                             | 424.2926 -0.3867                          |                      | $\Omega$                      | $\Omega$                       | $\mathbf{0}$                 | $\Omega$                                                |                  |            |                                                                                   |                                             |                                                  |                                          |
| $\mathbf{Q}$<br>10                               | Roof<br>Story3                   |                                            | D <sub>18</sub><br>D <sub>9</sub> |                                                                                              | 392 DBRB Max<br>199 DBRB Max                                               | $\Omega$<br>$\Omega$                 | 419.1017 -0.3867<br>1360.8131 -1.5132     |                      | $\mathbf{0}$<br>$\mathbf{0}$  | $\mathbf{0}$<br>$\overline{0}$ | $\mathbf{0}$<br>$\mathbf{0}$ | $\Omega$<br>$\Omega$                                    |                  |            |                                                                                   |                                             |                                                  |                                          |
| 11                                               | Story3                           |                                            | D11                               |                                                                                              | 208 DBRB Max                                                               | $\Omega$                             | 1395.684 -1.5132                          |                      | $\mathbf{0}$                  | $\Omega$                       | $\mathbf{0}$                 | $\Omega$                                                |                  |            |                                                                                   |                                             | <b>Clear All</b>                                 |                                          |
|                                                  | 12 Story3                        |                                            | D <sub>13</sub>                   |                                                                                              | 221 DBRB Max                                                               | $\Omega$                             | 618,7268 -0.8096                          |                      | $\mathbf{0}$                  | $\Omega$                       | $\mathbf{0}$                 | $\Omega$                                                |                  |            |                                                                                   |                                             |                                                  |                                          |
|                                                  | 13 Story3                        |                                            | D <sub>14</sub>                   |                                                                                              | 222 DBRB Max                                                               | $\Omega$                             | 615.1484 -0.8096                          |                      | $\Omega$                      | $\Omega$                       | $\Omega$                     | $\Omega$                                                |                  |            |                                                                                   |                                             |                                                  | kN                                       |
|                                                  | 14 Story3                        |                                            | D <sub>19</sub>                   |                                                                                              | 229 DBRB Max                                                               | $\Omega$                             | 622,9005 -0.8096                          |                      | $\overline{0}$                | $\mathbf 0$                    | $\overline{0}$               | $\Omega$                                                |                  |            |                                                                                   |                                             | Unit:                                            | mn                                       |
|                                                  |                                  |                                            |                                   |                                                                                              | III + → → II Brace Forces-MAX Brace Forces-MIN / Joint Displacements-EOX / |                                      | Joint Displacements-EQY                   |                      |                               | Joint Disp                     |                              |                                                         |                  | <b>III</b> |                                                                                   |                                             |                                                  | $\triangleright$ $\overline{\mathbb{F}}$ |
|                                                  | Ready                            |                                            |                                   |                                                                                              |                                                                            |                                      |                                           |                      |                               |                                |                              |                                                         |                  |            | Average: 154.6358531 Count: 264 Sum: 29690.0838                         100%   -) |                                             | п.                                               | $^{\circledR}$                           |
|                                                  | <b>Brace Forces</b>              |                                            |                                   |                                                                                              |                                                                            |                                      |                                           |                      |                               |                                |                              |                                                         |                  |            |                                                                                   |                                             |                                                  | $\bullet \times$                         |
| <b>K</b> 4                                       | 24                               | of 24 $\blacktriangleright$                | $\mathbb{H}$                      | Reload Apply                                                                                 |                                                                            |                                      |                                           |                      |                               |                                |                              |                                                         |                  |            |                                                                                   |                                             |                                                  |                                          |
|                                                  |                                  | Story                                      | Brace                             | <b>Unique Name</b>                                                                           | Load<br>Case/Combo                                                         |                                      | Station<br>mm                             | P<br>kN              |                               | V <sub>2</sub><br>kN           |                              | V <sub>3</sub><br>kN                                    |                  | T<br>kN-mm | M <sub>2</sub><br>kN-mm                                                           |                                             | M <sub>3</sub><br>$kN$ -mm                       |                                          |
|                                                  | Roof                             |                                            | <b>D10</b>                        | 385                                                                                          | <b>DBRB Max</b>                                                            | $\Omega$                             |                                           | 67.9446              |                               | $-0.9727$                      | 0                            |                                                         | $\overline{0}$   |            | Ю.                                                                                | 10                                          |                                                  |                                          |
|                                                  | Roof                             |                                            | D <sub>12</sub>                   | 386                                                                                          | <b>DBRB Max</b>                                                            | l O                                  |                                           | 85.9991              |                               | $-0.9727$                      | 10.                          |                                                         | 10.              |            | 10.                                                                               | 10                                          |                                                  |                                          |
|                                                  | Roof                             |                                            | <b>D15</b>                        | 389                                                                                          | <b>DBRB Max</b>                                                            | $\mathbf{0}$                         |                                           | 16.4284              |                               | $-0.3867$                      | 10.                          |                                                         | $\overline{0}$   |            | Ю.                                                                                | 0                                           |                                                  |                                          |
|                                                  | Roof                             |                                            | <b>D16</b>                        | 390                                                                                          | <b>DBRB Max</b>                                                            | In.                                  |                                           | 19.968               |                               | $-0.3867$                      | lo.                          |                                                         | n.               |            | lo.                                                                               | O.                                          |                                                  |                                          |
|                                                  | Roof                             |                                            | D <sub>17</sub>                   | 391                                                                                          | <b>DBRB Max</b>                                                            | In.                                  |                                           | 124.2926             |                               | $-0.3867$                      | $\overline{0}$               |                                                         | lo.              |            | lo.                                                                               | $\overline{0}$                              |                                                  |                                          |
|                                                  |                                  |                                            |                                   |                                                                                              |                                                                            |                                      |                                           |                      |                               |                                |                              |                                                         |                  |            |                                                                                   |                                             |                                                  |                                          |

شکل :14-4 وارد نمودن نیروهای حداکثری مهاربندها از نرمافزار ETABS به صفحه مربوطه

![](_page_34_Picture_0.jpeg)

![](_page_34_Picture_128.jpeg)

<span id="page-34-0"></span>شکل :15-4 وارد نمودن نیروهای حداقلی مهاربندها از نرمافزار ETABS به صفحه مربوطه

**-9-4 -3 وارد نمودن تغییرشکل های سازه در نرم افزار صفحه گسترده** عالوه بر کنترل تغییرمکان جانبی سازه، جهت کنترل کرنش پالستیك وارد بر هسته فوالدی و در نتیجه تعیین نیروهای نامتعادل طراحی قابهای اطراف مهاربندهای کمانش تاب نیاز به تعیین تغییرمکان جانبی و اعمال آن در نرمافزار صفحه گسترده است. در این راستا باید گامهای زیر به ترتیب انجام شود:

- -1 با توجه به اینکه تغییرمکان جانبی زمانی در بدترین حالت قرار دارد که سختی مهاربندها در کمترین حالت خود باشد، لذا ضریب اصالح سختی محوری مهاربندها در زمان تعیین تغییرمکان جانبی وارده بر آن باید در مقدار حد پایینی خود باشد. در این راستا باید ضریب اصالح سختی مهاربندها به میزان پیشنهادی منابع طراحی، حداقل به میزان %10 کاهش داده ) و این ضریب سختی جدید را به مهاربندها اختصاص دهید. ( **KF** میلادیندها اختصاص دهید. **KF**
- -2 در صورت استفاده از روش تحلیل مستقیم در تعیین مقاومت اعضاء، بر اساس ضوابط استانداردهای طراحی )بند 2.3C استاندارد 16&360-10 AISC و تبصره بند 2-1-5-1-2-10 ویرایش 92 مبحث دهم مقررات ملی ساختمان)، کاربرد سختی کاهش یافته تنها در تعیین مقاومت اعضاء بوده و جهت تعیین تغییرمکان جانبی و تغییرشکلهای اعضاء سازهای نباید از ضرایب کاهش سختی استفاده نمود. در نتیجه الزم است که از طریق منوی زیر، روش کاهش سختی را بر روی بدون تغییر )Modification No )قرار داده، سازه را ابتدا تحلیل نموده و بر روی دکمه طراحی اعضاء

![](_page_35_Picture_0.jpeg)

فولادی کلیک نمایید تا ضریب اصلاح سختی اعضاء به ۱٫۰ تبدیل شود، سپس سازه را مجدداً تحلیل نمایید تا سختیهای اصالح شده در تحلیلها وارد شود.

Design>Steel Frame Design>View/Revise Preferences…>

![](_page_35_Picture_119.jpeg)

پس از این تحلیل در صورت انجام تحلیلهای طیفی باید اقدام به همپایهسازی مقدرا برش پایه نمایید و در نهایت امکان استخراج تغییرمکانهای جانبی فراهم میشود. شایان ذکر است که همانند دیگر سیستمهای سازهای باید دیگر الزامات ویرایش چهارم استاندارد ،2800 همچون بندهای -3-3 -3-2ث، ،3-3-3-3 4-5-3 و ،5-5-3 نیز در تعیین تغییرمکان جانبی رعایت گردد.

-3 در صورتیکه سازه مورد نظر هم در پالن و هم در ارتفاع منظم باشد، این امکان وجود دارد که کرنش هسته فوالدی مهاربندها بر اساس تغییرمکان جانبی مرکز جرم طبقات محاسبه شود. جهت اعمال این مسئله باید تغییرمکان جانبی االستیك مرکز جرم طبقات را در جهت X و Y( جهات اصلی ساختمان( به ترتیب در صفحات "EQX-Displacement CM Diaphragm "و "EQY-Displacement CM Diaphragm "وارد نمایید. جهت حذف دادههای موجود در این صفحات از مدل قبلی، میتوانید بر روی دکمه All Clear کلیك نمایید.

|                                                                        | $\mathbf{X}$ $\mathbf{H}$ $\mathbf{P}$ $\mathbf{C}$ $\mathbf{V}$ $\mathbf{F}$                                          |                                                      |                                      | BRB Check-PN 04-05-2017 - Microsoft Excel                              |                           |                                                |                                                            |                                                                              |                    |                                                                          |                                               | $\begin{array}{c c c c c} \hline \multicolumn{3}{c }{\textbf{0}} & \multicolumn{3}{c }{\textbf{0}} \end{array}$ | $\mathbf{x}$                      |
|------------------------------------------------------------------------|----------------------------------------------------------------------------------------------------|------------------------------------------------------|--------------------------------------|------------------------------------------------------------------------|---------------------------|------------------------------------------------|------------------------------------------------------------|------------------------------------------------------------------------------|--------------------|--------------------------------------------------------------------------|-----------------------------------------------|----------------------------------------------------------------------------------------------------|-----------------------------------|
|                                                                        | File.<br>Home<br>Insert                                                                                                | Page Layout                                          | Formulas                             | Data<br>Review                                                         | View                      | Developer                                      |                                                            |                                                                              |                    |                                                                          | $\mathbb{\alpha}$                             | <sup>2</sup><br>□ 品 83                                                                                          |                                   |
|                                                                        | Ж<br>Calibri<br>b<br>Paste<br>$B$ $I$ U $\sim$<br>$\mathbb{H}$ $\ast$ $\mathbb{I}$<br>J<br>Font<br>Clipboard <b>Is</b> | $\mathbf{A}$ 11 $\mathbf{A}$ $\mathbf{A}$<br>$A - A$ | $\equiv$<br>$\equiv$<br>Б.           | b<br><i>ষ্≽∽</i> ৮¶<br>$\equiv$<br><b>EXE</b> +<br>青青青 研练<br>Alignment | $\overline{\mathbb{F}_M}$ | General<br>$$ - % + $$<br>Number               | ÷<br>$*_{00}^{0}$ $*_{00}^{00}$<br>$\overline{\mathbf{u}}$ | 鷝<br>Conditional Format<br>Formatting * as Table * Styles *<br><b>Styles</b> | Cell               | $\frac{m}{H}$ = Insert $\tau$<br><b>EX Delete</b> *<br>Format *<br>Cells | Σ-<br>A z<br>$\overline{\mathbf{v}}$<br>$Q^+$ | Sort & Find &<br>Filter * Select *<br>Editing                                                                   |                                   |
|                                                                        | $-$ ( $=$<br>AA                                                                                                    | $f_x$                                                | Roof                                 |                                                                        |                           |                                                |                                                            |                                                                              |                    |                                                                          |                                               |                                                                                                    |                                   |
|                                                                        | $\overline{A}$<br>◢                                                                                                    | B                                                    | $\mathsf{C}$                         | D                                                                      | E                         | F                                              | G                                                          | н                                                                            | п                  | т                                                                        | K.                                            | L                                                                                                    | ⊏<br>▲                            |
|                                                                        | 1 TABLE: Diaphragm Center of Mass Displacements                                                                        |                                                      |                                      |                                                                        |                           |                                                |                                                            |                                                                              |                    |                                                                          |                                               |                                                                                                    | 目                                 |
| $\overline{2}$                                                         | <b>Story</b>                                                                                                    |                                                      | iaphragbad Case/Comb                 | <b>UX</b>                                                              | <b>UY</b>                 | <b>RZ</b>                                      | Point                                                      | $\mathbf{x}$                                                                 | Y                  | z                                                                        |                                               |                                                                                                    |                                   |
| 3                                                                      |                                                                                                    |                                                      |                                      | mm                                                                     | mm                        | rad                                            |                                                            | m <sub>m</sub>                                                               | mm                 | mm                                                                       |                                               |                                                                                                    |                                   |
| 4                                                                      | Roof                                                                                                    | D <sub>1</sub>                                       | <b>SPECX Max</b>                     |                                                                        |                           | 34.13 0.031 0.000112                           |                                                            | 212<br>18868.4                                                               | 9819.87            | 15500<br>11750                                                           |                                               |                                                                                                    |                                   |
| 5                                                                      | Story3                                                                                                    | D1                                                   | <b>SPECX Max</b>                     |                                                                        |                           | 24.017 0.018 8.00E-05<br>16.051 0.011 5.10E-05 |                                                            | 18928.36<br>213                                                              | 9803.14<br>9793.3  | 8000                                                                     |                                               |                                                                                                    |                                   |
| 6<br>$\overline{7}$                                                    | Story <sub>2</sub><br>Story1                                                                                           | D <sub>1</sub><br>D <sub>1</sub>                     | <b>SPECX Max</b><br><b>SPECX Max</b> |                                                                        |                           | 7.005 0.005 2.40E-05                           |                                                            | 214<br>18928.82<br>18928.28<br>215                                           | 9805.57            | 4250                                                                     |                                               |                                                                                                    |                                   |
| 8                                                                      |                                                                                                    |                                                      |                                      |                                                                        |                           |                                                |                                                            |                                                                              |                    |                                                                          |                                               |                                                                                                    |                                   |
| 9                                                                      |                                                                                                    |                                                      |                                      |                                                                        |                           |                                                |                                                            |                                                                              |                    |                                                                          |                                               |                                                                                                    |                                   |
| 10                                                                     |                                                                                                    |                                                      |                                      |                                                                        |                           |                                                |                                                            |                                                                              |                    |                                                                          |                                               |                                                                                                    |                                   |
| 11                                                                     |                                                                                                    |                                                      |                                      |                                                                        |                           |                                                |                                                            |                                                                              |                    |                                                                          |                                               |                                                                                                    |                                   |
|                                                                        | IK ( F EXE Diaphragm CM Displacement-EQX Diaphragm CM Displacement-EQY 2 BRB Data                                      |                                                      |                                      |                                                                        |                           |                                                | $T$ Ira $\overline{\mathbb{I}}$ 4                          |                                                                              | III                |                                                                          |                                               |                                                                                                    | ▶∏                                |
|                                                                        | 鱼<br>Ready                                                                                                    |                                                      |                                      |                                                                        |                           |                                                |                                                            |                                                                              |                    | 田 回 凹 100% ○                                                             |                                               | $\circledast$                                                                                                   |                                   |
|                                                                        | Diaphragm Center of Mass Displacements                                                                                 |                                                      |                                      |                                                                        |                           |                                                |                                                            |                                                                              |                    |                                                                          |                                               |                                                                                                    | $\overline{\phantom{1}}$ $\times$ |
| of $4 \quad   \quad  $   Reload Apply<br>$\blacktriangleleft$   4<br>м |                                                                                                    |                                                      |                                      |                                                                        |                           |                                                |                                                            |                                                                              |                    |                                                                          |                                               |                                                                                                    |                                   |
|                                                                        | Story<br>Diaphragm                                                                                                    |                                                      | Load<br>Case/Combo                   | <b>UX</b><br>mm                                                        | UY<br>mm                  |                                                | <b>RZ</b><br>rad                                           | Point                                                                        | $\mathsf{x}$<br>mm |                                                                          | Y<br>mm                                       | z<br>mm                                                                                                    |                                   |
|                                                                        | Roof<br>D <sub>1</sub>                                                                                                 |                                                      | <b>SPECX Max</b>                     | 34.13<br>0.031                                                         |                           | 0.000112                                       |                                                            | 212                                                                          | 18868.4            | 9819.87                                                                  |                                               | 15500                                                                                                    |                                   |
|                                                                        | Story3<br>D <sub>1</sub>                                                                                               |                                                      | <b>SPECX Max</b>                     | 0.018<br>24.017                                                        |                           | 8E-05                                          |                                                            | 213                                                                          | 18928.36           | 9803.14                                                                  |                                               | 11750                                                                                                    |                                   |
|                                                                        | Story <sub>2</sub><br>D <sub>1</sub>                                                                                   |                                                      | <b>SPECX Max</b>                     | 16.051<br>0.011                                                        |                           | 5.1E-05                                        |                                                            | 214                                                                          | 18928.82           | 9793.3                                                                   |                                               | 8000                                                                                                    |                                   |
|                                                                        | D <sub>1</sub><br>Story1                                                                                               |                                                      | <b>SPECX Max</b>                     | .005<br>0.005                                                          |                           | 2.4E-05                                        |                                                            | 215                                                                          | 18928.28           | 9805.57                                                                  |                                               | 4250                                                                                                    |                                   |
| $\epsilon$                                                             |                                                                                                    |                                                      |                                      |                                                                        |                           | m.                                             |                                                            |                                                                              |                    |                                                                          |                                               |                                                                                                    | $\overline{1}$                    |

شکل ۴-۱۶: وارد نمودن تغییرمکان جانبی مرکز جرم طبقات در جهت X از نرمافزار ETABS به صفحه مربوطه

![](_page_36_Picture_0.jpeg)

![](_page_36_Picture_79.jpeg)

شکل :17-4 وارد نمودن تغییرمکان جانبی مرکز جرم طبقات در جهت Y از نرمافزار ETABS به صفحه مربوطه

-4 در صورتیکه سازه مورد نظر در پالن و یا در ارتفاع نامنظم باشد، کرنش هسته فوالدی مهاربندها باید بر اساس تغییرمکان جانبی گرههای دو انتهای مهاربندها محاسبه شود. جهت اعمال این مسئله باید تغییرشکل الاستیک کلیه گرههای سازه را در جهت X و Y (جهات اصلی ساختمان) به ترتیب در صفحات "EQX-Displacements Joint "و "EQY-Displacements Joint "وارد نمایید. با توجه به ابعاد سازه ممکن است این مسئله کمی وقتگیر باشد، در نتیجه جهت کاهش زمان قرائت و اعمال تغییرشکلها، می توانید تنها کلیه نقاط اطراف مهاربندها (هم در بالا و هم در پایین) انتخاب نموده و سپس از نرمافزار ETABS درخواست تغییرشکل نمایید. جهت حذف دادههای موجود در این صفحات از مدل قبلی، میتوانید بر روی دکمه All Clear کلیك نمایید.

![](_page_37_Picture_0.jpeg)

![](_page_37_Picture_37.jpeg)

# شکل ۴-۱۸: وارد نمودن تغییرشکل گرههای سازه در جهت X از نرمافزار ETABS به صفحه مربوطه

![](_page_37_Picture_38.jpeg)

شکل ۴-۱۹: وارد نمودن تغییرشکل گرههای سازه در جهت Y از نرمافزار ETABS به صفحه مربوطه

![](_page_38_Picture_0.jpeg)

-5 بر اساس ضوابط طراحی، در تعیین کرنش پالستیك هسته مهاربندها، عالوه بر تغییرمکانهای ناشی از بارهای جانبی باید تغییرشکلهای ناشی از بارهای ثقلی نیز منظور شود. این مسئله در مورد مهاربندهای قطری تاثیری ندارد، اما در مورد مهاربندهای واقع در حاالت 7 یا 8 تاثیرگذار است. جهت اعمال این مسئله باید تغییرشکل کلیه گرههای سازه را تحت اثر ترکیب بار ثقلی شامل بار- های مرده و زنده بدون ضریب در صفحه "2DSTLD-Displacements Joint "وارد نمایید. با توجه به ابعاد سازه ممکن است این مسئله کمی وقتگیر باشد، در نتیجه جهت کاهش زمان قرائت و اعمال تغییرشکلها، می توانید تنها کلیه نقاط اطراف مهاربندها (هم در بالا و هم در پایین) انتخاب نموده و سپس از نرمافزار ETABS درخواست تغییرشکل نمایید. جهت حذف دادههای موجود در این صفحات از مدل قبلی، میتوانید بر روی دکمه All Clear کلیك نمایید.

![](_page_38_Picture_103.jpeg)

شکل :20-4 وارد نمودن تغییرشکل گرههای سازه تحت ترکیب بار ثقلی از نرمافزار ETABS به صفحه مربوطه

#### <span id="page-38-0"></span>**-9-4 -4 کنترل نیرویی و تغییرشکلی مهاربندها در نرم افزار صفحه گسترده**

پس وارد نمودن مشخصات سازه و مدل رایانهای، نیروها و تغییرشکلهای وارد بر مهاربندها، میتوان با استفاده از امکانات صفحه ''BRB Data'' اقدام به کنترل نیازهای نیرویی و تغییرشکلی وارد مهاربند نمایید. توجه شود این برنامه مدلهایی که دارای 1000 عدد مهاربند کمانش تاب و کمتر باشند را پوشش میدهد. در صورتیکه مدلی با تعداد مهابند بیشتر دارید، با بخش فنی ما تماس بگیرید.

![](_page_39_Picture_0.jpeg)

در قسمت "Geometry & Location Brace "مشخصات هر مهاربند، شامل مشخصات هندسی و ابعادی، طول نقطه کار تا نقطه کار، طول تقریبی بخش جاری شونده و زاویه پالنی مهاربند با محور X سازه ارائه شده است. در این قسمت الزم است که حالت قرارگیری هر مهاربند مشخص کنید. برای مهاربندهای قطری باید از گزینه "Diagonal "و برای کلیه حاالت شورن )7 یا 8( از گزینه "Chevron "استفاده نمایید. اگر حاالت قرارگیری کلیه مهاربندها در همه طبقات یکسان باشد، با انتخاب حالت آن در سلول "Story All"، به صورت خودکار کلیه مهاربندها به این حالت قرار میگیرند.

![](_page_39_Picture_134.jpeg)

شکل :21-4 انتخاب حالت قرار گیری مهاربندها در صفحه مربوطه

در بخش "Demand "نیاز نیرویی وارد بر مهاربندها در حالت کششی و فشاری حاصل از تحلیلهای رایانه- ای انجام شده، در واحد کیلونیوتن ارائه شده است.

در قسمت "Capacity "ظرفیت نیرویی مهاربند بر اساس سطح مقطع بخش جاری شونده هسته فوالدی و سطح پایین تنش جاری شدن فوالد هسته تعیین شده و در بخش "DCR Core "نسبت نیاز به ظرفیت نیرویی مهاربندها ارائه شده است که باید کمتر از ۱٫۰ باشد.

در این بخش لازم است که ضریب Ry فولاد هسته مهاربند مشخص نمایید تا نیاز طراحی اتصالات و نیروهای نامتعادل وارد بر قاب اطراف مهاربندها تعیین شود. فوالد مصرفی در کلیه مهاربندهای کمانش تاب تولیدی این شرکت بر اساس ضوابط استاندارد 341-16 AISC آزمایش میشود، و بنابراین این مقدار برابر واحد است، اما به منظور جلوگیری از دوباره کاری در طراحی اعضاء پیشنهاد میشود که مقدار 1.15=R<sup>y</sup> منظور شود.

![](_page_40_Picture_0.jpeg)

|                                                                                                    |              | ■■リ・ロ・中に                                                                                   |                     |                                  |                         |                         |              |                  |                           | BRB Check-PN 04-05-2017 - Microsoft Excel |                              |                                                                                                    |            |                      |                                             |                  |                                                         |                                 |                      | $-6$ $x$                                                     |
|----------------------------------------------------------------------------------------------------|--------------|--------------------------------------------------------------------------------------------|---------------------|----------------------------------|-------------------------|-------------------------|--------------|------------------|---------------------------|-------------------------------------------|------------------------------|----------------------------------------------------------------------------------------------------|------------|----------------------|---------------------------------------------|------------------|---------------------------------------------------------|---------------------------------|----------------------|--------------------------------------------------------------|
| File                                                                                                    |              | Home<br>Insert                                                                             |                     | Page Layout                      | Formulas                | Data<br>Review          | View         |                  | Developer                 | Foxit PDF                                 | Acrobat                      |                                                                                                    |            |                      |                                             |                  |                                                         |                                 |                      |                                                              |
| Ć                                                                                                    | Y            | Times New Roman $\mathbf{v}$ 11 $\mathbf{v}$ $\mathbf{A}^{\bullet}$ $\mathbf{A}^{\bullet}$ |                     |                                  | ≡<br>$\equiv$           | ≫<br>$=$                | ÞП           | in Wrap Text     | Number                    |                                           | $\scriptstyle\rm v$          | 重组                                                                                                    |            | ÷                    | ×                                           |                  | $\Sigma$ AutoSum $\sim$                                 | $\frac{\mathbf{A}}{\mathbf{Z}}$ | A                    |                                                              |
| Paste                                                                                                    | la.<br>Í     | $B$ $I$ $U$ $\cdot$                                                                        | -81 - 1             | $\mathcal{B} \cdot \mathbf{A}$ . | 手着着                     | 建建                      |              | Merge & Center * |                           |                                           | $*_{00}^{0}$ . $*_{00}^{00}$ | Conditional Format                                                                                                    | Cell       | Insert Delete Format |                                             | Fill *           |                                                         | Sort & Find &                   |                      |                                                              |
|                                                                                                    | Clipboard Fa |                                                                                            | Font                |                                  | $\overline{\mathbb{R}}$ |                         | Alignment    |                  | $\overline{\mathbb{F}_M}$ | Number                                    | $\overline{\mathbb{R}}$      | Formatting * as Table * Styles *<br><b>Styles</b>                                                                              |            | $\tau$<br>Cells      |                                             | <b>Q</b> Clear ▼ |                                                         | Filter * Select *<br>Editing    |                      |                                                              |
|                                                                                                    | Z14          |                                                                                            | $\bullet$ ( $\circ$ | $f_x$<br>1.15                    |                         |                         |              |                  |                           |                                           |                              |                                                                                                    |            |                      |                                             |                  |                                                         |                                 |                      |                                                              |
|                                                                                                    |              |                                                                                            |                     |                                  |                         |                         |              |                  |                           |                                           |                              |                                                                                                    |            |                      |                                             |                  |                                                         |                                 |                      | $\left  \begin{array}{c} \lambda \\ \pm \end{array} \right $ |
|                                                                                                    |              |                                                                                            |                     |                                  |                         |                         |              |                  |                           |                                           |                              |                                                                                                    |            |                      |                                             |                  |                                                         |                                 |                      |                                                              |
| $\mathcal{A}% _{0}=\mathcal{A}_{0}=\mathcal{A}_{0}=\math$ | P            | $\overline{Q}$                                                                             | R                   | $S =$                            | T                       | $\cup$                  | $\mathsf{V}$ | W                | $\mathsf{x}$              | Y.                                        | Z.                           | AA                                                                                                    | AB         | AC                   | AD                                          | AE.              | AF                                                      | AG                              | AH                   | $\equiv$<br>AI.                                              |
| 12                                                                                                    |              |                                                                                            |                     |                                  |                         |                         |              |                  |                           |                                           |                              |                                                                                                    |            |                      |                                             |                  |                                                         |                                 |                      |                                                              |
| 13                                                                                                    |              |                                                                                            |                     | All Story:                       |                         |                         |              |                  |                           |                                           | $R_{y \text{ all } =}$       |                                                                                                    |            |                      | نسبت نیاز به ظرفیت<br>نیرویی در مهاربند میل |                  |                                                         |                                 |                      | $=$                                                          |
|                                                                                                    |              |                                                                                            |                     | Chevron                          |                         |                         |              |                  |                           |                                           | 1.15                         |                                                                                                    |            |                      |                                             |                  |                                                         |                                 |                      |                                                              |
| 14                                                                                                    |              |                                                                                            |                     |                                  |                         |                         |              |                  |                           |                                           |                              |                                                                                                    |            |                      |                                             |                  |                                                         |                                 |                      |                                                              |
| 15                                                                                                    |              |                                                                                            |                     |                                  |                         |                         |              |                  |                           |                                           |                              |                                                                                                    |            |                      |                                             |                  |                                                         |                                 |                      |                                                              |
| 16                                                                                                    |              |                                                                                            |                     |                                  |                         |                         |              | <b>Demand</b>    |                           |                                           |                              | <b>Capacity</b>                                                                                                    |            | <b>Check</b>         |                                             |                  |                                                         |                                 |                      |                                                              |
| 17                                                                                                    | $\mathbf H$  | L                                                                                          | $L_{wp}$            | <b>Brace</b>                     | L.                      | <b>O</b> to Xaxis       | $C_{max}$    | $T_{\rm max}$    | Soft. A.                  | $F_{v,min}$                               | $R_{v}$                      | $\mathbf{F}_{\text{vnax}}=\mathbf{R}_{\text{v}}\mathbf{F}_{\text{v}}$ min $\phi\mathbf{F}_{\text{vmin}}\mathbf{A}_{\text{sc}}$ |            | Core                 | $\Delta_{\rm Grav}$                         |                  | $\Delta X_{elastic}$                                    |                                 | $\Delta Y_{elastic}$ | $\Delta_{\rm m}$                                             |
| 18                                                                                                    | (mm)         | (mm)                                                                                       | (mm)                | <b>Type</b>                      | (mm)                    | (deg)                   | (kN)         | (kN)             | (mm <sup>2</sup> )        | $(kN/mm^2)$                               |                              | (kN/mm <sup>2</sup> )                                                                                                    | (kN)       | <b>DCR</b>           | (mm)                                        | end I            | end J                                                   | end I                           | end J                | (mm)                                                         |
| 19                                                                                                    | 3750         | 6500                                                                                       | 7504                | Diagonal                         | 4803                    | 90                      | 868          | 868              | 4320                      | 0.235                                     | 1.15                         | 0.271                                                                                                    | 915        | 0.948                | 0.9                                         | 24.0             | 34.1                                                    | 32.9                            | 45.4                 | 62.5                                                         |
| 20<br>21                                                                                                    | 3750<br>3750 | 6500<br>4750                                                                               | 7504<br>6052        | Diagonal<br>Chevron              | 4803<br>3752            | 90<br>$\mathbf 0$       | 892<br>495   | 886<br>416       | 4320<br>2350              | 0.235<br>0.235                            | 1.15<br>1.15                 | 0.271<br>0.271                                                                                                    | 915<br>498 | 0.975<br>0.995       | 1.3<br>0.3                                  | 24.0<br>24.0     | 34.1<br>34.1                                            | 32.9<br>32.9                    | 45.4<br>45.4         | 62.5<br>50.6                                                 |
| 22                                                                                                    | 3750         | 4750                                                                                       | 6052                | Chevron                          | 3752                    | $\bf{0}$                | 489          | 420              | 2350                      | 0.235                                     | 1.15                         | 0.271                                                                                                    | 498        | 0.983                | 0.4                                         | 24.0             | 34.1                                                    | 32.9                            | 45.4                 | 50.6                                                         |
| 23                                                                                                    | 3750         | 4750                                                                                       | 6052                | Chevron                          | 3752                    | $\mathbf 0$             | 493          | 424              | 2350                      | 0.235                                     | 1.15                         | 0.271                                                                                                    | 498        | 0.991                | 0.3                                         | 24.0             | 34.1                                                    | 32.9                            | 45.4                 | 50.6                                                         |
| 24                                                                                                    | 3750         | 4750                                                                                       | 6052                | Chevron                          | 3752                    | $\mathbf{0}$            | 502          | 419              | 2350                      | 0.235                                     | 1.15                         | 0.271                                                                                                    | 498        | 1.009                | 0.4                                         | 24.0             | 34.1                                                    | 32.9                            | 45.4                 | 50.6                                                         |
| 25                                                                                                    | 3750         | 6500                                                                                       | 7504                | Diagonal                         | 4803                    | 90                      | 1377         | 1361             | 6720                      | 0.235                                     | 1.15                         | 0.271                                                                                                    | 1423       | 0.967                | 0.8                                         | 16.1             | 24.0                                                    | 20.9                            | 32.9                 | 60.2                                                         |
| 26                                                                                                    | 3750         | 6500                                                                                       | 7504                | Diagonal                         | 4803                    | 90                      | 1404         | 1396             | 6720                      | 0.235                                     | 1.15                         | 0.271                                                                                                    | 1423       | 0.986                | 0.6                                         | 16.1             | 24.0                                                    | 20.9                            | 32.9                 | 60.2                                                         |
| 27                                                                                                    | 3750         | 4750                                                                                       | 6052                | Chevron                          | 3752                    | $\mathbf{0}$            | 979          | 619              | 4620                      | 0.235                                     | 1.15                         | 0.271                                                                                                    | 979        | 1.000                | 2.0                                         | 16.1             | 24.0                                                    | 20.9                            | 32.9                 | 39.8                                                         |
| 28                                                                                                    | 3750         | 4750                                                                                       | 6052                | Chevron                          | 3752                    | $\bf{0}$                | 984          | 615              | 4620                      | 0.235                                     | 1.15                         | 0.271                                                                                                    | 979        | 1.006                | 1.9                                         | 16.1             | 24.0                                                    | 20.9                            | 32.9                 | 39.8                                                         |
| 29                                                                                                    | 3750         | 4750                                                                                       | 6052                | Chevron                          | 3752                    | $\bf{0}$                | 997          | 623              | 4620                      | 0.235                                     | 1.15                         | 0.271                                                                                                    | 979        | 1.018                | 2.0                                         | 16.1             | 24.0                                                    | 20.9                            | 32.9                 | 39.8                                                         |
| 30                                                                                                    | 3750         | 4750                                                                                       | 6052                | Chevron                          | 3752                    | $\mathbf 0$             | 988          | 629              | 4620                      | 0.235                                     | 1.15                         | 0.271                                                                                                    | 979        | 1.009                | 1.9                                         | 16.1             | 24.0                                                    | 20.9                            | 32.9                 | 39.8                                                         |
| 31                                                                                                    | 3750         | 6500                                                                                       | 7504                | Diagonal                         | 4803                    | 90                      | 1729         | 1714             | 8520                      | 0.235                                     | 1.15                         | 0.271                                                                                                    | 1805       | 0.958                | 1.0                                         | 7.0              | 16.1                                                    | 10.2                            | 20.9                 | 53.5                                                         |
| 32                                                                                                    | 3750         | 6500                                                                                       | 7504                | Diagonal                         | 4803                    | 90                      | 1783         | 1756             | 8520                      | 0.235                                     | 1.15                         | 0.271                                                                                                    | 1805       | 0.988                | 1.2                                         | 7.0              | 16.1                                                    | 10.2                            | 20.9                 | 53.5                                                         |
| 33                                                                                                    | 3750         | 4750                                                                                       | 6052                | Chevron                          | 3752                    | $\mathbf 0$<br>$\bf{0}$ | 952<br>948   | 822              | 4620<br>4620              | 0.235                                     | 1.15<br>1.15                 | 0.271                                                                                                    | 979        | 0.973                | 0.6                                         | 7.0<br>7.0       | 16.1                                                    | 10.2                            | 20.9                 | 45.2                                                         |
| 34<br>35                                                                                                    | 3750<br>3750 | 4750<br>4750                                                                               | 6052<br>6052        | Chevron                          | 3752<br>3752            | $\mathbf{0}$            | 956          | 825<br>834       | 4620                      | 0.235<br>0.235                            | 1.15                         | 0.271<br>0.271                                                                                                    | 979<br>979 | 0.968<br>0.977       | 0.6<br>0.6                                  | 7.0              | 16.1<br>16.1                                            | 10.2<br>10.2                    | 20.9<br>20.9         | 45.2<br>45.2                                                 |
| 36                                                                                                    | 3750         | 4750                                                                                       | 6052                | Chevron<br>Chevron               | 3752                    | $\mathbf 0$             | 965          | 828              | 4620                      | 0.235                                     | 1.15                         | 0.271                                                                                                    | 979        | 0.986                | 0.7                                         | 7.0              | 16.1                                                    | 10.2                            | 20.9                 | 45.2                                                         |
| 37                                                                                                    | 4250         | 6500                                                                                       | 7766                | Diagonal                         | 4970                    | 90                      | 2021         | 2008             | 9720                      | 0.235                                     | 1.15                         | 0.271                                                                                                    | 2059       | 0.982                | 0.7                                         | 0.0              | 7.0                                                     | 0.0                             | 10.2                 | 50.8                                                         |
| 38                                                                                                    | 4250         | 6500                                                                                       | 7766                | Diagonal                         | 4970                    | 90                      | 2073         | 2058             | 9720                      | 0.235                                     | 1.15                         | 0.271                                                                                                    | 2059       | 1.007                | 0.7                                         | 0.0              | 7.0                                                     | 0.0                             | 10.2                 | 50.8                                                         |
| 39                                                                                                    | 4250         | 4750                                                                                       | 6374                | Chevron                          | 3952                    | $\bf{0}$                | 1368         | 980              | 6720                      | 0.235                                     | 1.15                         | 0.271                                                                                                    | 1423       | 0.961                | 1.5                                         | 0.0              | 7.0                                                     | 0.0                             | 10.2                 | 35.0                                                         |
| 40                                                                                                    | 4250         | 4750                                                                                       | 6374                | Chevron                          | 3952                    | $\mathbf 0$             | 1367         | 981              | 6720                      | 0.235                                     | 1.15                         | 0.271                                                                                                    | 1423       | 0.960                | 1.5                                         | 0.0              | 7.0                                                     | 0.0                             | 10.2                 | 35.0                                                         |
| 41                                                                                                    | 4250         | 4750                                                                                       | 6374                | Chevron                          | 3952                    | $\bf{0}$                | 1384         | 993              | 6720                      | 0.235                                     | 1.15                         | 0.271                                                                                                    | 1423       | 0.972                | 1.5                                         | 0.0              | 7.0                                                     | 0.0                             | 10.2                 | 35.0                                                         |
| 42                                                                                                    | 4250         | 4750                                                                                       | 6374                | Chevron                          | 3952                    | $\mathbf{0}$            | 1383         | 993              | 6720                      | 0.235                                     | 1.15                         | 0.271                                                                                                    | 1423       | 0.971                | 1.5                                         | 0.0              | 7.0                                                     | 0.0                             | 10.2                 | 35.0                                                         |
| 43                                                                                                    |              |                                                                                            |                     |                                  |                         |                         |              |                  |                           |                                           |                              |                                                                                                    |            |                      |                                             |                  |                                                         |                                 |                      |                                                              |
| 44                                                                                                    |              |                                                                                            |                     |                                  |                         |                         |              |                  |                           |                                           |                              |                                                                                                    |            |                      |                                             |                  |                                                         |                                 |                      |                                                              |
| 45                                                                                                    |              |                                                                                            |                     |                                  |                         |                         |              |                  |                           |                                           |                              |                                                                                                    |            |                      |                                             |                  |                                                         |                                 |                      |                                                              |
| 46                                                                                                    |              |                                                                                            |                     |                                  |                         |                         |              |                  |                           |                                           | Parameters                   | $\sqrt{914}$                                                                                                    |            | $\mathbb{H}$ .       |                                             |                  |                                                         |                                 |                      | $\blacktriangleright$ $\Box$                                 |
| Ready                                                                                                    | 鱼            |                                                                                            |                     |                                  |                         |                         |              |                  |                           |                                           |                              |                                                                                                    |            |                      |                                             |                  | $\boxed{1}$ $\boxed{1}$ $\boxed{1}$ $100\%$ $\boxed{0}$ |                                 | O-                   | $\bigoplus$                                                  |

شکل ۴-۲۲: کنترل نیاز نیرویی وارد بر هسته مهاربندهای کمانش تاب

در بخش "Deformation "نیاز تغییرشکل مهاربندهای کمانش تاب محاسبه و کنترل میگردد. تغییرمکان واقعی (پلاستیک) دو انتهای مهاربند با توجه به زاویه قرار گیری آنها در پلان محاسبه شد و ابتدا کنترل میشود که تغییرمکان جانبی طبقات کمتر از مقدار مجاز استاندارد 2800 )0/02 ارتفاع طبقه( باشد. سپس دو برابر این مقدار با حد پایینی %2 ارتفاع طبقه مقایسه شده و بر اساس بزرگترین مقدار حاصله تغییرشکل ایجاد شده در راستای مهاربند محاسبه و با تغییرشکل ثقلی جمع میگردد. در انتها کرنش پالستیك حاصله از تغییرشکل، بر اساس طول جاری شونده تقریبی ارائه شده در بخش "Geometry & Location Brace"، محاسبه میشود که باید کمتر از مقادیر مجاز باشد.

همانطور که پیش از این نیز بیان شد بر اساس ضوابط ارائه شده در استاندارد 41-13 ASCE، حداکثر مقدار کرنش پالستیك هسته فوالدی باید برابر 2.5%=max ε<sup>b</sup> باشد. با توجه به شرایط فوالد تولیدی در ایران و همچنین ضوابط تغییرمکان جانبی استاندارد ،2800 پیشنهاد این مجموعه محدود ساختن کرنش پالستیك هسته فوالدی به 3.5%=max ε<sup>b</sup> است. شایان ذکر است که در آزمایشات انجام شده بر روی تولیدات این شرکت، هسته مهاربند فوالدی تا کرنشهایی تا حدود 4 درصد را نیز بدون پاره شدن تحمل کرده است، اما

![](_page_41_Picture_0.jpeg)

در هر صورت پیشنهاد میشود که کرنش هسته از مقدار 3/5 درصد فراتر نرود. همچنین ظرفیت جابجایی مورد نیاز مهاربند جهت سفارش مهاربند در ستون "Stroke "ارائه شده است. این ظرفیت جابجایی باید در هر دو سمت مهاربندهای کمانش تاب و به صورت رفت و برگشتی وجود داشته باشد.

![](_page_41_Picture_84.jpeg)

شکل :23-4 کنترل نیاز تغییرشکلی وارد بر هسته مهاربندهای کمانش تاب

## <span id="page-41-0"></span>**-9-4 -5 کنترل ضریب اصالح سختی محوری مهاربندها**

پس از کنترل نیرویی و تغییرشکلی مهاربندهای کمانش تاب، در صورتیکه از مقاطع پیش فرض این شرکت استفاده کرده باشید، با انتخاب نوع اتصال انتهایی مهاربند کمانش تاب به تیر و ستون، ضریب اصالح سختی محوری مهاربندها بر اساس مساحت هسته فوالدی، فوالد مصرفی در اتصاالت، طول قسمت جاری شونده، اتصالات و بخش صلب انتهایی محاسبه شده (KF<sub>New</sub>) و با ضریب اصلاح سختی تعریف شده در نرمافزار )KFSoftware )مقایسه میشود. در صورتیکه اختالف این دو مقدار کمتر از 5 تا 10 درصد باشد، دیگر نیازی به اصالح این ضریب در نرمافزار و تکرار تحلیلها نمیباشد. در غیر اینصورت باید ضریب اصالح سختی جدید را در نرمافزار به مهاربندها اعمال نموده و مراحل باال را از ابتدا تکرار نمود تا همگرایی حاصل شود.

![](_page_42_Picture_0.jpeg)

در بخش انتخاب نوع اتصاالت، اتصال جوشی با عنوان Weld، اتصال پیچی با عنوان Bolt، اتصال مفصلی )پینی( با عنوان Pin و اتصال وصلهای با عنوان Splice تعریف شده است. همچنین این امکان وجود دارد که جهت تعریف سریعتر برای همه مهاربندها یك نوع اتصال تعریف نموده و یا برای برخی نوع اتصال را به صورت درستی عوض نمایید.

توجه شود که به منظور افزایش سرعت و کاهش تعداد تکرارها، ضریب اصالح سختی محاسبه شده توسط برنامه صفحه گسترده به نزدیكترین ضریب 0.05 گِرد شده و در ستون KFNew نشان داده میشود. لذا ممکن است که در صورت استفاده از مقطع مهاربند کمانش تاب خود نرمافزار ETABS ضریب محاسبه شده توسط نرمافزار با ضریب محاسبه شده توسط برنامه صفحه گسترده قدری تفاوت داشته باشد که تاثیرگذار نخواهد بود. همچنین مساحت فوالد مصرفی در اتصاالت بر مبنای مساحت هستههای فوالدی پیشنهادی این مجموعه است. در صورتیکه از مساحتهای دیگری برای هسته فوالدی استفاده میکنید با بخش فنی شرکت پویا تدبیر ویرا تماس حاصل فرمایید.

|                       |                       | 図■ワ・ロ・ポー             |                    |                                                                            |                               |                       |                    |                                    |              |                                        |                  |                           |                                           |              | BRB Check-PN 04-05-2017 - Microsoft Excel |                                                        |                   |                                    |              |                                  |           |                                                                           |                                    |                                          |
|-----------------------|-----------------------|----------------------|--------------------|----------------------------------------------------------------------------|-------------------------------|-----------------------|--------------------|------------------------------------|--------------|----------------------------------------|------------------|---------------------------|-------------------------------------------|--------------|-------------------------------------------|--------------------------------------------------------|-------------------|------------------------------------|--------------|----------------------------------|-----------|---------------------------------------------------------------------------|------------------------------------|------------------------------------------|
| File                  |                       | Home                 | Insert             | Page Layout                                                                |                               | Formulas              |                    | Data                               | Review       | View                                   |                  | Developer                 | Foxit PDF                                 |              | Acrobat                                   |                                                        |                   |                                    |              |                                  |           |                                                                           |                                    | $\circ$ $\circ$ $\circ$ $\circ$ $\circ$  |
|                       | æ                     |                      |                    |                                                                            |                               |                       |                    |                                    |              |                                        |                  |                           |                                           |              |                                           |                                                        |                   |                                    |              |                                  |           | $\Sigma$ AutoSum $\sim$                                                   |                                    |                                          |
|                       | œ                     |                      |                    | Times New Roman $\mathbb{R}$   11 $\mathbb{R}$   $\mathbf{A}^{\mathsf{T}}$ |                               | $\mathbf{A}$          | $\equiv$           | $\mathcal{D}_{\mathcal{F}}$<br>$=$ | ∣ ≽¶         |                                        | Wrap Text        |                           | Number                                    |              |                                           |                                                        |                   | ť                                  |              |                                  |           | $FIII =$                                                                  | $\frac{\Delta}{2}$<br>A            |                                          |
| Paste                 | Í                     |                      | $B$ $I$ $U$ $\sim$ | ⊞ ≁                                                                        | $\mathbf{A} \cdot \mathbf{A}$ |                       | 리콜로                | 钜                                  | 框            |                                        |                  | Merge & Center *          | $$ - \%$                                  | , ,          | $*3.0$                                    | Conditional Format<br>Formatting * as Table * Styles * | Cell              |                                    | Insert       | Delete Format                    |           | Clear -                                                                   | Sort & Find &<br>Filter v Select v |                                          |
|                       | Clipboard <b>Ex</b>   |                      |                    | Font                                                                       |                               | Fsi.                  |                    |                                    | Alignment    |                                        |                  | $\overline{\mathbb{F}_M}$ |                                           | Number       | $\overline{12}$                           | <b>Styles</b>                                          |                   |                                    |              | Cells                            |           | Editina                                                                   |                                    |                                          |
|                       |                       | AS14                 | $\bullet$ (=       |                                                                            | fx                            | Weld                  |                    |                                    |              |                                        |                  |                           |                                           |              |                                           |                                                        |                   |                                    |              |                                  |           |                                                                           |                                    |                                          |
|                       |                       |                      |                    |                                                                            |                               |                       |                    |                                    |              |                                        |                  |                           |                                           |              |                                           |                                                        |                   |                                    |              |                                  |           |                                                                           |                                    |                                          |
|                       |                       |                      |                    |                                                                            |                               |                       |                    |                                    |              |                                        |                  |                           |                                           |              |                                           |                                                        |                   |                                    |              |                                  |           |                                                                           |                                    |                                          |
|                       | AE                    | AF                   | AG                 | AH                                                                         | AI                            | AJ.                   | AK                 | AL                                 | AM           | AN                                     | AO               | AP                        | AQ                                        | AR           | AS                                        | <b>BE</b>                                              | <b>BF</b>         | <b>BG</b>                          | <b>BH</b>    | <b>BI</b>                        | <b>BJ</b> | <b>BK</b>                                                                 | <b>BL</b>                          | Ę                                        |
| 10                    |                       |                      |                    |                                                                            |                               |                       |                    |                                    |              |                                        |                  |                           |                                           |              |                                           |                                                        |                   |                                    |              |                                  |           |                                                                           |                                    | $\equiv$                                 |
| 11                    |                       |                      |                    |                                                                            |                               |                       |                    |                                    |              |                                        |                  |                           | ۔ نوع اتصال مهاربندهای کمانش تاب          |              |                                           |                                                        |                   |                                    |              |                                  |           |                                                                           |                                    |                                          |
| 12                    |                       |                      |                    |                                                                            |                               |                       |                    |                                    |              |                                        |                  |                           |                                           |              |                                           |                                                        |                   |                                    |              |                                  |           |                                                                           |                                    |                                          |
| 13                    |                       |                      |                    |                                                                            |                               |                       |                    |                                    |              |                                        |                  |                           |                                           |              | All BRB                                   |                                                        |                   |                                    |              |                                  |           |                                                                           |                                    |                                          |
| 14                    |                       |                      |                    |                                                                            |                               |                       |                    |                                    |              |                                        |                  |                           |                                           |              | Weld                                      |                                                        |                   | ضریب اصلاح سختی<br>جدید محاسبه شده |              |                                  |           |                                                                           |                                    |                                          |
| 15                    |                       |                      |                    |                                                                            |                               |                       |                    |                                    |              |                                        |                  |                           |                                           |              |                                           |                                                        |                   |                                    |              |                                  |           |                                                                           |                                    |                                          |
|                       |                       |                      |                    |                                                                            |                               |                       | <b>Deformation</b> |                                    |              |                                        |                  |                           |                                           |              |                                           | <b>Stiffness Modification Factor</b>                   |                   |                                    |              |                                  |           |                                                                           |                                    |                                          |
| 16                    |                       |                      |                    |                                                                            |                               |                       |                    |                                    |              |                                        |                  |                           |                                           |              | <b>Connection</b>                         |                                                        |                   |                                    |              |                                  |           | <b>Adusted Brace Strengths</b>                                            |                                    |                                          |
| 17<br>18              |                       | $\Delta X_{elastic}$ |                    | $\Delta$ Y <sub>elastic</sub>                                              | $\Delta_{m}$                  | <b>Check</b><br>Drift | $\Delta_{bm}$      | $\Delta_{bm-br1}$                  | $\epsilon_1$ | $0.02$ H <sub>s</sub>                  | $\Delta_{\bf x}$ | $\Delta_{\rm br}$         | Stroke $(\pm)$ $\varepsilon_{\text{max}}$ |              | <b>Type</b>                               | KF <sub>Software</sub>                                 | KF <sub>New</sub> | $KF_N/$                            |              | <b>Factors</b>                   |           | $T_{max} = \omega F_{max} A_{sc}   C_{max} = \omega \beta F_{max} A_{sc}$ |                                    |                                          |
| 19                    | end I<br>24.0         | end J<br>34.1        | end I<br>32.9      | end J<br>45.4                                                              | (mm)<br>62.5                  | OK                    | (mm)<br>125.1      | (mm)<br>108.6                      | (%)<br>2.3%  | (mm)<br>75.0                           | 125.1            | $(mm)$ $(mm)$<br>109.5    | (mm)<br>54.8                              | (%)<br>2.3%  | Weld                                      | 1.35                                                   | 1.35              | $KF_s$<br>1.000                    | ß<br>1.10    | $\omega$<br>1.70 1.87            | ∣ωβ       | (kN)<br>1.988                                                             | (kN)<br>2.187                      |                                          |
| 20                    | 24.0                  | 34.1                 | 32.9               | 45.4                                                                       | 62.5                          | OK                    | 125.1              | 108.6                              | 2.39         | 75.0                                   | 125.1            | 109.9                     | 55.0                                      | 2.3%         | Weld                                      | 1.35                                                   | 1.35              | 1.000                              | 1.10         | $1.70$ 1.87                      |           | 1,988                                                                     | 2.187                              |                                          |
| 21                    | 24.0                  | 34.1                 | 32.9               | 45.4                                                                       | 50.6                          | OK                    | 101.1              | 79.7                               | 2.29         | 75.0                                   | 101.1            | 80.0                      | 40.1                                      | 2.2%         | Weld                                      | 1.35                                                   | 1.35              | 1.000                              | 1.10         | 1.70 1.87                        |           | 1.082                                                                     | 1.191                              |                                          |
| 22                    | 24.0                  | 34.1                 | 32.9               | 45.4                                                                       | 50.6                          | OK                    | 101.1              | 79.7                               | 2.29         | 75.0                                   | 101.1            | 80.0                      | 40.1                                      | 2.29         | Weld                                      | 1.35                                                   | 1.35              | 1.000                              | 1.10         | 1.70 1.87                        |           | 1.082                                                                     | 1,191                              |                                          |
| 23                    | 24.0                  | 34.1                 | 32.9               | 45.4                                                                       | 50.6                          | OK                    | 101.1              | 79.7                               | 2.29         | 75.0                                   | 101.1            | 80.0                      | 40.1                                      | 2.29         | Weld                                      | 1.35                                                   | 1.35              | 1.000                              | 1.10         | 1.70 1.87                        |           | 1.082                                                                     | 1,191                              |                                          |
| 24                    | 24.0                  | 34.1                 | 32.9               | 45.4                                                                       | 50.6                          | OK                    | 101.1              | 79.7                               | 2.29         | 75.0                                   | 101.1            | 80.1                      | 40.1                                      | 2.29         | Weld                                      | 1.35                                                   | 1.35              | 1.000                              | 1.10         | 1.70 1.87                        |           | 1.082                                                                     | 1,191                              |                                          |
| 25                    | 16.1                  | 24.0                 | 20.9               | 32.9                                                                       | 60.2                          | OK                    | 120.4              | 104.6                              | 2.29         | 75.0                                   | 120.4            | 105.4                     | 52.7                                      | 2.29         | Weld                                      | 1.35                                                   | 1.35              | 1.000                              | 1.10         | 1.70 1.87                        |           | 3,093                                                                     | 3,403                              |                                          |
| 26                    | 16.1                  | 24.0                 | 20.9               | 32.9                                                                       | 60.2                          | OK                    | 120.4              | 104.6                              | 2.29         | 75.0                                   | 120.4            | 105.2                     | 52.7                                      | 2.2%         | Weld                                      | 1.35                                                   | 1.35              | 1.000                              | 1.10         | 1.70 1.87                        |           | 3,093                                                                     | 3,403                              |                                          |
| 27                    | 16.1                  | 24.0                 | 20.9               | 32.9                                                                       | 39.8                          | OK                    | 79.7               | 62.7                               | 1.7%         | 75.0                                   | 79.7             | 64.7                      | 32.4                                      | 1.8%         | Weld                                      | 1.35                                                   | 1.35              | 1.000                              | 1.10         |                                  | 1.60 1.76 | 2,001                                                                     | 2.202                              |                                          |
| 28                    | 16.1                  | 24.0                 | 20.9               | 32.9                                                                       | 39.8                          | OK                    | 79.7               | 62.7                               | 1.7%         | 75.0                                   | 79.7             | 64.7                      | 32.4                                      | 1.8%         | Weld                                      | 1.35                                                   | 1.35              | 1.000                              | 1.10         | $1.60$ 1.76                      |           | 2,001                                                                     | 2.202                              |                                          |
| 29                    | 16.1<br>16.1          | 24.0<br>24.0         | 20.9<br>20.9       | 32.9<br>32.9                                                               | 39.8<br>39.8                  | OK<br>OK              | 79.7<br>79.7       | 62.7<br>62.7                       | 1.7%<br>1.7% | 75.0<br>75.0                           | 79.7<br>79.7     | 64.7<br>64.7              | 32.4<br>32.4                              | 1.8%<br>1.8% | Weld<br>Weld                              | 1.35<br>1.35                                           | 1.35<br>1.35      | 1.000<br>1.000                     | 1.10<br>1.10 | $1.60$   $1.76$<br>$1.60$   1.76 |           | 2,001<br>2,001                                                            | 2.202<br>2.202                     |                                          |
| 30 <sub>o</sub><br>31 | 7.0                   | 16.1                 | 10.2               | 20.9                                                                       | 53.5                          | OK                    | 106.9              | 92.8                               | 2.0%         | 75.0                                   | 106.9            | 93.8                      | 47.0                                      | 2.0%         | Weld                                      | 1.35                                                   | 1.35              | 1.000                              | 1.10         | $1.60$   1.76                    |           | 3.690                                                                     | 4,059                              |                                          |
| 32                    | 7.0                   | 16.1                 | 10.2               | 20.9                                                                       | 53.5                          | OK                    | 106.9              | 92.8                               | 2.09         | 75.0                                   | 106.9            | 94.0                      | 47.0                                      | 2.0%         | Weld                                      | 1.35                                                   | 1.35              | 1.000                              | 1.10         | $1.60$ 1.76                      |           | 3,690                                                                     | 4,059                              |                                          |
| 33                    | 7.0                   | 16.1                 | 10.2               | 20.9                                                                       | 45.2                          | OK                    | 90.5               | 71.3                               | 1.9%         | 75.0                                   | 90.5             | 71.9                      | 36.0                                      | 2.0%         | Weld                                      | 1.35                                                   | 1.35              | 1.000                              | 1.10         |                                  | 1.60 1.76 | 2.001                                                                     | 2.202                              |                                          |
| 34                    | 7.0                   | 16.1                 | 10.2               | 20.9                                                                       | 45.2                          | OK                    | 90.5               | 71.3                               | 1.9%         | 75.0                                   | 90.5             | 71.9                      | 36.0                                      | 2.0%         | Weld                                      | 1.35                                                   | 1.35              | 1.000                              | 1.10         | $1.60$   1.76                    |           | 2,001                                                                     | 2.202                              |                                          |
| 35                    | 7.0                   | 16.1                 | 10.2               | 20.9                                                                       | 45.2                          | OK                    | 90.5               | 71.3                               | 1.9%         | 75.0                                   | 90.5             | 71.9                      | 36.0                                      | 2.0%         | Weld                                      | 1.35                                                   | 1.35              | 1.000                              | 1.10         |                                  | 1.60 1.76 | 2,001                                                                     | 2.202                              |                                          |
| 36                    | 7.0                   | 16.1                 | 10.2               | 20.9                                                                       | 45.2                          | OK                    | 90.5               | 71.3                               | 1.9%         | 75.0                                   | 90.5             | 71.9                      | 36.0                                      | 2.0%         | Weld                                      | 1.35                                                   | 1.35              | 1.000                              | 1.10         |                                  | 1.60 1.76 | 2,001                                                                     | 2,202                              |                                          |
| 37                    | 0.0                   | 7.0                  | 0.0                | 10.2                                                                       | 50.8                          | OK                    | 101.7              | 85.3                               | 1.8%         | 85.0                                   | 101.7            | 86.0                      | 43.1                                      | 1.8%         | Weld                                      | 1.35                                                   | 1.35              | 1.000                              | 1.10         |                                  | 1.60 1.76 | 4.210                                                                     | 4.631                              |                                          |
| 38                    | 0.0                   | 7.0                  | 0.0                | 10.2                                                                       | 50.8                          | OK                    | 101.7              | 85.3                               | 1.8%         | 85.0                                   | 101.7            | 86.0                      | 43.1                                      | 1.8%         | Weld                                      | 1.35                                                   | 1.35              | 1.000                              | 1.10         | 1.60 1.76                        |           | 4,210                                                                     | 4,631                              |                                          |
| 39                    | 0.0                   | 7.0                  | 0.0                | 10.2                                                                       | 35.0                          | OK                    | 70.1               | 52.4                               | l.4%         | 85.0                                   | 85.0             | 65.1                      | 32.6                                      | 1.7%         | Weld                                      | 1.35                                                   | 1.35              | 1.000                              | 1.10         |                                  | 1.60 1.76 | 2.911                                                                     | 3,203                              |                                          |
| 40                    | 0.0                   | 7.0                  | 0.0                | 10.2                                                                       | 35.0                          | OK                    | 70.1               | 52.4                               | 1.49         | 85.0                                   | 85.0             | 65.1                      | 32.6                                      | 1.7%         | Weld                                      | 1.35                                                   | 1.35              | 1.000                              | 1.10         | 1.60 1.76                        |           | 2.911                                                                     | 3.203                              |                                          |
| 41                    | 0.0                   | 7.0                  | 0.0                | 10.2                                                                       | 35.0                          | OK                    | 70.1               | 52.4                               | 1.49         | 85.0                                   | 85.0             | 65.1                      | 32.6                                      | 1.7%         | Weld                                      | 1.35                                                   | 1.35              | 1.000                              | 1.10         |                                  | 1.60 1.76 | 2.911                                                                     | 3,203                              |                                          |
| 42<br>43              | 0.0                   | 7.0                  | 0.0                | 10.2                                                                       | 35.0                          | OK                    | 70.1               | 52.4                               | .49          | 85.0                                   | 85.0             | 65.1                      | 32.6                                      | 1.7%         | Weld                                      | 1.35                                                   | 1.35              | 1.000                              | 1.10         | 1.60 1.76                        |           | 2.911                                                                     | 3.203                              |                                          |
|                       |                       |                      |                    |                                                                            |                               |                       |                    |                                    |              |                                        |                  |                           |                                           |              |                                           |                                                        |                   |                                    |              |                                  |           |                                                                           |                                    |                                          |
| Ready                 | $H \leftarrow H$<br>面 |                      |                    | Diaphragm CM Displacement-EQX                                              |                               |                       |                    |                                    |              | Diaphragm CM Displacement-EQY RRB Data |                  |                           | Iran HSS                                  |              | Parameters                                | ′গা∢                                                   |                   |                                    |              |                                  |           | ш<br>$\Box$ $\Box$ $\Box$ 100% $\Box$                                     | O.                                 | $\blacktriangleright$ $\Box$<br>$\times$ |
|                       |                       |                      |                    |                                                                            |                               |                       |                    |                                    |              |                                        |                  |                           |                                           |              |                                           |                                                        |                   |                                    |              |                                  |           |                                                                           |                                    |                                          |

شکل :24-4 ضریب اصالح سختی محوری مهاربندهای کمانش تاب

![](_page_43_Picture_0.jpeg)

#### <span id="page-43-0"></span>**-10-4 تعیین نیروهای نامتعادل و طراحی لرزه ای تیرها و ستون ها در قاب های مهاربندی شده**

پس از طراحی مهاربندهای کمانش تاب و ایجاد همگرایی در فرضیات تحلیل و طراحی، باید اقدام به تعیین نیروهای طراحی ستونها و تیرهای واقع در قابهای مهاربندی بر اساس اثر نیروی لرزهای ظرفیتی نمود. اثر نیروی لرزهای افقی ظرفیتی، *Ecl*، باید برابر نیروهای ایجاد شده در اعضاء با فرض اینکه همه مهاربندها به مقاومت اصالح شده خود در فشار و کشش رسیده باشند، تعیین شود. این تحلیل باید در هر دو جهت و با فرض نیروی زلزله افقی رفت و برگشتی انجام شود. همچنین در زمان کنترل ظرفیت باربری تیرها تحت اثر این نیروها، باید به طور کامل از اثر مهاربندها در باربری ثقلی صرفه نظر شود.

جزئیات محاسبه نیروهای طراحی قابها در بند 3-2 این راهنما به تفضیل ارائه شده است. این نیروها باید برای تغییرشکل قابل انتظار در مهاربندها، Δbr، محاسبه شوند. نیروی ظرفیتی مهاربندها در فشار، Cmax، و در کشش، Tmax، بر اساس تغییرشکل حاصله محاسبه شده و در بخش "Strengths Brace Adjusted "نرم- افزار صفحه گسترده قابل برداشت است. توجه شود که ضریب اثر سخت شدگی، ω، و ضریب اضافه مقاومت فشاری، β، بر اساس آزمایشات انجام شده بر روی تولیدات این شرکت، و شرکتهای معتبر امریکایی بوده و برای دیگر تولیدکنندگان قابل استفاده نمیباشد.

![](_page_43_Picture_108.jpeg)

## شکل ۴-۲۵: نیروی لرزهای ظرفیتی وارد بر قابها از طرف مهاربندهای کمانش تاب

![](_page_44_Picture_0.jpeg)

#### <span id="page-44-0"></span>**-10-4 -1 کنترل تیرها و ستون ها**

جهت کنترل تیرها و ستونهای قابهای مهاربندی شده، پس از تعیین نیروهای نامتعادل، باید از روی مدل رایانهای خود یك کپی تهیه نموده و مراحل زیر را به ترتیب طی نمایید:

-1 چهار حالت الگوی بارگذاری جدید تحت عنوان TA و CA، TB و CB از نوع Other در فایل مذکور تعریف نمایید. الگوهای بار TA و CA مربوط به مهاربندهای گروه A، و الگوهای بار TB و CB مربوط به مهاربندهای گروه  $\, {\bf B} \,$  میباشد.

![](_page_44_Picture_127.jpeg)

-2 کلیه مهاربندهای کمانش تاب انتخاب شده و ضریب اصالح سختی محوری آنها برابر 0.0001 منظور میگردد:

![](_page_44_Picture_128.jpeg)

-3 جهت جلوگیری از ناپایداری در هنگام تحلیل باید تعدادی از نقاط مدل در هر طبقه )به غیر گره-

![](_page_45_Picture_0.jpeg)

های قابهای مهاربندی شده) را با استفاده از دستور زیر در صرفاً جهات جانبی (و نه ثقلی و دورانی) مقید نمایید:

Assign>Joint>Restrains …

![](_page_45_Picture_171.jpeg)

-4 کلیه سقف ها از حالت دیافراگم صلب خارج نمایید تا در تیرها نیز نیروی محوری ایجاد شود.

-5 مهاربندهای کمانش تاب هر راستا به صورتیکه در اشکال زیر نشان داده شده است به دو گروه A و B تقسیم میشوند )در ادامه با انجام مراحل زیر، هریك از گروهها یك بار بصورت کششی و یکبار بصورت فشاری منظور خواهند شد(:

![](_page_45_Figure_6.jpeg)

![](_page_46_Picture_0.jpeg)

![](_page_46_Figure_1.jpeg)

شکل ۴-۲۷: نحوه تقسیمبندی مهاربندهای کمانش تاب به گروههای کششی و فشاری در چیدمان ۷ و ۸

-6 به کلیه مهاربندهای گروه A، نیروهایی برابر با Tmax و Cmax تحت حالتهای بار TA و CA و به کلیه مهاربندهای گروه B، نیروهایی برابر با Tmax و Cmax تحت حالتهای بار TB و CB بر اساس محاسبات مربوطه که در ستونهای مورد نظر از برنامه صفحه گسترده محاسبه شده، اعمال کنید. این بارهای توسط دستور زیر و در راستای محور طولی مهاربندها )-1Local )در دو سمت انتهایی آن اعمال میگردد. همچنین توجه شود که عالمت نیروهای کششی و فشاری در دو انتها متضاد یکدیگر است.

Assign>Frame Loads>Point…

![](_page_47_Picture_0.jpeg)

![](_page_47_Picture_27.jpeg)

.<br>شکل ۴-۲۸: نحوه اعمال بارهای کششی و فشاری ظرفیت مهاربندها (به جهت محور ۱ مهاربند توجه شود)

بر این اساس نیروهای اعمالی به قابهای مهاربندی شده را در شکل زیر مشاهده میکنید:

![](_page_48_Picture_0.jpeg)

![](_page_48_Figure_1.jpeg)

![](_page_49_Picture_0.jpeg)

![](_page_49_Figure_1.jpeg)

![](_page_50_Picture_0.jpeg)

-7 ترکیبات بارگذاری زیر بر اساس حالتهای بار مرده، زنده و نیروهای نامتعادل معرفی شده در مدل رایانهای، با فرض طراحی در حالت حدی ساخته شود (اثر زلزله قائم بر روی کل سازه منظور شود):

BRBF1=1.2DEAD+1.0LIVE+TA+CB BRBF2=1.2DEAD+1.0LIVE+CA+TB BRBF3=0.9DEAD+TA+CB BRBF4=0.9DEAD+CA+CA

-8 سازه را مجدداً تحلیل نموده و نسبت نیاز به ظرفیت را در تیرها و ستونهای دهانههای مهاربندی شده (اطراف مهاربندهای کمانش تاب) کنترل نمایید. بدین صورت که تیرهای واقع در دهانههای مهاربندی، باید مقاومت کافی در برابر نیروهای محوری و خمشی، و ستونهای واقع در دهانههای مهاربندی، مقاومت کافی در برابر نیروهای محوری ناشی از ترکیبات بار فوق را داشته باشند:

![](_page_50_Figure_4.jpeg)

![](_page_50_Figure_5.jpeg)

![](_page_51_Picture_0.jpeg)

-9 با توجه به حضور نیروی محوری قابل مالحظه در تیرهای واقع در دهانه مهاربندی، برای طراحی اتصال آن به ستون، توجه ویژه منظور شود )در صورت مفصلی بودن اتصاالت تیر به ستون در دهانه مهاربندی، الزاماً از ورق جان و با منظور کردن نیروهای محوری و برشی در طراحی آن، استفاده شود).

توجه شود که این کنترل در مهاربندهای همگرای ویژه، بر اساس بند 2-11-3-10 مبحث دهم مقررات ملی ساختمان نیز باید انجام شود؛ با این تفاوت که در سازههای مجهز به مهاربند همگرای ویژه، قاب مهاربندی شده باید برای دو حالت مجزا: ١- اعمال ظرفیت کششی و ظرفیت فشاری مهاربندها، و ٢- اعمال ظرفیت کششی و ظرفیت پس از کمانش مهاربندها کنترل شود. این در حالیست که در قاب مجهز به مهاربند کمانش تاب به دلیل عدم وجود پدیده کمانش در مهاربندها، قابها را باید تنها برای ظرفیتهای کششی و فشاری مهاربندها کنترل نمود.

همچنین اصول روش فوق برگرفته از ویرایش دوم "دفترچه راهنمای نکات حائز اهمیت در محاسبات و نقشه های سازه" تدوین شده در واحد کنترل نقشههای سازه سازمان نظام مهندسی ساختمان استان تهران مے باشد.

#### <span id="page-51-0"></span>**-11-4 تعیین ابعاد تقریبی برای غالف فوالدی پیرامونی**

پس از طراحی مهاربندهای کمانش تاب و اعضاء قابهای مهاربندی شده و ایجاد همگرایی در فرضیات تحلیل و طراحی، با استفاده از نرمافزار صفحه گسترده امکان طراحی اولیه و تعیین ابعاد تقریبی غالف فوالدی پیرامونی جهت تکمیل فاز اول معماری وجود دارد. بر اساس روابط پیشنهادی ارائه شده، غالف پیرامونی باید دارای ضریب اطمینانی حداقل برابر با ۱٫۵ در برابر ظرفیت فشاری مهاربند، 1.5×1.5، باشد. پس از انتخاب نوع مقطع این غلاف، مربعی (Square) و یا دایرهای (Circular) شکل، با توجه به حداقل بعد مورد نیاز غلاف (B<sub>cas. req</sub>) که بر اساس ابعاد بخش اتصالی مهاربند تعیین می شود، مقطع غلاف را بگونهای انتخاب نمایید که نیبت نیاز به ظرفیت وارد بر آن کمتر از واحد شود.

توجه شود که این بعد، یك مقدار اولیه بوده و بعد نهایی غالف پیرامونی پس از طرح نهایی مهاربند توسط تیم فنی شرکت پویا تدبیر ویرا مشخص خواهد شد. همچنین این امکان وجود دارد که در صورتیکه این بعد غالف الزامات معماری پروژه را ارضاء نمیکند، با توجه به مشخصات ساختاری مهاربندهای کمانش تاب تولیدی این شرکت، در طرح نهایی از غالفهای فوالدی به صورت مستطیلی شکل )که بعد کوچکتر در جهت عرضی قرار می گیرد) استفاده شود تا الزامات معماری پروژه نیز ارضاء شود.

![](_page_52_Picture_0.jpeg)

|              | ■ 日 り・ロ・ホー                                                                                                    |                               |                |              |                                |                        |                                   |                             |                         | BRB Check-PN 04-05-2017 - Microsoft Excel |              |                                  |                |                    |                     |                           |                  |                       |                                                           |                   | $ \Box$ $\Box$ $\mathbf{x}$ |
|--------------|----------------------------------------------------------------------------------------------------|-------------------------------|----------------|--------------|--------------------------------|------------------------|-----------------------------------|-----------------------------|-------------------------|-------------------------------------------|--------------|----------------------------------|----------------|--------------------|---------------------|---------------------------|------------------|-----------------------|-----------------------------------------------------------|-------------------|-----------------------------|
| <b>File</b>  | Home                                                                                                    |                               | Insert         | Page Layout  |                                |                        | Data<br>Formulas                  | View<br>Review              | Developer               | Foxit PDF                                 | Acrobat      |                                  |                |                    |                     |                           |                  |                       |                                                           |                   | $  \mathbb{R}$ $\mathbb{Z}$ |
|              | ä                                                                                                    | Times New Roman ~ 11          |                |              | $\mathbf{A}$                   | $\Lambda$              | ≡<br>≫,<br>$\equiv$               | <b>Text</b> Wrap Text<br>ÞП |                         | General                                   |              | 上线                               |                |                    | ₩                   |                           |                  | $\Sigma$ AutoSum -    | ż                                                         |                   |                             |
| Paste        | $\mathbb{I}_{\mathbb{B}}$                                                                                                    | $B$ $I$                       | U<br>æ         |              | জ-                             | $\mathbf{A}$           | 三三<br>æ<br>三                      | Æ                           | Merge & Center          | \$<br>$\%$<br>$\mathbf{v}$                | $*30.00$     | Conditional Format               |                | Cell               | Insert              | Delete Format             |                  | J Fill *<br>2 Clear * |                                                           | Sort & Find &     |                             |
|              | Clipboard Fa                                                                                                    |                               | Font           |              |                                | $\overline{u}$         |                                   | Alignment                   | $\overline{\mathbb{R}}$ | Number                                    | <b>IS</b>    | Formatting * as Table * Styles * | <b>Styles</b>  |                    |                     | Cells                     |                  |                       | Editing                                                   | Filter * Select * |                             |
|              | <b>BM16</b>                                                                                                    |                               | $-$ ( $-$      |              | fx                             | Casing                 |                                   |                             |                         |                                           |              |                                  |                |                    |                     |                           |                  |                       |                                                           |                   |                             |
|              |                                                                                                    |                               |                |              |                                |                        |                                   |                             |                         |                                           |              |                                  |                |                    |                     |                           |                  |                       |                                                           |                   |                             |
|              |                                                                                                    |                               |                |              |                                |                        |                                   |                             |                         |                                           |              |                                  |                |                    |                     |                           |                  |                       |                                                           |                   |                             |
|              | <b>BE</b>                                                                                                    | <b>BF</b>                     | <b>BG</b>      | <b>BH</b>    | <b>BI</b>                      | <b>BJ</b>              | <b>BK</b>                         | <b>BL</b>                   | <b>BM</b>               | <b>BN</b>                                 | <b>BO</b>    | <b>BP</b>                        | <b>BQ</b>      | <b>BR</b>          | <b>BS</b>           | <b>BT</b>                 | <b>BU</b>        | <b>BV</b>             | <b>BW</b>                                                 | <b>BX</b>         | <b>BY</b>                   |
| 9            |                                                                                                    |                               |                |              |                                |                        |                                   |                             |                         |                                           |              |                                  |                |                    |                     |                           |                  |                       |                                                           |                   |                             |
| 10           |                                                                                                    |                               |                |              |                                |                        |                                   |                             |                         | انتخاب نوع مقطع غلاف فولادي               |              |                                  |                |                    |                     |                           |                  |                       |                                                           |                   |                             |
| 11           |                                                                                                    |                               |                |              |                                |                        |                                   |                             |                         |                                           |              |                                  |                |                    |                     |                           |                  |                       |                                                           |                   |                             |
| 12           |                                                                                                    |                               |                |              |                                |                        |                                   |                             |                         |                                           |              |                                  |                |                    |                     |                           |                  |                       |                                                           |                   |                             |
| 13           |                                                                                                    |                               |                |              |                                |                        | حداقل بعد مورد نیاز برای غلاف، بر |                             |                         | Section Type:                             | $F.S. =$     |                                  |                |                    |                     |                           |                  |                       |                                                           |                   |                             |
| 14           |                                                                                                    |                               |                |              |                                |                        |                                   |                             |                         | Square                                    | 1.50         |                                  |                |                    |                     |                           |                  |                       |                                                           |                   |                             |
| 15           |                                                                                                    |                               |                |              |                                |                        | اساس بعد اتصال انتهایی مهاربند    |                             |                         |                                           |              |                                  |                |                    |                     |                           |                  |                       |                                                           |                   |                             |
|              |                                                                                                    |                               |                |              |                                |                        |                                   |                             |                         |                                           | Casing       |                                  |                |                    |                     |                           |                  |                       | <b>ETABS Buckling Restrained Brace Section Properties</b> |                   |                             |
| 16<br>17     | <b>Adjusted Brace Strengths</b><br><b>Stiffness Modification Factor</b><br>$T_{max} = \omega F_{vmax} A_{sc}   C_{max} = \omega \beta F_{vmax} A_{sc}$ |                               |                |              |                                |                        | <b>Casing Section Demand</b>      |                             |                         | Capacity                                  |              | Weight Depth Width               |                |                    | A,                  |                           |                  |                       |                                                           |                   |                             |
| 18           | $\mathbf{K}\mathbf{F_N}$<br><b>Factors</b><br>KF <sub>New</sub><br>KF <sub>Software</sub><br>KF.<br>ß.<br>$\omega$<br>ωβ                               |                               | (kN)           | (kN)         | $B_{cas. \text{ reg}}$<br>(mm) | (mm)                   | (kN)                              | L <sub>casing</sub><br>(mm) | (kN)                    | <b>DCR</b>                                | (kN)         | (mm)                             | (mm)           | (mm <sup>2</sup> ) | Kelastic<br>(kN/mm) | <b>L'Yielding</b><br>(mm) | Lelastic<br>(mm) |                       |                                                           |                   |                             |
| 19           | 1.35                                                                                                    | 1.35                          | 1.000          |              | 1.10 1.70 1.87                 |                        | 1,988                             | 2,187                       | 240                     | $260\times6$                              | 3280         | 6003                             | 3413           | 0.961              | 12.453              | 260                       | 260              | 4320                  | 981.23                                                    | 4803              | 2701                        |
| 20           | 1.35                                                                                                    | 1.35                          | 1.000          | 1.10         |                                | 1.70 1.87              | 1.988                             | 2.187                       | 240                     | $260\times6$                              | 3280         | 6003                             | 3413           | 0.961              | 12.453              | 260                       | 260              | 4320                  | 981.23                                                    | 4803              | 2701                        |
| 21           | 1.35                                                                                                    | 1.35                          | 1.000          | 1.10         |                                | 1.70 1.87              | 1.082                             | 1.191                       | 175                     | 200×5                                     | 1784         | 4539                             | 2251           | 0.793              | 5.556               | 200                       | 200              | 2350                  | 653.74                                                    | 3752              | 2300                        |
| 22           | 1.35                                                                                                    | 1.35                          | 1.000          | 1.10         |                                | 1.70 1.87              | 1.082                             | 1,191                       | 175                     | 200×5                                     | 1784         | 4539                             | 2251           | 0.793              | 5.556               | 200                       | 200              | 2350                  | 653.74                                                    | 3752              | 2300                        |
| 23           | 1.35                                                                                                    | 1.35                          | 1.000          | 1.10         |                                | 1.70 1.87              | 1.082                             | 1.191                       | 175                     | $200\times 5$                             | 1784         | 4539                             | 2251           | 0.793              | 5.556               | 200                       | 200              | 2350                  | 653.74                                                    | 3752              | 2300                        |
| 24           | 1.35                                                                                                    | 1.35                          | 1.000          | 1.10         |                                | 1.70 1.87              | 1.082                             | 1,191                       | 175                     | 200×5                                     | 1784         | 4539                             | 2251           | 0.793              | 5.556               | 200                       | 200              | 2350                  | 653.74                                                    | 3752              | 2300                        |
| 25           | 1.35                                                                                                    | 1.35                          | 1.000          | 1.10         |                                | 1.70 1.87              | 3.093                             | 3,403                       | 330                     | 350×6                                     | 5102         | 6003                             | 8475           | 0.602              | 21.572              | 350                       | 350              | 6720                  | 1505.32                                                   | 4803              | 2701                        |
| 26           | 1.35                                                                                                    | 1.35                          | 1.000          | 1.10         |                                | 1.70 1.87              | 3,093                             | 3,403                       | 330                     | 350×6                                     | 5102         | 6003                             | 8475           | 0.602              | 21.572              | 350                       | 350              | 6720                  | 1505.32                                                   | 4803              | 2701                        |
| 27<br>28     | 1.35<br>1.35                                                                                                    | 1.35<br>1.35                  | 1.000<br>1.000 | 1.10<br>1.10 |                                | 1.60 1.76<br>1.60 1.76 | 2.001<br>2.001                    | 2,202<br>2.202              | 250<br>250              | $280\times6$<br>280×6                     | 3301<br>3301 | 4539<br>4539                     | 7493<br>7493   | 0.441<br>0.441     | 10.906<br>10.906    | 280<br>280                | 280<br>280       | 4620<br>4620          | 1290.60<br>1290.60                                        | 3752<br>3752      | 2300<br>2300                |
| 29           | 1.35                                                                                                    | 1.35                          | 1.000          | 1.10         |                                | 1.60 1.76              | 2,001                             | 2.202                       | 250                     | $280\times6$                              | 3301         | 4539                             | 7493           | 0.441              | 10.906              | 280                       | 280              | 4620                  | 1290.60                                                   | 3752              | 2300                        |
| 30           | 1.35                                                                                                    | 1.35                          | 1.000          | 1.10         |                                | 1.60 1.76              | 2,001                             | 2.202                       | 250                     | 280×6                                     | 3301         | 4539                             | 7493           | 0.441              | 10.906              | 280                       | 280              | 4620                  | 1290.60                                                   | 3752              | 2300                        |
| 31           | 1.35                                                                                                    | 1.35                          | 1.000          | 1.10         |                                | 1.60 1.76              | 3,690                             | 4,059                       | 330                     | 350×6                                     | 6088         | 6003                             | 8475           | 0.718              | 23.146              | 350                       | 350              | 8520                  | 1929.45                                                   | 4803              | 2701                        |
| 32           | 1.35                                                                                                    | 1.35                          | 1.000          | 1.10         |                                | 1.60 1.76              | 3.690                             | 4.059                       | 330                     | 350×6                                     | 6088         | 6003                             | 8475           | 0.718              | 23.146              | 350                       | 350              | 8520                  | 1929.45                                                   | 4803              | 2701                        |
| 33           | 1.35                                                                                                    | 1.35                          | 1.000          | 1.10         |                                | 1.60 1.76              | 2.001                             | 2.202                       | 250                     | $280\times6$                              | 3301         | 4539                             | 7493           | 0.441              | 10.906              | 280                       | 280              | 4620                  | 1290.60                                                   | 3752              | 2300                        |
| 34           | 1.35                                                                                                    | 1.35                          | 1.000          | 1.10         |                                | 1.60 1.76              | 2.001                             | 2,202                       | 250                     | $280\times6$                              | 3301         | 4539                             | 7493           | 0.441              | 10.906              | 280                       | 280              | 4620                  | 1290.60                                                   | 3752              | 2300                        |
| 35           | 1.35                                                                                                    | 1.35                          | 1.000          | 1.10         |                                | 1.60 1.76              | 2,001                             | 2.202                       | 250                     | $280\times6$                              | 3301         | 4539                             | 7493           | 0.441              | 10.906              | 280                       | 280              | 4620                  | 1290.60                                                   | 3752              | 2300                        |
| 36           | 1.35                                                                                                    | 1.35                          | 1.000          | 1.10         |                                | 1.60 1.76              | 2.001                             | 2.202                       | 250                     | 280×6                                     | 3301         | 4539                             | 7493           | 0.441              | 10.906              | 280                       | 280              | 4620                  | 1290.60                                                   | 3752              | 2300                        |
| 37           | 1.35                                                                                                    | 1.35                          | 1.000          | 1.10         |                                | 1.60 1.76              | 4.210                             | 4,631                       | 365                     | 400×6                                     | 6945         | 6213                             | 11889          | 0.584              | 30.042              | 400                       | 400              | 9720                  | 2104.20                                                   | 4970              | 2796                        |
| 38<br>39     | 1.35<br>1.35                                                                                                    | 1.35<br>1.35                  | 1.000<br>1.000 | 1.10<br>1.10 |                                | 1.60 1.76<br>1.60 1.76 | 4,210<br>2.911                    | 4,631<br>3.203              | 365<br>330              | 400×6<br>350×6                            | 6945<br>4802 | 6213<br>4781                     | 11889<br>13365 | 0.584<br>0.359     | 30.042<br>17.568    | 400<br>350                | 400<br>350       | 9720<br>6720          | 2104.20<br>1741.05                                        | 4970<br>3952      | 2796<br>2422                |
| 40           | 1.35                                                                                                    | 1.35                          | 1.000          | 1.10         |                                | 1.60 1.76              | 2.911                             | 3.203                       | 330                     | 350×6                                     | 4802         | 4781                             | 13365          | 0.359              | 17.568              | 350                       | 350              | 6720                  | 1741.05                                                   | 3952              | 2422                        |
| 41           | 1.35                                                                                                    | 1.35                          | 1.000          | 1.10         |                                | 1.60 1.76              | 2.911                             | 3.203                       | 330                     | 350×6                                     | 4802         | 4781                             | 13365          | 0.359              | 17.568              | 350                       | 350              | 6720                  | 1741.05                                                   | 3952              | 2422                        |
| 42           | 1.35                                                                                                    | 1.35                          | 1 000          | 1.10         |                                | 1.60 1.76              | 2.911                             | 3.203                       | 330                     | 350×6                                     | 4802         | 4781                             | 13365          | 0.359              | 17.568              | 350                       | 350              | 6720                  | 1741.05                                                   | 3952              | 2422                        |
| $14$ $4$ $8$ | H                                                                                                    | Diaphragm CM Displacement-EO) |                |              |                                |                        | )iaphragm CM Dis                  |                             | <b>BRB Data</b>         | Iran HSS                                  | Parameters   | श्च।                             |                |                    |                     |                           |                  |                       |                                                           |                   |                             |
|              | 圗<br>Ready                                                                                                    |                               |                |              |                                |                        |                                   |                             |                         |                                           |              |                                  |                |                    |                     |                           |                  |                       | 田 回 凹 100% (一)                                            |                   | O-<br>Œ                     |

شکل 32-4 تعیین بعد تقریبی غالف فوالدی پیرامونی

# <span id="page-52-0"></span>**-12-4 کنترل نهایی بر اساس المان مهاربند کمانش تاب برنامه ETABS**

پس از انجام کلیه کنترلها این امکان وجود دارد که کنترل نهایی سازه را با استفاده از مقطع مهاربند کمانش تاب پیش فرض برنامه خود ETABS انجام دهید. همانطور که قبالً نیز عنوان شد، تعریف و اعمال پارامترهای این مقطع نیازمند دانش بیشتر در زمینه مهاربندهای کمانش تاب و همچنین طراحی خود المان مهاربند میباشد. جهت در اختیار داشتن مقادیر مورد نظر در فاز ،1 میتوانید از مقادیر محاسبه شده توسط برنامه صفحه گسترده این مجموعه استفاده نمایید. بر این اساس الزم است که برای مهاربندهای کمانش تاب با طول نقطه کار تا نقطه کار و سطح مقطع متفاوت، یك مقطع جداگانه تعریف شده و به آنها اختصاص یابد. توجه شود که مقادیر ارائه شده در این برنامه صفحه گسترده بر اساس محاسبات تقریبی طول و سطح مقطع بخشهای صلب، االستیك و جاری شونده مهاربند بوده و ممکن است با مقادیر نهایی که پس از طراحی خود مهاربند کمانش تاب توسط تیم فنی این شرکت انجام میشود، کمی متفاوت باشد. جهت تعریف مقاطع مراحل زیر را طی کنید و مقادیر مورد نظر را از فایل صفحه گسترده استخراج نمایید:

Define>Section Properties>Frame Sections>Add New Properties>Section Shape>Buckling Restrained Brace

![](_page_53_Picture_0.jpeg)

![](_page_53_Picture_70.jpeg)

شکل 33-4 اعمال مقادیر مورد نیاز جهت تعریف مقاطع پیش فرض مهاربند کمانش تاب برنامه ETABS میتوانید جهت کنترل این مبحث که آیا ضرایب مربوطه درست محاسبه و تعریف شدهاند، ضریب اصالح سختی محوری محاسبه شده توسط برنامه ETABS را با مقدار محاسبه شده توسط برنامه صفحه گسترده مقایسه نمایید. برای این منظور پس از تعریف مشخصات مقطع بر بروی دکمه Modify/Show Modifiers ... از قسمت Modifiers Property کلیك نمایید و ضریب اصالح سختی محوری محاسبه شده را با ضریب اصالح سختی اعمالی KFSoftware مقایسه نمایید.

هامانطور که قبالً نیز عنوان شد، به منظور افزایش سرعت همگرایی در محاسبات، ضریب اصالح سختی محاسبه شده توسط برنامه صفحه گسترده به نزدیكترین ضریب 0.05 گِرد میشود، و بنابراین مقدار محاسبه شده توسط برنامه ETABS با مقدار محاسبه شده توسط نرمافزار صفحه گسترده قدری تفاوت خواهد داشت.

![](_page_54_Picture_0.jpeg)

![](_page_54_Picture_47.jpeg)

شکل 34-4 مقایسه ضریب اصالح سختی محوری محاسبه شده توسط ETABS و برنامه صفحه گسترده نکته بسیار بسیار مهم این است که پس تعریف مقاطع و اختصاص آنها به مهاربندها، الزم است که کلیه مهاربندهای کمانش تاب انتخاب شده، و ضریب اصالح سختی محوری آنها برابر 1.0 اعمال شود تا ضریب اصالح سختی محوری محاسبه شده توسط خود نرمافزار در تحلیلها منظور شود.

![](_page_54_Picture_48.jpeg)

شکل 35-4 اصالح ضریب اصالح سختی محوری مهاربندها

![](_page_55_Picture_0.jpeg)

# <span id="page-55-0"></span>**-13-4 ارسال اطالعات طراحی مهاربندهای کمانش تاب به شرکت پویا تدبیر ویرا**

با توجه به اینکه روش طراحی ارائه شده در این راهنما، روش طراحی بر مبنای مساحت هسته مهاربند است، لذا به منظور طراحی مهاربندهای کمانش تاب توسط تیم فنی شرکت پویا تدبیر ویرا، اطالعات زیر باید از جانب مشاور محترم پروژه برای این شرکت ارسال شود:

- -1 اطالعات مربوط به مهاربندها شامل:
- تنش جاری شدن و حداکثر تنش قابل انتظار در فوالد مصرفی در هسته مهاربند،
	- چیدمان، موقعیت و تعداد مهاربندها،
	- مساحت بخش جاری شونده هسته فوالدی هر مهاربند،
- $\ket{\phi}$  ضریب تعدیل مقاومت فشاری  $\ket{\theta}$  و سختشدگی کرنشی  $\ket{\omega}$  منظور شده در طراحی قاب پیرامونی برای هر مهاربند،
	- ضریب اصالح سختی و حداکثر میزان تغییر مجاز در این ضریب،
		- ظرفیت تغییرشکلی مهاربند در هر انتها،
		- شکل و محدودیت ابعادی غالف فوالدی پیرامونی،
			- نوع اتصال هر مهاربند.

-2 اطالعات مربوط به قابهای پیرامونی:

- ترازهای ارتفاعی طبقات (از روی کف ستون) و همچنین طول دهانه تیرها،
	- مقطع تیرها و ستونهای پیرامونی و جهت قرارگیری ستونهای <sup>H</sup> شکل،
		- ضخامت دال بتنی طبقات،
			- نوع اتصال تیر به ستون.

-3 نرمافزار مورد استفاده در تحلیل و طراحی و ورژن آن.

به عنوان یك نمونه مناسب به نقشه پیوست این گزارش توجه نمایید.

به دلیل اینکه در طراحی خود المان مهاربند کمانش تاب، طول بخش جاری شونده هسته فوالدی از اهمیت ویژهای برخودار است، لذا کلیه پارامترهای تاثیرگذار در تغییر از جمله ابعاد ورق اتصال مهاربند به سازه )Plate Gusset )نیز باید توسط سازنده مهاربندهای کمانش تاب انجام شده و نتایج آن به تایید مشاور محترم پروژه برسد.

![](_page_56_Picture_0.jpeg)

# <span id="page-56-0"></span>**-14-4 کنترل نهایی سازه پس از طراحی مهاربندهای کمانش تاب**

پس از طراحی مهاربندهای کمانش تاب توسط تیم فنی شرکت پویا تدبیر ویرا، اطالعات زیر به مشاور محترم پروژه ارسال میگردد، تا کنترل نهایی سازه توسط ایشان انجام شود:

-1 مقدرا دقیق تنش جاری شدن فوالد مصرفی در هسته مهاربند، -2 ضریب اصالح سختی محوری مهاربند با دقت ،0.001 -3 ضریب تعدیل مقاومت فشاری )β )و سختشدگی کرنشی )ω )هر مهاربند، -4 جزئیات اتصاالت مهاربندها شامل: ابعاد دقیق ورق اتصال و مشخصات جوشها و دیگر وسایل اتصالی آن به سازه و پی، نوع اتصال مهاربند و جزئیات هندسی آن، -5 بعد غالف فوالدی پیرامونی، -6 مشخصات مدلسازی دقیق مهاربندها در نرمافزار مربوطه.

پس از اعمال موارد فوق و کنترل نهایی نیرویی مهاربندها و قابهای مهاربندی شده، در صورتیکه تغییری در فرضیات طراحی ایجاد نمیشود اقدام به ارائه جزیئات اجرایی پروژه نمایید، در غیر اینصورت تغییرات را برای تیم فنی شرکت پویا تدبیر ویرا ارسال نمایید.

![](_page_57_Picture_0.jpeg)

# <span id="page-57-0"></span>**-5 منابع و مراجع**

- مبحث دهم مقررات ملی ساختمان ایران، طرح و اجرای ساختمانهای فوالدی، ویرایش .1392
	- آییننامه طراحی ساختمانها در برابر زلزله، ویرایش چهارم، استاندارد .2800-93
		- نظریه فنی سال 1394 مرکز تحقیقات راه، مسکن و شهرسازی.
- دفترچه راهنمای نکات حائز اهمیت در محاسبات و نقشه های سازه، ویرایش دوم، سازمان نظام مهندسی ساختمان استان تهران، اسفند ماه .1394
	- ASCE/SEI 7-16, Minimum Design Loads for Buildings and Other Structures, American Society of Civil Engineers, 2016.
	- ANSI/AISC 360-16, Specification for Structural Steel Buildings, American Institute of Steel Construction, 2016.
	- ANSI/AISC 341-16, Seismic Provisions for Structural Steel Buildings, American Institute of Steel Construction, 2016.
	- ANSI/AISC 341-10, Seismic Provisions for Structural Steel Buildings, American Institute of Steel Construction, 2010.
	- López W.A., and Sabelli R. (2004). "Seismic design of bucklingrestrained braced frames", Steel TIPS Report, Structural Steel Education Council, Chicago, IL.
	- Bruneau M., Uang C., and Sabelli R. (2011). "Ductile design of steel structures", McGraw-Hill, New York, NY.
	- Kersting R.A., Fahnestock L.A., and López W.A. (2015). "NEHRP Seismic Design Technical Brief No. 11: Seismic Design of Steel Buckling-Restrained Braced Frames A Guide for Practicing Engineers", Applied Technology Council, Redwood City, CA.
	- Robinson K. (2017). "Buckling Restrained Brace Frames", SE University.
	- Unbonded Brace Basic Design Information (2006), Nippon Steel Engineering Co., Ltd.
	- CoreBrace Quick Reference Connection (2016), West Jordan, UT.
	- Tsai K.-C., Wu A.-C., Wei C.-Y., Lin P.-C., Chuang M.-C. and Yu Y.-J. (2014), Welded end-slot connection and debonding layers for bucklingrestrained braces, Earthquake Engineering & Structural Dynamics, 43, pages 1785–1807, doi: 10.1002/eqe.2423

![](_page_58_Picture_0.jpeg)

# <span id="page-58-0"></span>**پیوست :1 نمونه نقشه ارسالی توسط مهندسین مشاور به شرکت پویا تدبیر ویرا جهت طراحی و ساخت**

# **مهاربندهای کمانش تاب**

![](_page_59_Figure_0.jpeg)

 $\widetilde{H}$  $\overline{3}$ ۇ: خفوق  $\overline{a}$ مادي<br>ما لسفارش  $\sim$  $\overline{5}$ مستقيم متنوى م شرکت<br>م حربوط  $\mathbf{a}$ نو<br>نو  $\overline{\mathbf{3}}$ ا<br>پڻ Ĥ  $\mathbb{R}$  $\ddot{\mathbf{a}}$ طراحى آتشار  $\overline{\phantom{a}}$  $\ddot{\ddot{\mathbf{z}}}$  $\overline{\phantom{a}}$ شده است. ر أو.  $-3$  $\mathcal{L}_{\mathcal{L}}^{\mathcal{L}}$ بڙ\_ آقليز  $\mathbf{r}$ بوده  $\mathcal{L}$  $\overline{\mathbf{3}}$ هرگرنه  $\mathcal{L}_{\mathcal{S}}$ بودارى  $\tilde{\phantom{a}}$ با انتشار  $\overline{\cdot}$ بدون  $\gamma$  $\overline{c}$ آجازه گە<br>مە غيرا خللقى بوده  $\sim$ 

ِ<br>تا

بیگرد قانونی

 $\overline{\mathfrak{z}}$ 

 $\,$  A

 $\overline{1}$ 

 $\Delta$ 

توضيحات

![](_page_60_Picture_0.jpeg)

# <span id="page-60-0"></span>**پیوست 2: نمونه نقشه ارسالی توسط شرکت پویا تدبیر ویرا به مهندسین مشاور پس از طراحی مهاربندهای کمانش تاب تحت نظارت مستقیم مهندسین مشاور نیوزلند کشور Low Damage Design**

![](_page_61_Picture_3.jpeg)